**Université Abderrahmane Mira de Bejaïa Faculté des Sciences Economiques, Commerciales et Sciences de Gestion Département des Sciences de Gestion**

**Mémoire de fin de cycle**

En vue de l'obtention du diplôme de

MASTER en sciences de gestion

Option : Finance d'entreprise.

*Thème :*

### **L'évaluation d'un projet d'investissement pour une entreprise**

### **Cas : Bejaia Mediterranean Terminal**

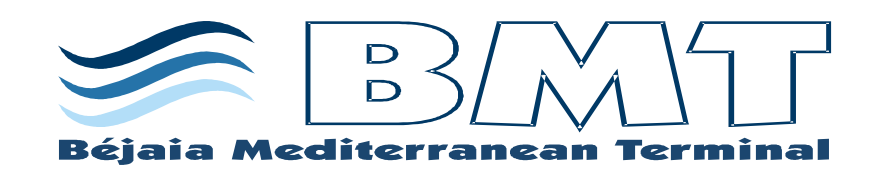

### **Réalisé par :** Encadreur :

Mr. ABDELLI Aissa

> DJELLIT Nedjmeddine HAMDANI Hamza

**Promotion: 2019**

# **Remerciement**

Nous voudrons tout d'abord remercier le bon dieu, qui nous a éclairé notre chemin pour réaliser ce modeste travail.

Nous remercions infiniment Mr ABDELLI Aissa pour ses précieux conseils et pour son entière disponibilité durant la préparation de ce mémoire, qui nous a accordé l'assurance de suivre notre travail avec bienveillance.

Nos profonds remerciements vont aussi à Mr. TABLI Abdelhak et Mme. BENSAADI Sabrina pour leurs orientations et leurs Encadrements tout au long du stage qu'on a effectué au sein de la Spa « BMT ».

 Nous tenons aussi à remercier les membres du jury qui ont accepté d'examiner ce travail.

Enfin, nous désirons manifester notre profonde reconnaissance à l'ensemble du corps enseignant du département SEGC-LMD de l'université de Bejaïa.

# **Dédicace**

Je dédie ce modeste travail à mes adorables parents qui m'ont apporté amour et soutien et qui ont causé ma réussite. Aucun hommage ne pourrait être à la hauteur dont ils ne Cessent de me combler que dieu leur procure bonne santé et longue vie. « Dédicace » A mon frère et mes deux sœurs, Que ce travail soit une légère récompense de leurs soutien et encouragements, que Dieu les garde et les protège.

A tous mes amis qui m'ont donné tout le courage durant la période de mes études ainsi qu'à toute la section FE promotion 2019. À tous ceux qui ont contribué de prés ou de loin à la réalisation de ce modeste travail.

Nedjmeddine

# **Dédicace**

Je dédie ce modeste travail à mes adorables parents qui m'ont apporté amour et soutien et qui ont causé ma réussite. Aucun hommage ne pourrait être à la hauteur dont ils ne Cessent de me combler que dieu leur procure bonne santé et longue vie. « Dédicace » A mes frères et mes sœurs, Que ce travail soit une légère récompense de leurs soutien et encouragements, que Dieu les garde et les protège.

A tous mes amis qui m'ont donné tout le courage durant la période de mes études ainsi qu'à toute la section FE promotion 2019. À tous ceux qui ont contribué de prés ou de loin à la réalisation de ce modeste travail.

HAMZA

## *Liste des abréviations*

### **Liste des abréviations**

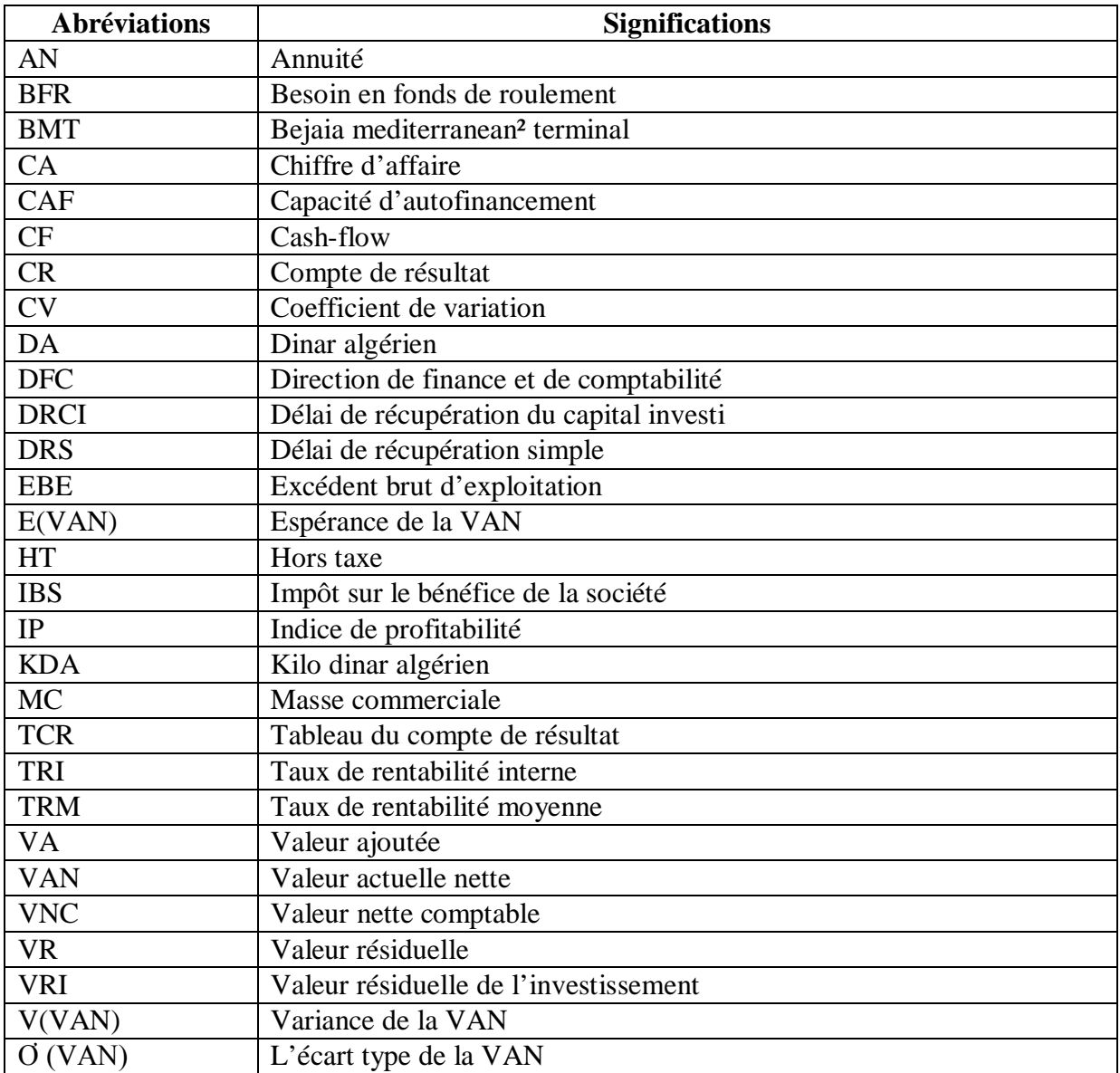

# *Liste des Figures*

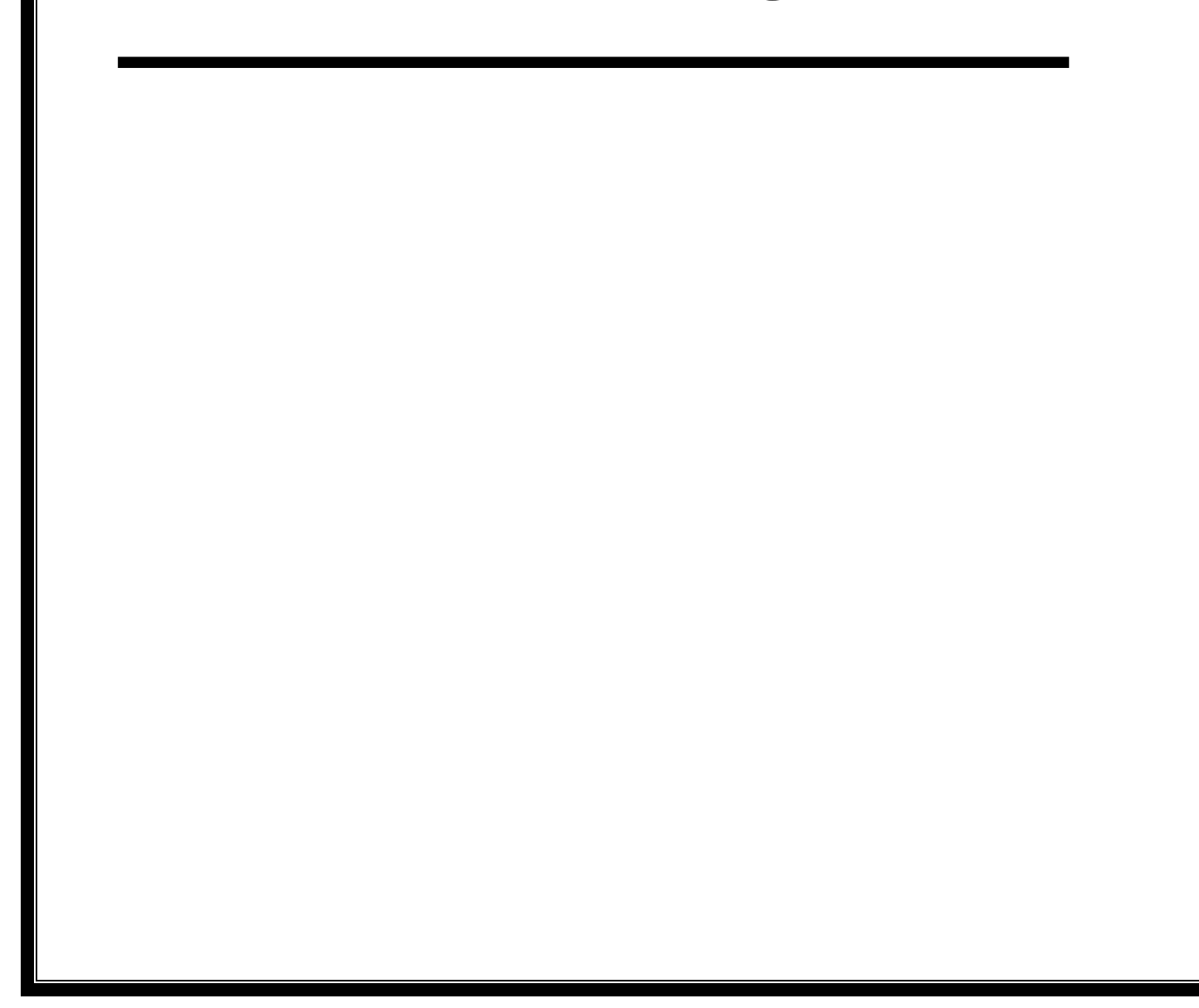

### **Liste des figures :**

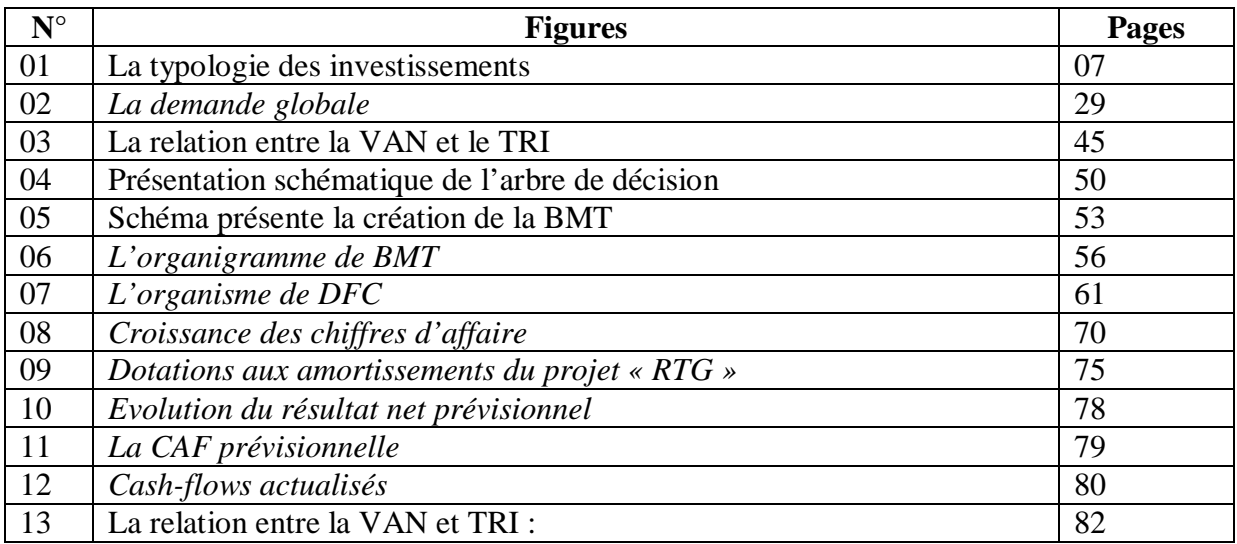

## *Liste des tableaux*

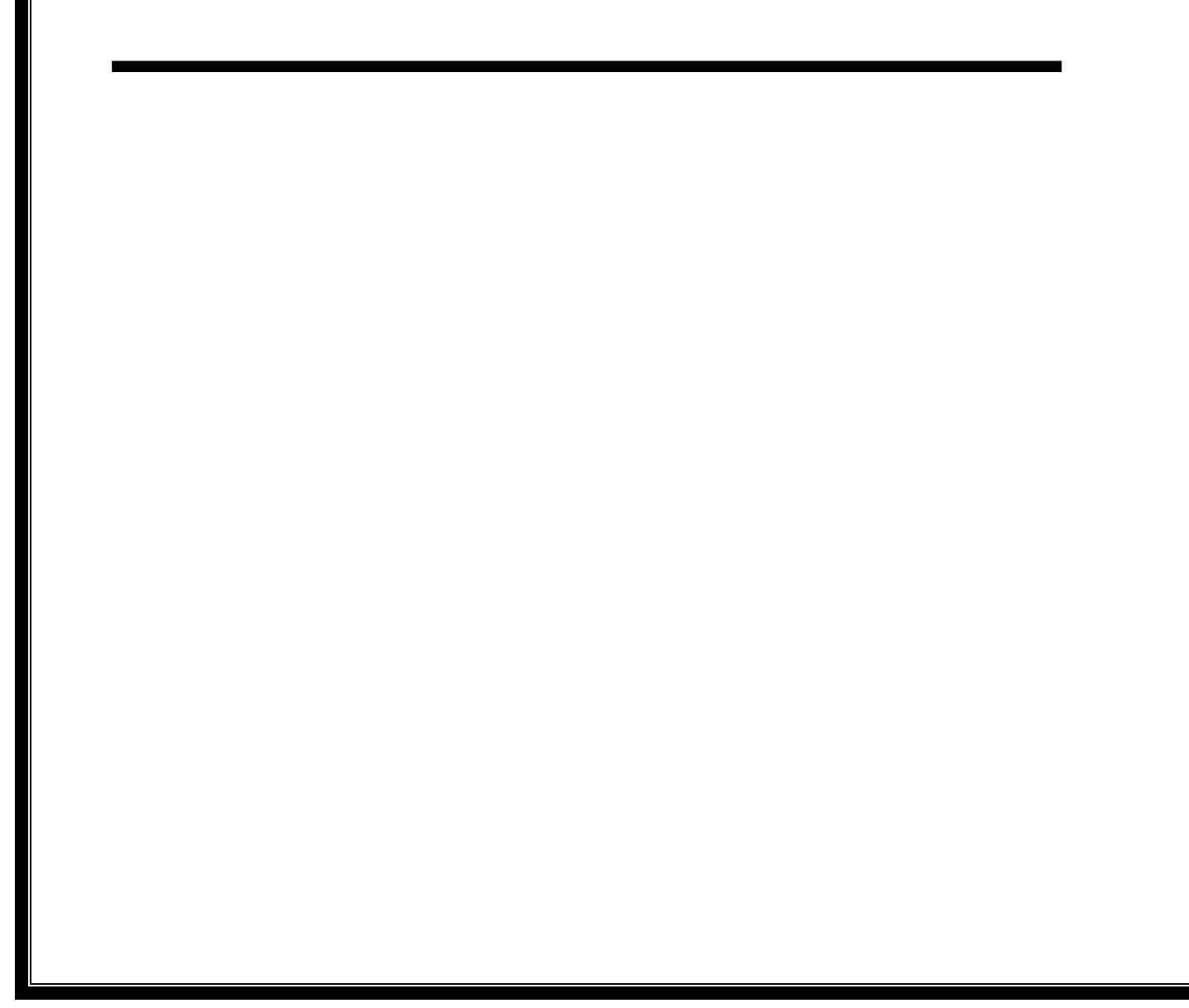

### **Liste des tableaux :**

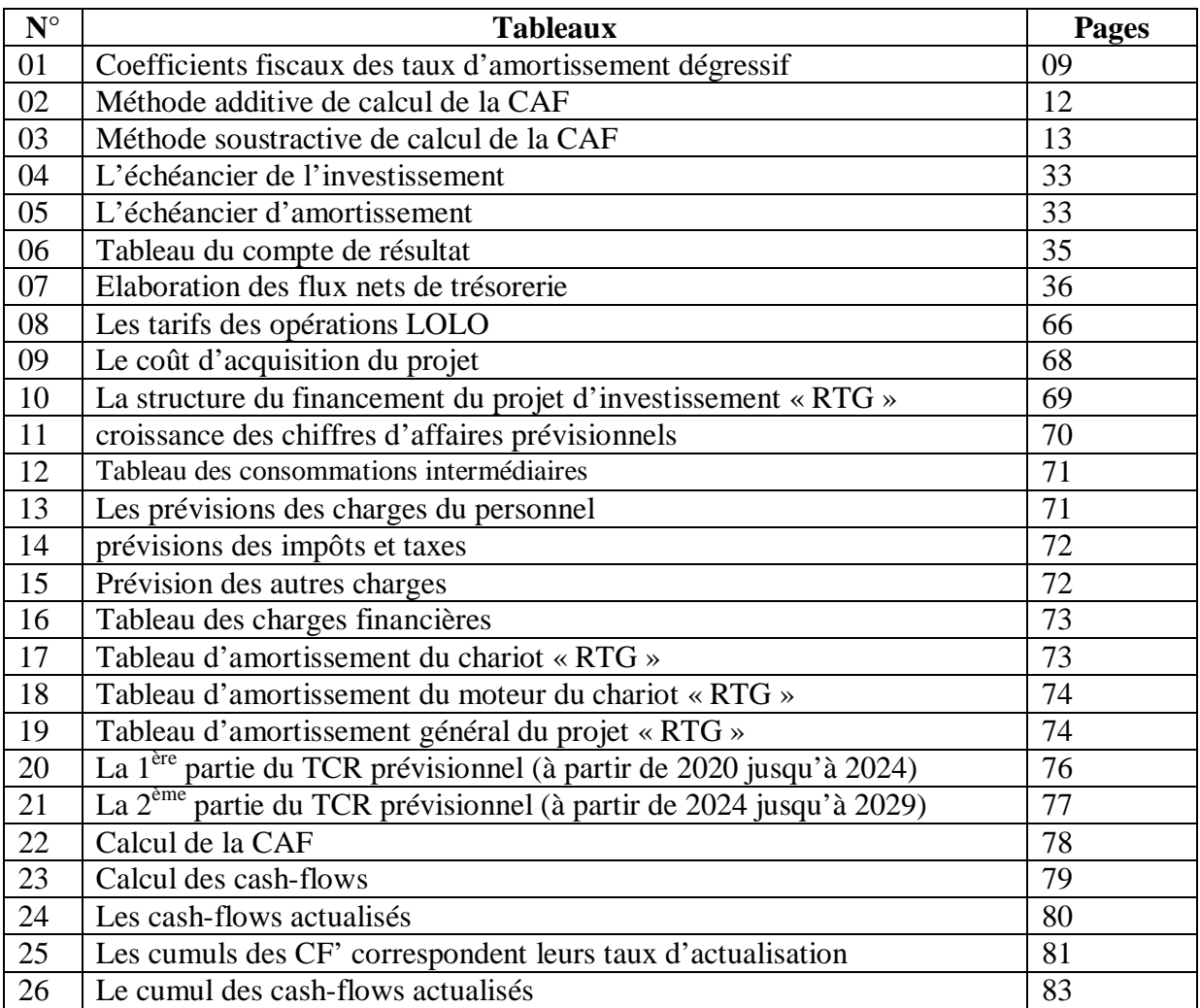

# *Sommaire*

### **Sommaire**

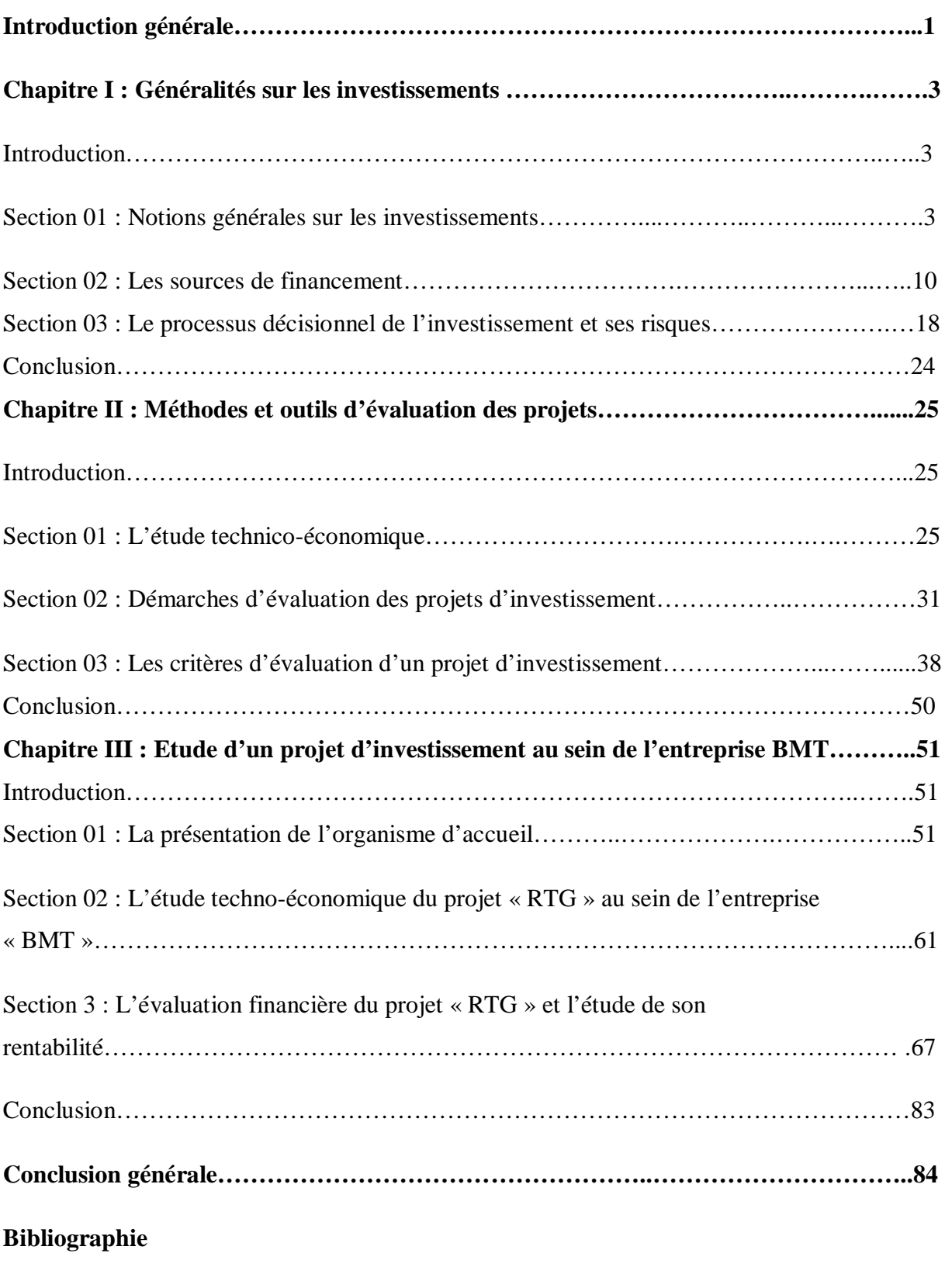

**Annexes**

# *Introduction générale*

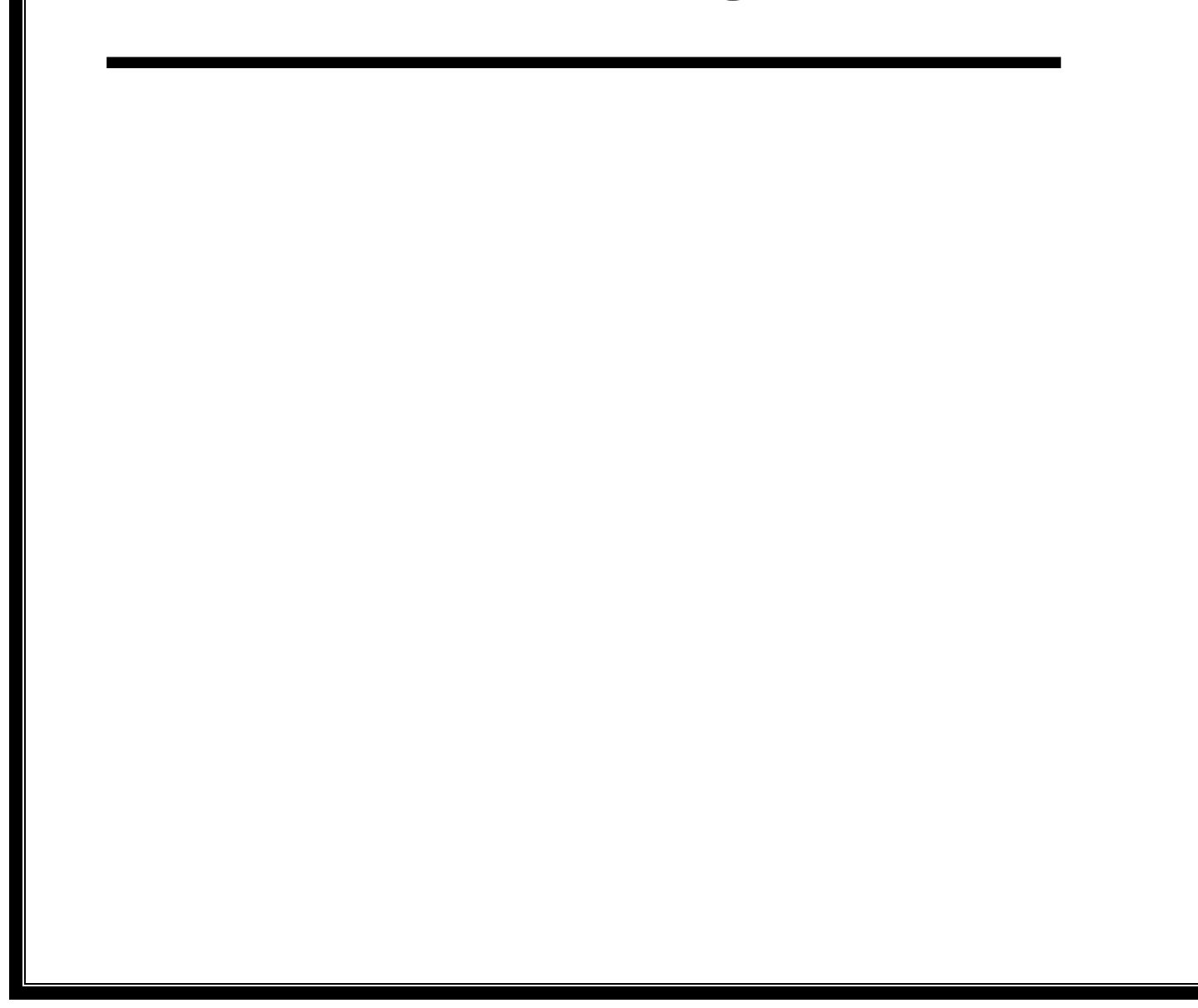

L'entreprise est une entité économique autonome, qui combine divers facteurs de production, moyens humains, techniques et financier, afin de produire et distribuer des biens et des services pour la vente conformément à satisfaire des besoins.

L'environnement de l'entreprise dans nos jours, est caractérisé par la mondialisation, l'élargissement des marchés, l'ouverture des nouveaux marchés, la pluralité des facteurs et la multiplicité des risques, dans un sens large, cet environnement est devenu concurrentiel et compliqué, pour que les objectifs de l'entreprise sont plus que jamais d'actualité. Pour cela, les entreprises sont obligées à se mettre à jour, se moderniser en innovant des nouvelles idées et lancer des nouveaux projets pour accroitre sa pérennité et sa valeur, d'où la nécessité d'investir. C'est-à-dire que l'investissement aujourd'hui fait partie de la vie de l'entreprise, et l'étude sur l'investissement est d'une importance massive dans la mesure où elle constitue l'attachement dur de toute dynamique de développement.

La fonction d'investissement est un levier de la mise en œuvre des stratégies des entreprises, et l'un des questions macro-économique les plus importantes à maximiser la valeur de l'entreprise et son développement. En effet, l'investissement est un engagement durable de capital réalisé en vue de dégager des flux financiers dans le temps.

 La décision d'investir est de nature stratégique et primordiale en matière de gestion des entreprises, par ce qu'elle est quasi-irréversible, provoquant à la fois des risques, mais aussi une confiance qui entraine des dépenses actuelles certaines et des gains futurs probables. Pour cela, les entreprises engagent leurs avenirs sur le long terme.

 Pour cette raison, on doit faire des études et des évaluations sur tout projet avant la décision d'investir. C'est-à-dire, estimer les résultats et les risques à affronter, pour bien réaliser un projet. Ainsi, on s'intéresse dans ce travail à savoir comment une entreprise étudie un projet et sur quels critères elle prend la décision de retenir un projet.

 De ce fait, les entreprises maîtrisent des études technique, commerciale, financière et économique pour pouvoir analyser à la suite la rentabilité des projets dans une structure financière optimale et adéquate, pour objectif toujours d'enquêter sa croissance et son développement, et d'élargir sa viabilité financière pour mieux rivaliser ses concurrents.

 A ce titre, l'intérêt d'analyser et d'étudier la procédure et la démarche à suivre dans une évaluation des projets, nous amène à bâtir notre travail autour d'une problématique suivante que nous posons : **« quelles sont les méthodes d'évaluation et les critères de la rentabilité** **que une entreprise suit pour évaluer un projet d'investissement afin de prendre une meilleure décision ? »**

De cette problématique, nous dérivons les questions secondaires suivantes, pour articuler notre travail :

- Qu'est-ce qu'un projet d'investissement, et quels sont ses sources de financements ?
- Comment procéder à une évaluation d'un projet d'investissement ?
- Quelle est la décision que l'entreprise « BMT » doit prendre après avoir étudié la rentabilité du projet de chariot « RTG » ?

 Pour être au mesure de répondre aux ces questions, nous basons sur les hypothèses suivantes :

- pour évaluer un projet d'investissement, il faut estimer les résultats, et les probables risques à encourir ;
- Les analystes de l'entreprise « BMT » procèdent à une évaluation financière avant tout projet d'investissement qui se base sur les critères de rentabilité pour sa réalisation ;
- La décision de l'acceptation ou le rejet du projet s'effectue ensuite par le recours aux différents critères permettant d'apprécier sa rentabilité.

 Tout au long de notre travail, nous allons opter pour une structure descriptive par une recherche bibliographique (ouvrages, revus, articles,...) et analytique par un stage pratique.

Pour cela, nous avons réparti notre travail en trois chapitres principaux :

 Pour le premier chapitre, nous expliquerons les généralités sur les notions liées aux investissements, les sources de financement sollicitées par les entreprises, ainsi les décisions d'investissement et les risque liés à ce dernier.

 Ensuite, le deuxième chapitre sera consacré pour présenter les méthodes d'évaluation d'un projet d'investissement, également l'étude techno-économique et les critères d'évaluation dans un environnement certain, incertain et aléatoire.

 Finalement, dans le troisième chapitre, nous allons essayer d'apporter des éléments du projet d'extension « RTG » et appliquer ces méthodes à travers une évaluation.

# *Chapitre I*

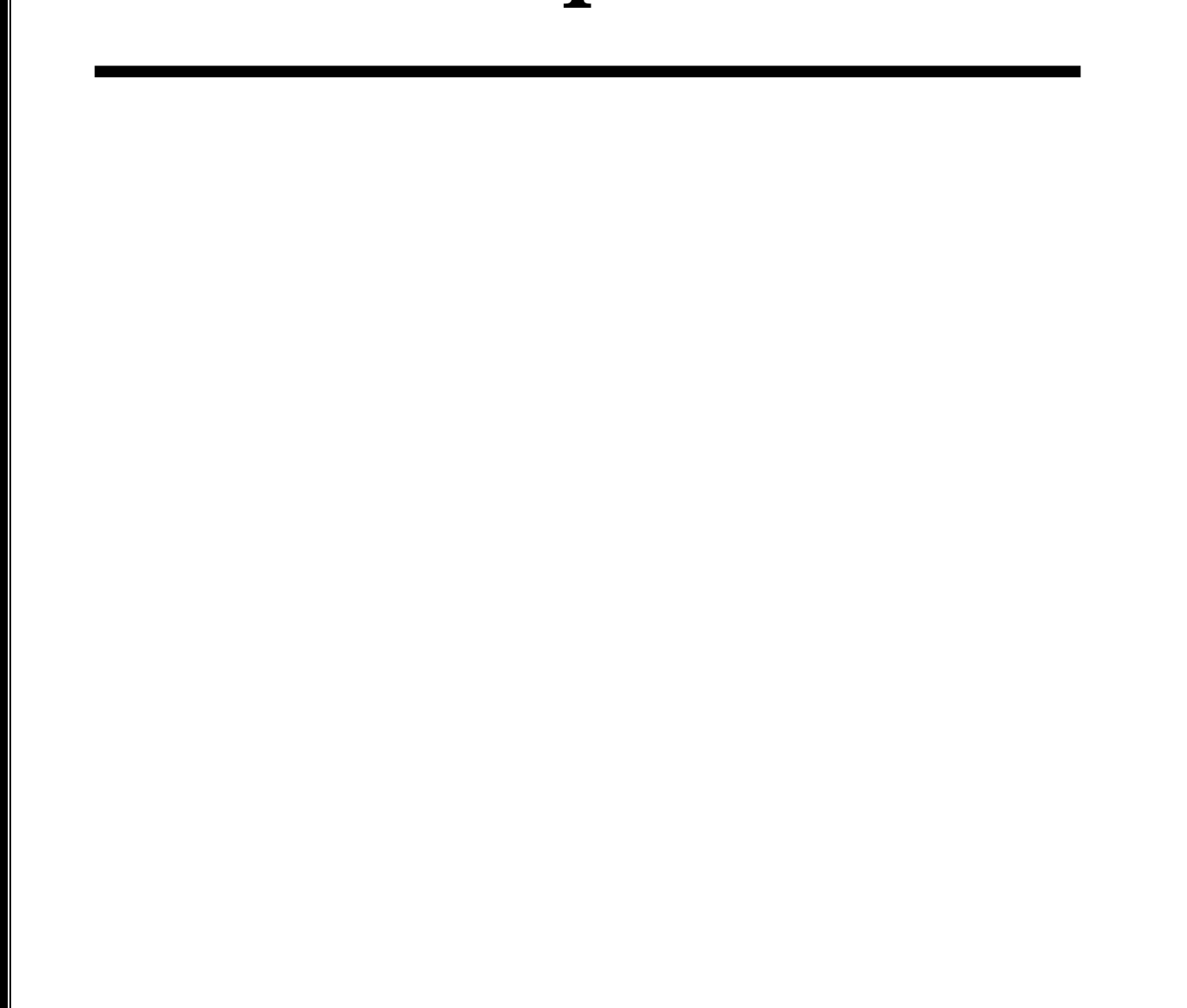

Généralement c'est l'environnement de l'entreprise qui sélectionne ses choix opérationnels et stratégiques. Avant d'entamer toute analyse et étude de présélection des investissements, nous devons cerner ces généralités dans un cadre purement théorique. Le présent chapitre fera l'objet des plus courantes généralités de l'investissement. Il comporte trois sections : la première section présente quelques concepts liés à la notion de l'investissement. La seconde section détaille les modes de leur financement. Enfin, la troisième section aborde la décision et les risques d'investissement.

#### **Section 1 : Notion générale sur les investissements**

Avant toute démarche d'analyse, il est important d'étudier les différents concepts concernant le sujet.

#### **1. Définition de l'investissement :**

L'investissement est un ensemble des biens et services achetés ou bien créés par les agents économiques au cours d'une période donnée pour produire ultérieurement d'autres biens et services.<sup>1</sup> Il existe plusieurs définitions de l'investissement, quatre parmi elles ont retenu notre attention :

#### **1.1. Selon la vision financière :**

Pour les financiers, investir c'est *« mettre en œuvre aujourd'hui des moyens financiers à travers des activités de production et de vente, générer des ressources financières sur plusieurs périodes ultérieures »*<sup>2</sup>

Le fait d'investissement est un sacrifice des capitaux afin de réaliser des gains étalés sur plusieurs périodes successives, le total de ses recettes devrait être supérieur aux coûts d'investissement.

#### **1.2. Selon la vision économique** :

 $\overline{a}$ 

L'investissement selon les économes détermine l'acquisition d'un capital fixe, c'est-àdire une accumulation de facteur corporels, principalement de production et de commercialisation.

Ces actifs augmentant le potentiel économique de l'entreprise et contribuent à son fonctionnement sur plusieurs cycles de production successifs $3$ 

<sup>&</sup>lt;sup>1</sup> BOUGHABA Abdellah, « Analyse et évaluation des projets », Edition Berti, Alger, 2005, P7.

<sup>2</sup> GARDES N, « Finance d'entreprise », Edition d'organisation, Paris, 2006, P02.

<sup>3</sup> CONSO Pierre et HEMICI Farouk, « Gestion financière de l'entreprise », 10ème Edition, Paris, 2002, P 372.

#### **1.3. Selon la vision comptable :**

L'investissement est constitué *« de tout bien, meuble ou immeuble, corporel ou*  incorporel, acquis ou créé par l'entreprise, destiné à rester durablement sous la même forme *dans l'entreprise »*<sup>4</sup>

D'après la définition précédente, l'investissement représente l'ensemble des dépenses qui ont pour objectif l'entrée d'un nouvel élément destiné à rester durablement dans le patrimoine de l'entreprise.

#### **1.4. Selon la vision stratégique :**

Pour la vision stratégique, l'investissement est d'une grande importance, il permet à l'entreprise d'obtenir un avantage concurrentiel et d'améliorer son positionnement sur le marché.<sup>5</sup>

Après cet aperçu sur les différentes notions liées à l'investissement, il est évident de présenter les différents types d'investissements ainsi que leurs classement, dans l'objectif de préciser ces derniers.

#### **2. Classifications des investissements :**

Ils peuvent être classés en plusieurs catégories, selon leur nature, selon l'objectif, selon leur critère de risque, comme on peut les classer selon l'interdépendance.

#### **2.1. La Classification des investissements selon la nature** :

Selon ce critère on distingue :

 $\triangleright$  Les investissements corporels (matériels) :

Sont des dépenses consacrées à l'acquisition de biens concrets et physique pour la production comme les terrains, les bâtiments, les équipements, les bureaux…etc.

Les investissements incorporels (immatériels) :

 L'investissement immatériel recouvre toutes les dépenses de long terme, autres que l'achat d'actifs fixes, que l'entreprise consente dans le but d'améliorer leurs résultats.

 $\triangleright$  Les investissements financiers :

Les investissements financiers se caractérisent par l'acquisition de droits de créances (dépôts, prêts), ou droits financiers (titres), par objectif de prendre le contrôle d'une autre société ou d'effectuer un placement à long terme.

 $\overline{a}$ <sup>4</sup> BOUGABA Abdellah, Op.cit, P1

<sup>5</sup> HOUDAYER Robert, «Evaluation financière des projets », 2ème édition, Paris, 1999, P7.

#### **2.2. la classification des investissements selon l'objectif :**

En classant les investissements selon leurs objectifs, on distingue :

 $\triangleright$  L'investissement de création :

Ils sont nécessaires à la naissance de l'entreprise, qui doit acquérir des terrains, des locaux, des équipements….etc. ils sont obligatoires pour son activité.

Les investissements de remplacement (renouvellement) :

Appelés également les investissements de maintien (maintenir la capacité déjà existante), ou de remplacement. Ils s'inscrivent dans le cadre des activités existantes et ont pour objet de compenser la dépréciation des équipements installés entrainés par l'usure ou par l'obsolescence.

Les investissements de capacité (d'expansion) :

Ils représentent les projets ayant pour vocation de permettre une augmentation des capacités de production de l'entreprise.

C'est-à-dire que les investissements d'expansion sont liés à la croissance de l'entreprise, ils sont destinés à développer la production et la commercialisation des produits existants ou encore à permettre une diversification de l'activité de l'entreprise.<sup>6</sup>

 $\triangleright$  Les investissements de modernisation (productivité) :

Ils sont liés à la croissance de l'entreprise, ils sont destinés à développer la production et la commercialisation des produits existants, ou encore à permettre une diversification de l'activité de l'entreprise.

 $\triangleright$  Les investissements d'innovation (diversification) : Ils consistent à la réalisation de nouveaux produits ou services sur le marché

#### **2.3. La classification de l'investissement selon leurs critères de risque :**

Nous pouvons classer les investissements dans l'ordre des risques, en deux catégories :

 $\triangleright$  Les investissements comportant peu de risque :

Il s'agit de l'investissement de renouvellement, ils ont pour objectif de maintenir l'entreprise dans son état actuel, Ainsi les investissements de productivité.

 $\overline{a}$ <sup>6</sup> BENOUARET Bilel et BOUKENDOUL Noureddine, « Evaluation de la rentabilité d'un projet d'investissement », Master en sciences de gestion, science de gestion et science commerciale Bejaïa, Session juin 2016, P12.

 $\triangleright$  Les investissements à très grands risques :

Ce sont des investissements de capacité, et plus encore, des investissements d'innovation, car ils sont destinés à modifier l'état actuel de l'entreprise. Pour mieux expliquer ces investissements :<sup>7</sup>

- Les investissements de capacité : Considéré comme une extension des moyens de l'entreprise. Et l'étude de ce type d'investissement se fait à partir de l'analyse des données du présent avec un risque d'autant plus grand que le projet est important ;
- Les investissements d'innovation : Ont pour effet de modifier profondément la situation actuelle de l'entreprise, ils seront, en effet, à l'origine de la naissance et du développement d'une ou plusieurs nouvelle(s) activités, marchés, dont l'entreprise n'a pas l'expérience.

#### **2.4. La classification de l'investissement selon l'interdépendance :**

Nous pouvons observer plusieurs types de relations entre les projets d'investissements : <sup>8</sup>

 $\triangleright$  Les projets mutuellement exclusifs :

Il s'agit des projets dont l'acceptation de l'un exige automatiquement le rejet de l'autre.

 $\triangleright$  Les projets concurrents :

Les investissements coexistent dans l'entreprise, un investissement est concurrent à un autre s'il en réduit la rentabilité. Son acceptation n'aboutit pas nécessairement au rejet de l'autre mais en affect négativement la rentabilité.

#### $\triangleright$  Les projets indépendants :

 $\overline{a}$ 

Deux investissement sont indépendants si l'adoption de l'un n'entraîne aucun effet sur l'autre et réciproquement.

 Les projets complémentaires : Un investissement est complémentaire à un autre si son acceptation augmente la rentabilité de l'autre.

<sup>7</sup> OUALI Lynda et HACHEMAOUI Oumlaaz, « Essai d'évaluation d'un projet d'investissement cas banque AGB », Master en sciences de gestion, science de gestion et science commerciale, Bejaïa, 2016\2017, P6.

<sup>8</sup> IGHIL Farida et SAADI Foufa, « Evaluation de la rentabilité d'un projet d'investissement », Master en sciences de gestion, science de gestion et science commerciale, Bejaïa, 2017, P7-8.

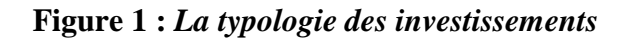

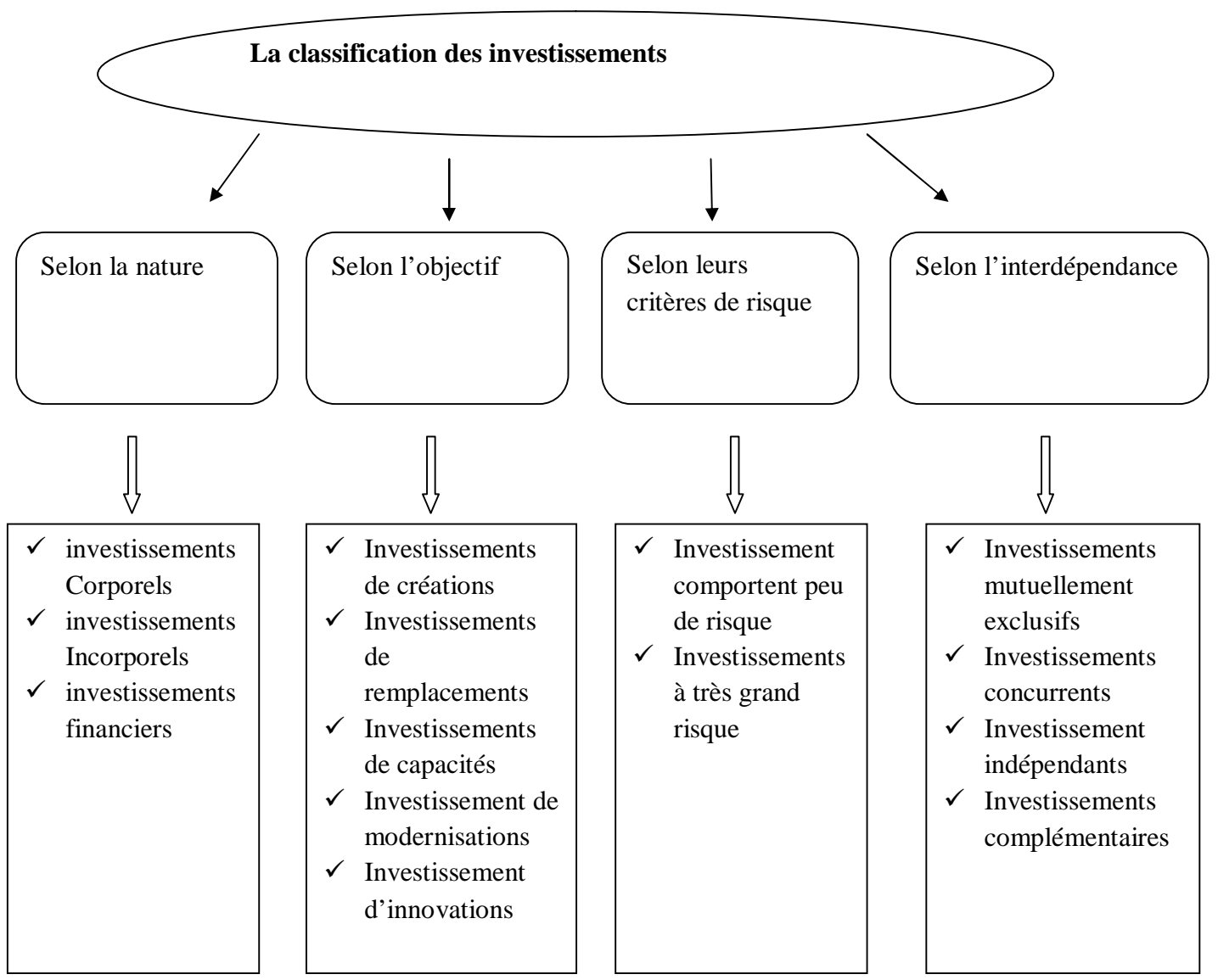

 **Source :** réalisé par nous même selon les informations précédentes

#### **3. Les caractéristiques d'un projet d'investissement :**

Quelque soit sa nature, le projet d'investissement est caractérisé par quatre caractéristiques principales :

#### **3.1. Le capital investi (La dépense initial)** :

Représente les dépenses d'investissement que l'entreprise doit supporter pour réaliser son projet, autrement dit : « le capital investi ou le montant de l'investissement (**I0**) regroupe toutes les dépenses engagées est dans la réalisation du projet jusqu'à sa mise en œuvre »<sup>9</sup>, ce dernier est mesuré par les dépenses d'acquisition qui sont liées aux besoins de financement en fond de roulement de l'augmentation des stocks et des crédits à la clientèle.

 $\overline{a}$  $9$  CYRIELLE Mandou, « Procédure de choix d'investissement », Edition Dunod,  $2^{eme}$  édition, Paris, 2009, P31.

#### **3.2. La durée de vie du projet :**

La durée de vie d'un projet d'investissement représente la période durant laquelle ce dernier réalise des revenus financiers attendus, Il existe plusieurs durées de vie :<sup>10</sup>

 La durée de vie technique : Elle correspond à la durée de vie probable du bien compte tenu des conditions de son utilisation, période au terme de laquelle l'investissement est obsolète ;

 $\triangleright$  La durée de vie du produit sur un marché :

 La durée de vie économique : Elle correspond à la durée de vie probable du produit compte tenu de l'évaluation des coûts, c'est-à-dire la durée de vie pendant laquelle l'investissement génère des flux positifs de rentabilité ;

La durée de vie comptable : Période d'amortissement de l'équipement.

#### **3.3. Les recettes nettes (cash flow)** :

 Parfois, Elles se calculent annuellement, représentent la différence entre les produits annuels encaissables et les charges annuels seront décaissées pour ce projet, qui interviennent durant l'exploitation de l'investissement.

#### **Cash flow (CF) = recettes générales – dépenses générales**

#### **3.4. La valeur résiduelle (VR) :**

 A la fin de la durée d'utilité du bien, l'entité obtient sa valeur probablement restante après son amortissement,

 *« La valeur résiduelle, est la valeur marchande de l'investissement après son utilisation. La valeur résiduelle peut être nulle ou même négative (frais de démontage) ; elle varie tout au long de la durée de vie de l'investissement »*<sup>11</sup>

#### **4. La notion d'amortissement :**

#### **4.1. Définition :**

 $\overline{a}$ 

 *« L'amortissement d'un bien est la constatation comptable d'un amoindrissement irréversible de sa valeur, dont le potentiel se réduit avec le temps. »*<sup>12</sup>

 Ainsi, L'amortissement est défini comme la répartition systématique du montant amortissable d'un actif sur sa durée de vie.

<sup>&</sup>lt;sup>10</sup> IGHIL Farida et SAADI Foufa, Op.cit, P9.

<sup>&</sup>lt;sup>11</sup> CONSO Pierre et HEMICI Farouk, Op.cit., P386.

<sup>&</sup>lt;sup>12</sup> CONSO Pierre et HEMICI Farouk, Op.cit, P386.

 *« L'amortissement permet donc de provisionner les ressources qui permettant par la suite de financer le renouvellement des équipements usés. »*<sup>13</sup>

#### **4.2. Les différents modes d'amortissement :**

Nous distinguons trois méthodes d'amortissement sont les suivants :

L'amortissement linéaire (constant) :

 L'amortissement constant fait déduire la même dotation chaque année de la valeur de l'investissement en utilisant un taux fixe, Il consiste à répartir d'une manière égale la dépréciation sur la durée probable d'utilisation du bien.

 L'annuité de l'amortissement donc, est constante sur la durée de vie du projet, Cette annuité se calcule comme suit :

### **L'annuité (AN) = Valeur d'acquisition – Valeur résiduelle / durée d'utilité de l'investissement**

 $\triangleright$  L'amortissement dégressif :

 $\overline{a}$ 

 *« L'amortissement dégressif est un amortissement dont les annuités sont décroissantes Dans le temps, qui revient à amortir plus les premières années et moins les années suivantes. »*<sup>14</sup>

 En fonction de la durée de vie du projet, Ce taux s'applique à la valeur d'origine et non à la valeur à amortir, les premières annuités sont plus élevées qu'avec un amortissement linéaire, c'est pour que les entreprise le considère plus intéressant, car la déduction fiscale est plus rapide.

**Tableau N° 01** *:* Coefficients fiscaux du taux d'amortissement dégressif :

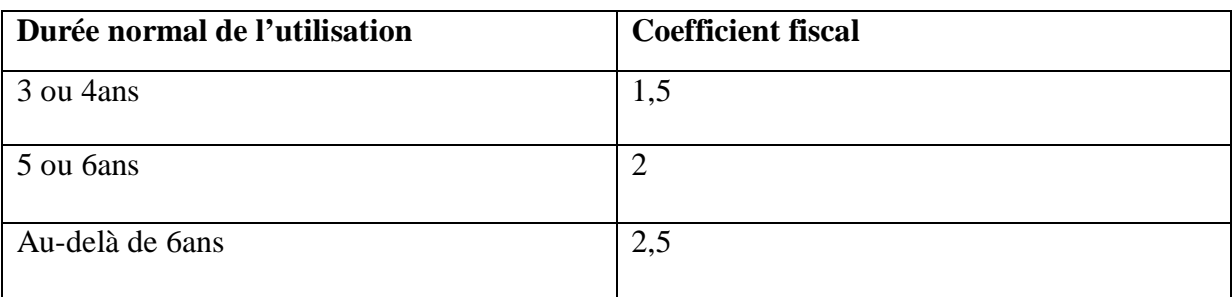

**Source :** Guide fiscal et comptable des amortissements, Direction générale des impôts

<sup>&</sup>lt;sup>13</sup> VERNIMMEN Pierre, « finance d'entreprise », Edition Dalloz, France, 2002, P243.

<sup>&</sup>lt;sup>14</sup> THAUVRON Arnaud, « Les choix d'investissement », Edition thèque, Pris, 2003, P

Le taux d'amortissement dégressif se calcule comme suit :

#### **Taux d'amortissement = taux d'amortissement linéaire × le coefficient de dégressivité**

#### $\triangleright$  L'amortissement progressif :

 Considère qu'un bien subit une faible dépréciation durant les premières années d'utilisation et tend à devenir important dans les années suivantes. Fiscalement, le choix d'un mode d'amortissement n'est pas neutre. D'une manière global, quelque que soit le mode d'amortissement, le montant total des dotations qui seront déduites du résultat imposable de l'entreprise, est identique. Par contre, les répartitions dans le temps rendent l'amortissement dégressif plus intéressant car l'entreprise profite plus rapidement de cet avantage fiscal.<sup>15</sup>

L'annuité de cet amortissement se calcule par la formule suivante :

#### $An = 2 \times$  durée d'utilisation courue /  $N^2+1$

Tel que : **n :** L'année en cours, et **N :** La durée de vie

#### **Section 2 : Les sources de financement**

 Le financement est un facteur important, nécessaire et inhérent poursuit un projet d'investissement, L'investisseur donc se trouve dans une multitude des sources de financement dont il doit choisir la moins couteuse pour faire face à ses difficultés financières, ce dernier a un impact direct sur la rentabilité de l'investissement.

Généralement, les sources de financement sont classées à trois modalités :

#### **1. Le financement par fonds propres :**

 Le financement par fonds propres s'agissant, pour l'entreprise de l'apport des associés augmentés des bénéfices en réserves, leur variation provient de deux sources, soit par l'affectation annuelle des résultats ou exceptionnellement par l'opération d'augmentation ou de réduction du capital social.<sup>16</sup>

 On distingue trois moyens de financement par fonds propres : l'autofinancement, la cession d'élément d'actif et l'augmentation de capital.

 $\overline{a}$ 

<sup>15</sup> BENOUARET Bilel et BOUKENDOUL Noureddine, Op.cit, P12.

<sup>&</sup>lt;sup>16</sup> CONSO P et HAMICI F, Op.cit, p24-25

#### **1.1. L'autofinancement :**

 *« L'autofinancement correspond aux ressources secrétées par l'entreprise, et que celle- ci conserve pour assurer son financement interne. »* 17

 L'autofinancement représente donc une ressource interne, dégagée par l'entreprise, *« en se plaçant dans une stricte optique de solvabilité, l'autofinancement est le moyen de financement idéal de la croissance puisqu'il ne remet pas en cause l'équilibre financier. Par ailleurs, il ne pèse pas sur les résultats puisqu'il est en apparence gratuit »*<sup>18</sup>

#### **L'Autofinancement = La capacité d'autofinancement(CAF) – Les dividende**

 La capacité d'autofinancement (CAF) est définie comme le surplus monétaire avant la distribution des bénéfices. Elle se calcule comme suit :

### **CAF = Excédent brut d'exploitation (EBE) + Produits encaissés – Autres charges décaissées**

Pour cela, on distingue deux méthodes pour calculer l'EBE, sont les suivantes :

- A partir de la valeur ajoutée (VA) :

 $EBE = valueur$  ajoutée

+ Subvention d'exploitation

- Charges de personnel
- Impôts et taxes
- A partir de la marge commerciale (MC) :

EBE = Marge commerciale

- + Subventions d'exploitation
- Charges personnels
- Achats consommés
- Services

 $\overline{a}$ <sup>17</sup> JEAN Barreau, DELAHAYE Jacqueline et DELAHAYE Florence, « Gestion financière », Edition DUNOD, 13ème édition, paris, 2004, P140.

<sup>18</sup> RIVET A, « gestion financière », Edition Ellipses, Paris, 2003, P185.

 En cas où l'élément exceptionnel est absent, La formule de la CAF peut être abrégée de la manière suivante :

#### **CAF = Résultat net + dotations aux amortissements**

 La capacité d'autofinancement (CAF) peut être calculée selon deux méthodes (la méthode additive, et la méthode soustractive). Les tableaux suivants apparaissent ces méthodes :

**Tableau N°2** : méthode additive de calcul de la CAF

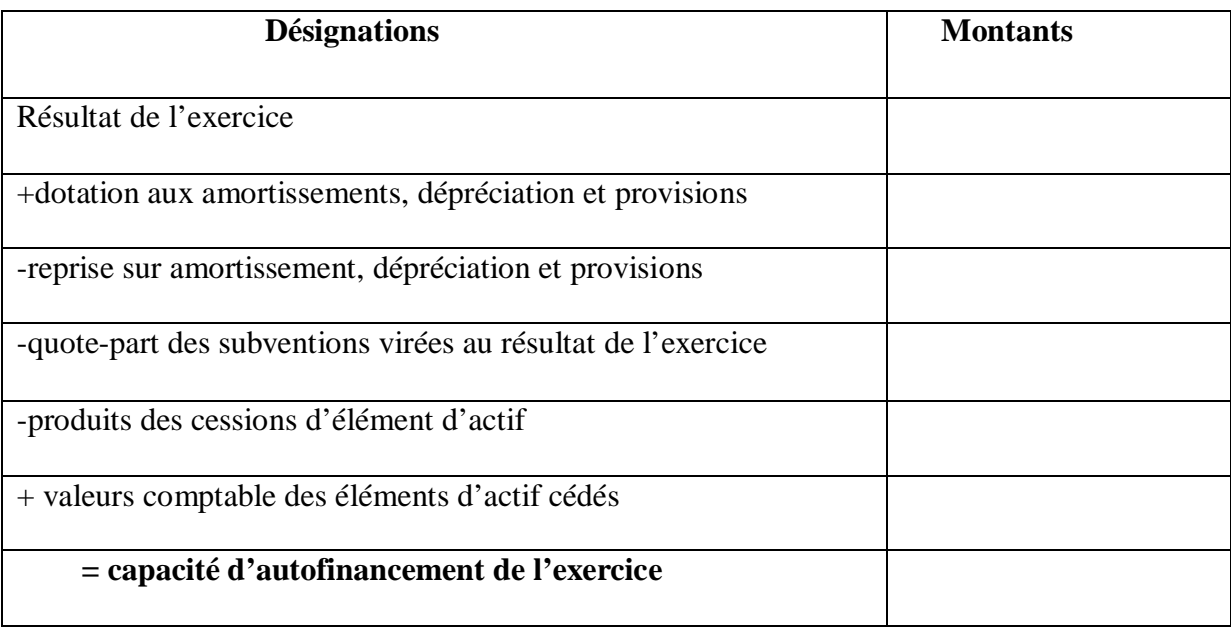

 **Source :** GINGLIER Edith, « les décisions d'investissement », Edition Nathan, paris, 1998, p.62

#### **Tableau N°3 :** *méthode soustractive de calcul de la CAF*

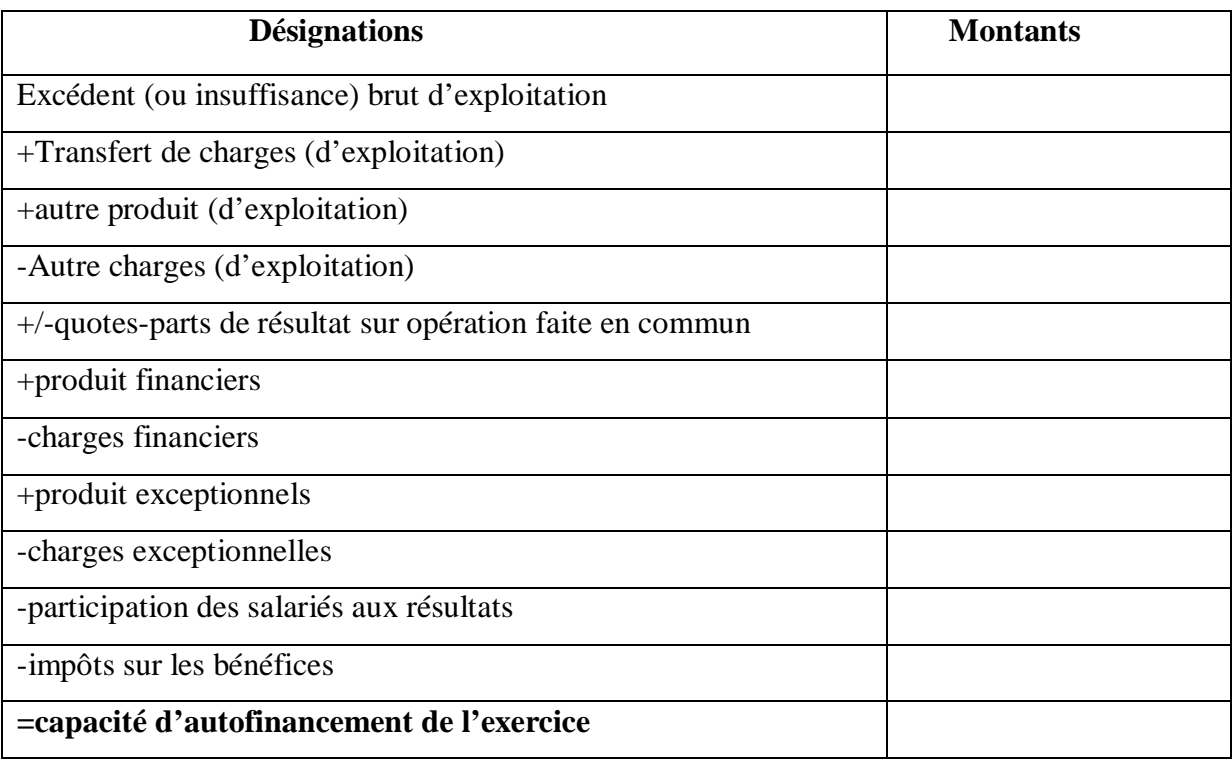

 **Source :** GINGLIER Edith, les décisions d'investissement, Edition Nathan, paris, 1998, p63

En général, L'autofinancement présente deux objectifs principaux à savoir :

- Assurer l'indépendance financière de l'entreprise ;
- Accroitre la capacité d'endettement

#### **1.2. La cession d'élément d'actif :**

Les cessions d'éléments d'actif consistent à céder ses immobilisations ayant une participation au processus d'exploitation, Cette méthode consiste à *« récupérer aujourd'hui une somme des capitaux et à se priver des flux financiers que l'on pourrait percevoir sur une certaine durée »* <sup>19</sup>

On peut citer les points suivants en résultant Les cessions d'éléments d'actifs : 20

- du renouvellement normal des immobilisations qui s'accompagne, chaque fois que cela est possible, de la vente des biens renouvelés ;
- de la nécessité d'utiliser ce procède pour obtenir des capitaux : l'entreprise est alors amenée à céder, sous la contrainte, certaines immobilisations qui ne sont pas nécessaires à son activité ;

 $\overline{a}$ 

<sup>&</sup>lt;sup>19</sup> KOEHL Jacky, « choix des investissements », Edition Dunod, Paris, 2003, P111.

<sup>20</sup> BOUGHABA A, Op.cit, P155.

- de la mise en œuvre d'une stratégie de recentrage : l'entreprise cède des usines, des participations, voir des filiales dès lors qu'elles sont marginales par rapport aux métiers dominants qu'elle exerce.

 Finalement, on distingue certains inconvénients et avantages de la cession d'élément  $d'$ actif :<sup>21</sup>

#### **Les inconvénients :**

- La vente des biens de l'entreprise reflète une impression de crise au sein de cette dernière.
- **Les avantages :**

 $\overline{a}$ 

- Le recentrage des activités de l'entreprise (cession d'usines par exemple)
- Renouvellement des immobilisations de l'entreprise.

#### **1.3. L'augmentation du capital :**

 Cette méthode est une opération de financement externe, Le recours à l'augmentation du capital social de l'entreprise s'explique par l'insuffisance de ressources propres, par des difficultés de trésorerie ou par un important endettement préalable (difficultés financières).<sup>22</sup>

Cette augmentation de capital se fait par plusieurs façons : 23

#### $\triangleright$  Augmentation de capital en nature :

 L'augmentation de capital en nature est une opération indirecte de financement qui porte sur des apports de terrain de construction ou de matériels lui permettant d'accroitre ces moyens de production.

Augmentation de capital par incorporation des réserves :

 Les fonds enregistrés dans le compte de réserves vont être transférer dans le capital de la société (diminution des réserves et augmentation du capital social), en distribuant des actions gratuites, ses dernières sont émises aux mêmes actionnaires de l'entreprise.

<sup>&</sup>lt;sup>21</sup> TAVERDER Popiolek et N, « Guide du choix d'investissement », Édition d'organisation, Paris 2006, P294 <sup>22</sup> BEKKA Khaled et BENAMARA Lyes, « Evaluation et choix d'un projet d'investissement, Cas pratique : EURL palania » mémoire de master en management des organisations, science de gestion et science commerciale, Bejaïa, 2016\2017, P16.

<sup>23</sup> DJAFRI Massinissa et HADDOUCHI Athmane, « Evaluation et réalisation d'un projet d'investissement », Master en sciences de gestion, Faculté de science économique, science de gestion et science commerciale, Bejaïa, 2015\2016, P15

L'augmentation de capital par conversion des dettes :

 Il s'agit de proposer à ses créanciers (banques ou fournisseurs) de convertir leurs créances en titres d'action leur permettant de devenir associés. Leurs droits de créances se transformeront en droit de propriétés.

 Cette solution permettra la disparition des dettes de la société et l'entrée de nouveaux actionnaires.

Augmentation de capital en numéraire :

 C'est une opération qui entraine la modification des statuts de la société. Elle peut avoir des conséquences importantes sur la répartition du capital social.

 Sur le plan financier, cette opération permet une augmentation des ressources à long terme de la société.

#### **2. Le financement par quasi-fonds propres :**

 Le financement par quasi-fonds propres peut être défini comme « des sources de financement hybrides dont la nature se situe entre fonds propres et dettes financières  $\frac{1}{2}$ <sup>24</sup>

On distingue :

#### **2.1. Les comptes courants d'associés :**

 Le financement par cette méthode permet à l'entreprise de se procurer des capitaux importants sans engager de formalités onéreuses, elle consiste pour l'associé à signer une convention de blocage avec laquelle il s'engage à ne pas retirer une somme d'argent dont il dispose en compte courant.<sup>25</sup>

#### **2.2. Les titres participatifs :**

 Le titre participatif est destiné à la base aux entreprises du secteur publique, c'est *« un titre à mi-chemin entre l'action et l'obligation dans la mesure où sa rémunération comporte une partie fixe et une partie variable calculée par référence à des éléments relatifs à l'exploitation (référence à l'activité ou aux résultats de la société) ».* 26

Les caractéristiques de ce titre sont les suivantes :

- Il n'est pas porteur de droit de vote et ne participe pas au partage des réserves ;

 $\overline{a}$  $24$  GARDES N, Op.cit, P10.

 $25$  BOUGHABA A, Op.cit, P160

<sup>&</sup>lt;sup>26</sup> TEULIE J et TOPSACALIAN P, « finance », Edition Vuibert, 4éme édition, Paris, 2005, P280.

- Il n'est pas remboursable qu'en cas de liquidation de la société et après avoir remboursé tous les autres créanciers.

#### **2.3. Les prêts participatifs :**

 Ils sont accordés par les établissements de crédit aux entreprises, leur objectif principal est d'améliorer le niveau des fonds propres de l'entreprise, dans une conjoncture particulièrement difficile, en accordant des prêts qui ne seraient pas inclus dans l'endettement du point de vue de l'analyse financière.<sup>27</sup>

On distingue les caractéristiques suivantes : <sup>28</sup>

- Ils ne sont remboursés qu'après remboursement de toutes les autres créances (les dettes de l'entreprise) et avant la restitution des fonds propres à leurs propriétaires ;
- Ils constituent deux parties, l'une fixe et l'autre variable indicée sur le résultat de l'entreprise ;
- Ce sont des emprunts à long terme, leur échéance de remboursement vient dans le dernier rang des exigibilités.

#### **2.4. Les primes et les subventions :**

 Les entreprises peuvent recevoir des subventions et des primes directes de l'état, où des organismes publics…etc.

 Comme Ils excitent parallèlement des subventions indirectes constituées par des mises à disposition gratuites de bien de production, par des cessions de terrains ou de bâtiments pour un prix inférieur à leur valeur marchande.<sup>29</sup>

Elles sont *« assimilables à des fonds propres dans la mesure où elles restent définitivement acquises à l'entreprise »*. 30

#### **3. Le financement par endettement :**

 C'est une source pour l'entreprise de se financer extrinsèquement, et complémenter indispensablement les autre financements intrinsèque, il s'agit des emprunts auprès des établissements de crédit, les emprunts obligataires et même le crédit-bail.

 $\overline{a}$ <sup>27</sup> GRIFFITHS S et DEGOS J et G, « Gestion financière de l'analyse à la stratégie », Edition d'organisation, Paris, P179.

 $28$ <sup>3</sup> VIZZAVONA P, « Gestion financière », Edition BERTI, 9eme édition, Alger, 1991, P395.

<sup>29</sup> HOUDAYER R, Op.cit, P226.

<sup>&</sup>lt;sup>30</sup> GARDES N, Op.cit, P11.

#### **3.1. Les emprunts auprès des établissements de crédit :**

 L'entreprise qui n'a pas assuré le financement de son investissement, peut avoir recours à des établissements financiers. Ces derniers ont pour objet la collecte de capitaux pour les répartir sur les agents éprouvant des besoins de financement.

 Les emprunts auprès des établissements de crédit se différencient par les durées, les modalités de remboursement, les taux d'intérêt qui peut être stable ou variable durant le remboursement, les garanties et les conditions de remboursement, la mise en concurrence des banques permet l'obtention de taux plus faible. $31$ 

#### **3.2. Les emprunts obligataires :**

 Il est difficile pour l'entreprise d'emprunter depuis un seul prêteur lorsque le besoin de financement est très élevé, dans ce cas l'emprunt obligataire est le mode de financement adéquat que l'entreprise peut suivre.

 Ce dernier c'est *« un emprunt de montant élevé, divisé en fractions égales appelées obligation proposées au public par l'intermédiaire de système bancaire »*. 32

#### **3.3. Le crédit-bail (Leasing) :**

 Le crédit-bail est défini comme *« une technique de financement d'une immobilisation par laquelle une banque ou une société financière acquiert un bien meuble ou immeuble pour le louer à une entreprise »*. 33

 Le crédit-bail dit (le leasing) est aussi défini comme suit : *« Sous l'angle économique, le crédit-bail est une opération financière qui permet à une entreprise d'améliorer sa productivité par l'acquisition de nouveaux moyens de production (biens d'équipement, matériels-outillage, fonds de commerce, immeuble…etc.), sans épuiser sa trésorerie ni accroitre son degré d'endettement »*<sup>34</sup>

 Comme tous les modes de financement le crédit-bail porte des avantages et des inconvénients pour l'entreprise locataire, on distingue :

 $\overline{a}$ 

<sup>31</sup> GEORGES L, « Mini manuel de finance d'entreprise cours + exos », Edition DUNOD, Paris, 2010, p163.

<sup>&</sup>lt;sup>32</sup> JEAN B et DELAHAYE J et F, Op.cit, p372.

<sup>&</sup>lt;sup>33</sup> BERNET Rolland et L, « Principes de technique bancaire », Edition DUNOD,  $25^{\text{eme}}$  édition, Paris, 2008, P334.

<sup>34</sup> D'HOIR LAUPRETE C, «Droit du crédit », Edition ELLIPSES, Paris, 2000, P80

- $\blacktriangleright$  Les avantages :  $35$
- Avantage fiscal : les loyers payés sont considérés comme des charges et viennent ainsi en diminution du résultat et automatiquement de l'impôt sur le bénéfice.
- Renouvellement de l'équipement de production sans autofinancement.
- Jouir de la garantie d'utilisation du bien au moins pour la durée d'irrévocabilité.
- Acquérir à la fin de la période le bien loué à un prix équivalent à la valeur résiduelle assez faible compte tenu des loyers perçus.
- $\blacktriangleright$  Les inconvénients : 36
- Si l'entreprise n'est pas en mesure de bénéficier des économies d'impôt, c'est un moyen coûteux ;
- Par sa facilité d'obtention, il peut entraîner l'entreprise dans des opérations peu rentable.

#### **Section 3 : Le processus décisionnel de l'investissement et ses risques**

 La décision d'investir est une étape délicate dans le processus de l'investissement, est un processus par lequel on s'engage a réaliser un investissement à long terme, Après avoir évalué les différentes données et possibilités afin de retenir le meilleur choix, en parallèle de ca ; il existe plusieurs forme de risque dans tous les niveau au sein d'un projet d'investissement. L'entreprise doit absolument prendre certains risques liés à son activité ou son environnement….etc.

#### **1. La décision d'investir :**

#### **1.1. Définition :**

 Commençant par la définition de la décision d'une manière générale, selon pascal charpentier : <sup>37</sup> *« La décision est un acte courant qui suppose de formuler un problème, et d'envisager des solutions possibles, de renoncer à certaines d'entre elles en raison de leurs conséquences, de retenir celle qui semble apporter le meilleur niveau de satisfaction au regard des objectifs et des moyens consentis.»*

 La décision d'investir *c'est « le jugement qui transforme les moyens financiers en bien corporels ou incorporels ayant la capacité de produire des services pendant un certain temps ,un sacrifice de ressources qu'on fait aujourd'hui dans l'espoir d'une série de recette dont le* 

 $\overline{a}$ <sup>35</sup> YAICI Hassina, « Financement d'un projet d'investissement », Mémoire de master en finance d'entreprise, Faculté de science économique ; science de la gestion et science commerciale, Béjaia, 2017\2018, P14. <sup>36</sup> JEAN Barreau et DELAHAYE J et D, Op.cit, p380.

<sup>37</sup> PASCAL Charpenter, « Management et gestion des organisations », Edition ARMAND COLIN, Paris, 2007, P123.

*total sera supérieur aux encaissements initiaux correspondants au coût de l'investissement ».* 38

 Donc, La décision d'investissement est une action qui est prise pour faire face à une difficulté, à une modification de l'environnement, ou résoudre un problème, C'est-à-dire pour résoudre un problème qui se pose à l'individu, ou à l'organisation.

#### **1.2. Les différents types de la décision :**

On distingue les critères suivants pour classer la décision :

#### **1.2.1. Classification selon leurs degrés de risque :**

 Nous parlons de la décision certaine et la décision incertaine, Quand on classe la décision selon ce critère.<sup>39</sup>

 $\triangleright$  La décision incertaine :

 Lorsque interviennent des variations qui ne sont ni maîtrisées par l'entreprise ni même probabilisables en raison de trop grande complexité de l'environnement et des conditions d'évolution du marché, on parlera de décisions incertaines. Ces sont souvent les décisions les plus importantes (décisions stratégiques).

 $\triangleright$  La décision certaine :

 Les décisions certaines ont un risque très faible car, on ne peut pas dire un risque nul car ça ne peut pas exister, mais on peut dire que ces décisions sont souvent les moins importantes. Dans ce type de décision, les conséquences d'un investissement peuvent être prévues sans grand risque d'erreur, comme par exemple les répercutions techniques de certains investissements.

#### **1.2.2. Classification selon leurs niveaux :**

On distingue généralement trois types sont les suivants : 40

 $\triangleright$  La décision stratégique :

Les décisions stratégiques sont les décisions les plus importantes, c'est-à-dire, celles qui déterminent l'orientation générale de l'entreprise. Elles se situent au sommet de la hiérarchie.

 $\triangleright$  La décision de la gestion (tactique) :

 $\overline{a}$ <sup>38</sup> BALLAND S et BOUVIER A, « Management des entreprises », Edition DUNOD, Paris, P41.

<sup>39</sup> MANUEL B. et SERGE M., «Guide pratique d'analyse des projets », Edition Economica, Paris, 1987, P46

<sup>40</sup> CONSO P et HEMICI F, Op.cit, P 376.

 Les décisions tactiques ou de gestion sont aussi appelées les décisions de pilotage, elles misent en exécution les décisions stratégiques et commandent les directions opérationnelles.

 $\triangleright$  La décision opérationnelle :

 Les décisions opérationnelles sont des décisions de gestion courante qui correspondent aux décisions les moins importantes, elles ne sont pas vitales pour l'avenir de l'entreprise. Il s'agit ici d'assurer au jour le jour le fonctionnement régulier et efficace de l'organisation.

#### **2. Classification selon leur échéancier :**

 Les décisions sont réparties à trois échéances : les décisions à court terme, à moyen terme et les décisions à long terme.

 $\blacktriangleright$  La décision à court terme :

 Les décisions à court terme sont des décisions courantes dont l'effet est pour une période seulement, cette décision se prend rapidement, car elle est facilement modifiable en cas d'erreur.

 $\triangleright$  La décision à moyenne terme :

La décision à moyen terme engage l'entreprise sur une période pouvant aller de 1 à 5 ans, elle est réversible mais avec un coût plus élevé que dans le cadre d'une décision à court terme.

 $\triangleright$  La décision à long terme :

 La décision à long terme donne des orientations sur les activités de l'entreprise sur une longue période, elle est plus que cinq ans.

#### **2.1. La complexité de la décision d'investir :**

 Selon BEKKA et BENAMARA, *« Elle semble souvent complexe et difficile, cela est dû aux :*

- *Difficulté de l'information chiffrée ;*
- *Difficulté de coordination dans tous les rouages des opérateurs ;*
- *Difficulté d'application de certains calculs financiers ;*
- *Difficulté de rapprocher au projet d'investissement, les termes de la stratégie retenue par l'opérateur économique ;*

- *Appréhension du risque difficile. »* 41

#### **2.2. Les étapes de la décision d'investir :**

 La décision de chaque projet d'investissement passera par six phases afin d'arriver à la réalisation du projet : 42

#### **2.2.1. La première phase : L'identification**

C'est la phase la plus importante, elle a comme objectifs :

- Voir si l'idée de projet est techniquement, financièrement et économiquement viable;
- S'assurer qu'on peut raisonnablement continuer à consacrer d'autres ressources;
- Sortir avec une idée globale sur les besoins financiers nécessaires à la réalisation du projet.
- **2.2.2. La deuxième phase** : la préparation C'est la phase qui concerne toutes les fonctions de l'entreprise, elle vise comme objectifs à :
	- Développer, compléter et confirmer tous les paramètres estimés lors de l'identification;
	- Estimer les couts d'investissement et d'exploitation ;
	- Procéder à une analyse financière et économique.

La préparation du projet devra suivre le processus suivant :

L'étude du marché **:**

Elle consiste à :

- Etudier la demande à fin que l'on puisse déterminer les quantités à produire ainsi que le prix de vente ;
- Suivre l'évolution de la demande pour les produits de l'entreprise et le niveau général des prix des produits d'autres entreprises.
- L'étude technique :

Elle concerne l'étude et l'analyse des conditions techniques de réalisation du projet :

- Durée des travaux ;
- Localisation géographique ;

 $\overline{a}$ <sup>41</sup> BEKKA Khaled et BENAMARA Lyes, Evaluation et choix d'un projet d'investissement cas pratique : EURL Palania, 2016\2017, P22.

<sup>42</sup> CYRILLE Mandou, Op.cit, P36.

Besoin de consommation (matières premières, eau, énergie, besoin en main d'œuvre, technologie retenue, les procédés de fabrication…etc.)

 L'estimation des coûts d'investissement, dépenses d'exploitation et les recettes du projet :

 Il est indispensable de procéder à une estimation du coût total de l'investissement envisagé, des flux liés au projet ainsi que son évolution, avec la prise en compte de toutes les conditions juridiques, fiscales et financières.

#### **2.2.3. La troisième phase** : **L'évaluation**

 Cette phase consiste à évaluer tous les composants et de choisir parmi ceux retenus, la variante qui répond aux exigences de l'entreprise et qui offre la rentabilité la plus importante.

#### **2.2.4. La quatrième phase : La prise de décision**

Les responsables ont l'alternative entre trois situations possibles :

Le rejet de projet : Cela dû à l'inopportunité du projet ou l'insuffisance de trésorerie ;

 La poursuite des études **:** Consiste à approfondir les analyses qui ont été menées, ou étudier de nouvelles variantes du projet ;

 L'acceptation du projet **:** Consiste à accepter le projet, Lorsqu'il apparait avantageux, et passer à l'étape suivante

#### **2.2.5. La cinquième phase : L'exécution**

 C'est l'étape de la concrétisation réelle du projet par la mise à disposition des fonds nécessaires pour sa réalisation.

#### **2.2.6. La sixième phase** *:* **Le contrôle**

 Il convient de contrôler et de suivre le déroulement des travaux sur les terrains. Il est par la suite indispensable de procéder à une série de comparaisons, des réalisations par rapport à ce qui était prévu, respect des normes et de la qualité, respect des termes de contrat entre le promoteur du projet et les fournisseurs….etc.

#### **3. Les risques liés aux projets d'investissements :**

 Quelque soit le projet d'investissement, L'entreprise doit prendre en considération les risque peuvent probablement exister au sein de chaque niveau du projet.

 La détection de ses risques est très importante et indispensable de la fonction des gestionnaires. Car, ses risques font maintenant partie des préoccupations de la gestion de l'entreprise.
## **3.1. Définition du risque :**

 Selon HOUDAYER le risque *« correspondre à un traitement spécifique de l'information qui externalise a une charge ou une perte prévisible et qui donnera lieu à des arbitrages entre le présent et le futur le taux d'actualisation va donc jouer un rôle »*. 43

 La notion du risque est inséparable de celle de rentabilité et de flexibilité. Le résultat de l'entreprise est soumis aux aléas qui accompagnent son action dans tous les domaines de l'activité de production et de distribution.<sup>44</sup>

### **3.2. La typologie des risques liés à un projet d'investissement :**

Les risques liés aux projets peuvent représenter plusieurs formes, On distingue :

### **3.2.1. Les risques liés à l'investissement :**

 Le risque lié aux investissements constitue parfois les dépassements des coûts, les retards et les risques technologiques, Ils sont sensibles généralement pour les projets dont la réalisation est relativement longue.

### **3.2.2. Les risques d'approvisionnement :**

 Ils existent lorsque nous avons un approvisionnement extérieur important, par exemple : approvisionnement de la matière première…etc.

## **3.2.3. Le risque d'exploitation :**

 C'est un risque correspond à l'incertitude des rendements de l'exploitation, Il est lié essentiellement à la maîtrise des coûts (directes et indirecte).

## **3.2.4. Le risque de liquidité :**

 Il est défini comme, l'impossibilité à un moment donné de faire face à des échéances de trésorerie : <sup>45</sup>

- Soit parce que l'entreprise n'a plus d'actifs pouvant être transformés immédiatement en trésorerie mobilisable ;
- Soit parce que, du fait d'une crise financière, il est très difficile de liquider des l'actif sauf aux prix de très importantes pertes de valeur.

## **3.2.5. Le risque financier et de trésorerie :**

 Le risque de trésorerie selon Robert HOUDAYER est *« le risque lié au financement qui est dû soit à une insuffisance de fonds propres ou une absence des dividendes l'entreprise* 

 $\overline{a}$ <sup>43</sup> HHOUDAYER R, Op.cit, P184.

<sup>44</sup> CONSO P et HEMICI F, op.cit, P294.

<sup>45</sup> VERNIMMEN P, Op.cit, P11-12.

*peut manquer de trésorerie à court terme en relation avec ses prévisions en besoin de fonds de roulement »*. 46

## **3.2.6. Le risque du marché :**

Il provient de :

- D'une mauvaise évaluation des besoins (demande plus faible que les prévisions ou produit innovant non attendu par les consommateurs).
- De la détérioration des conditions de marché (ex : mauvaise conjoncture économique, apparition de produits de substitution, la concurrence….etc.)
- D'une politique commerciale inadéquate.

## **3.2.7. Le risque de taux :**

Il provient par conséquence de :

- Les fluctuations de taux d'intérêt qui expose le détenteur des titres financiers au risque de moins-value en capital ;
- Les fluctuations de taux de change.

## **Conclusion**

 Pour conclure le premier chapitre, la notion sur les investissements présente des définitions selon plusieurs points de vue, des classifications bien détaillées selon une diversité des facteurs. Pour appréhender les différents types d'investissements, il faut tenir compte de la nature du projet, de l'information disponible et des montants engagés. Nous avons caractérisé le projet d'investissement comme il le faut, comme nous avons ainsi expliqué la notion d'amortissement,

 Un projet d'investissement est composé des plusieurs étapes lors de l'étude préalable au lancement. Il est indispensable de s'interroger sur l'environnement du projet pendant la réalisation. On doit vérifier que les dépenses engagées pour la réalisation des travaux sont moins élevées que les provisions.

 $\overline{a}$ <sup>46</sup> HOUDAYER R, Op.cit, P149.

## *Chapitre II*

## **Introduction**

Pour ce deuxième chapitre, nous allons détailler les méthodes d'évaluation d'un projet d'investissement en commençant par l'objet de l'étude techno-économique. En suite, nous exposerons l'évaluation financière et l'évaluation économique pour l'objet de l'évaluation des projets d'investissement. Enfin, nous expliquerons par détails les critères de choix d'investissement en avenir certain et en avenir incertain. Avant d'entamer l'analyse du cas pratique au sein de l'entreprise pour aboutir a une décision.

#### **Section 01 : L'étude technico-économique**

L'étude techno-économique est une phase importante pour l'analyste, elle est élaborée par des bureaux spécialisés permettant d'estimer la viabilité de l'investissement.

 C'est une étude qui passe par plusieurs étapes, après avoir présenté le projet comme première étape, nous passons à l'étude marketing en étudiant principalement le marché et la demande, après on passera à l'analyse technique du projet et l'estimation des coûts du projet.

### **1. Identification du projet :**

 Représente la première phase de la démarche de l'étude techno-économique et son point de départ, au cours de celle-ci qu'on étudie la faisabilité du projet d'après le point de vue économique, technique et financier. En effet, l'identification du projet nous donnera une définition de type du projet.

 Ainsi cette identification fait apparaitre l'objectif du projet, qui est généralement l'amélioration de la situation actuelle pour atteindre une situation visée, et de adopter une stratégie afin de renouveler et de maintenir des capacités actuelle.

## **1.1. L'étude marketing et commerciale :**

Selon LENDREVIL et LINDON, le marketing est défini comme *« L'ensemble des méthodes et des moyens dont dispose une organisation pour promouvoir, dans les publics auxquels elle s'adresse, des comportements favorables à la réalisation de ses propres objectifs»* 47

Cette étude consiste essentiellement sur l'analyse du marché et l'étude commerciale.

 $\overline{a}$ <sup>47</sup>LENDREVIL J et LINDON D, « Mercator », 4ème édition, Dalloz, 1990, P9.

#### **1.2. L'étude du marché :**

 Quelque soit un lieu de rencontre entre l'offre et la demande des biens et services, on le considère d'une manière générale comme un marché.

 Autrement le marché est défini comme *« l'ensemble de personnes et organisations de toutes sortes qui ont, ou peuvent avoir une influence sur la consommation (ou l'utilisation) et par conséquent sur les ventes du produit ou service considéré »*<sup>48</sup>

 L'étude du marché vise à l'analyse des informations obtenues pour objectif d'identifier les caractéristiques du marché. En effet, c'est important de faire une étude pour prévoir la quantité des produits ou des services peut être vendus dans ce marché, et pour définir donc au quel point l'entreprise a la chance de réussir, Cette étude du marché doit être menée sur des principales bases à savoir (le produit, la demande et la concurrence) :

### $\triangleright$  Le produit à vendre :

 Pour mieux prévoir la réussite du produit dont l'entreprise va émettre sur le marché, l'analyste doit répondre aux interrogations suivantes :

 $\checkmark$  Qu'est ce qu'on va vendre ?

 L'évaluateur doit identifier précisément les caractéristiques de ces produits ou services : domaine d'utilisation, qualité et niveau de gamme, finition, conditions d'emplois, produits substitutifs, avantages,…etc. Comme il doit étudier le cycle de vie du produit en déterminant la durée de vie dont ce produit restera sur le marché à vendre.

 $\checkmark$  A quel besoin correspond le produit ?

 Le comportement du consommateur et sa réaction envers le produit qui définissent la correspondance de ce dernier, ainsi la réussite ou l'échec de l'opération commerciale.

 L'évaluateur donc doit porter à sa connaissance les besoins auxquels le produit sera destiné à satisfaire (besoin de sécurité, le confort, garantie de qualité, gain de temps, la solidité, etc.)

 $\overline{a}$ <sup>48</sup> KOTLER et DUBOIS, « Marketing Management », Edition Nouveaux horizons, 11eme édition, Paris, 2003, p12.

L'étude de la demande :

 Il s'agit d'étudier l'analyse de l'évolution passée de la demande, de son niveau actuel et de déterminer essentiellement les tendances futures, en définissant la clientèle potentielle qu'elle existe au marché.

 Pour cela l'analyste commence par segmenter la demande. La segmentation est une étape très importante car elle peut déterminer les intéressés par notre produit ou service, également elle permet de sélectionner les catégories de demandeurs (personne physique ou morale, hommes ou femmes, enfants, adolescents, adultes ou âgés...etc.)

 L'analyste doit rendre compte aux attitudes des clients potentiels, cette analyse s'effectue par l'examen de ses réactions : de quelle raison ils vont choisir le produit ou service ? Pour quand ils seraient prêts à l'acheter ? Quelle serait la fréquence d'achat, combien de fois acheter ce produit et d'où l'acheter ?

 Autrement, ce dernier doit déterminer une structure de la clientèle, en identifiant les nonconsommateurs relatifs et les clients des concurrents, et essayer de les conquérir, ou bien les convaincre en faisant des actions commerciales spécifiques pour eux.

 Finalement, l'analyste doit prendre en considération l'échelle d'évolution de la demande globale sur le marché.

 Toutefois, il faut souligner que la segmentation de la demande se fait en tenant compte de plusieurs paramètres principaux, on note certains :

- Les données géographiques (ville ou montagne) ;
- Les clients potentiels : ce sont les personnes susceptibles de consommer après quelque temps ;
- Les critères traditionnels qui ont un rapport avec la socio-démographie (âge, sexe, …etc.) ;
- Les non consommateurs relatifs qui ne consomment pas le produit ou service, mais qui éprouvent toutefois l'intention de le consommer ultérieurement ;
- Les non consommateurs absolus qui ne consommeront jamais le produit ou service.

## **Figure N° 2 :** *La demande globale*

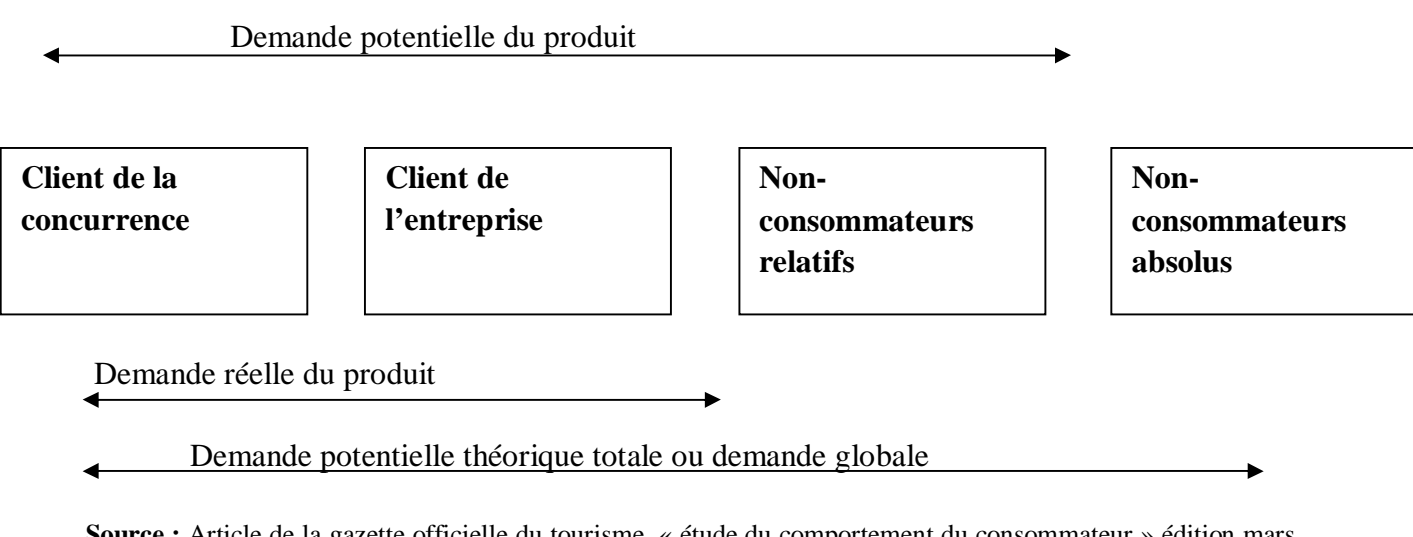

**Source :** Article de la gazette officielle du tourisme, « étude du comportement du consommateur » édition mars 2005, P06.

L'étude de l'offre concurrente :

 Pour mieux réaliser l'analyse de la concurrence, on doit savoir d'abord qui sont nos concurrents, et quelles sont leurs forces et leurs faiblesses. En effet, nos concurrents ne sont pas seulement les entreprises qui offrent le même produit ou service, ni celles de même activité, mais elles comprennent les entreprises qui peuvent satisfaire le même besoin que notre produit ou service.

 Une fois les concurrent sont déterminés, l'analyste peut les classer concurrents directs (qui ont le même produit), et concurrents indirects (qui ont un produit de substitution). Du coup, il est important d'analyser leurs atouts, d'étudier la provenance de cette concurrence (locale ou étrangère, légale ou déloyale…etc.) et de suivre son évolution passée pour qu'elle peut l'estimer à l'avenir.

L'étude de l'offre concurrente sur le marché est très importante afin de déterminer :

- Le nombre des concurrents directs et indirects sur le marché :
- Le nombre des concurrents existants et potentiels (entrants) sur le marché dans le but d'élaborer des politiques de la commercialisation ;

La satisfaction des clients (qualité des produits, Le confort, etc.) ;

La nature du système de la distribution des concurrents.

#### **1.3. L'étude commerciale :**

 C'est la plus importante étape, elle vise à mesurer les chances de la réussite à propos de lancer son projet (produit ou service). L'étude commerciale consiste à synthétiser toutes les connaissances et les informations qui concernent l'étude du marché afin de pouvoir construire l'offre de l'entreprise, en ajustant quelques points-clés de son projet :

 $\triangleright$  A propos du produit :

 La stratégie commerciale que l'évaluateur doit mettre en place, commençant par l'identification de la clientèle de l'entreprise et sa décomposition. Pour cela l'investisseur doit créer ses propres avantages comparatifs et concurrentiels, et s'intéresse impérativement à la qualité du produit, l'existence des produis de substitution, ses particularités et le cycle de vie du produit.

## $\triangleright$  A propos du prix :

Une fois, la clientèle est segmentée, la concurrence détectée, l'évaluateur devra s'intéresser à la définition des prix de vente lui permettant une forte pénétration sur le marché (alignement des prix, marge sur coût de revient, seuil de rentabilité), et aux éventuelles contraintes règlementaires de distribution.

 $\triangleright$  A propos de distribution :

 C'est le moyen de mettre les marchandises et services qui sont produits par l'entreprise à la disposition des consommateurs.

#### $\triangleright$  A propos de promotion (la communication) :

 Consiste à faire des publicités pour motiver le consommateur, et les méthodes pratiquées pour faire connaitre le produit ou service et leurs coûts par rapport à ceux de la concurrence.

 Finalement, l'entreprise doit mettre à sa disposition des services de garantie après-vente, pour fidéliser sa clientèle (garantie, réparation, conseil et orientation…etc.)

#### **2. L'étude technique du projet :**

 L'analyse technique d'un projet d'investissement est une étude détaillée qui envisage à définir les besoins en moyens techniques et humains nécessaires pour atteindre les objectifs soulignés par l'investisseur.

 Cette évaluation doit se référer aux différentes données techniques fournies par les spécialistes

 $\triangleright$  Le processus de production :

 Le processus de production est un système organisé d'une façon dynamique permettant de choisir entre plusieurs procédés possibles pour atteindre un résultat déterminé, Pour pouvoir transformer certains éléments entrants (facteurs) à des éléments de sortie (les produits).

 $\triangleright$  Les caractéristiques des moyens de production :

 Ce paramètre est lié à celui du volume de production, et au processus sélectionné, l'évaluateur doit assurer une cohérence entre les moyens de production, et le niveau de cette dernière, tout en identifiant la limite des coûts et des charges dont l'entreprise doit supporter. Parmi ces moyens on distingue :

- Les moyens humains et matériels ;
- Le degré de machinisme ;
- La nature de la technologie utilisée.
- > La durée moyenne de réalisation :

Représente la durée nécessaire pour l'installation complète du projet, et les phases que l'entreprise suit pour l'évolution de son niveau de production.

#### **3. L'analyse des coûts du projet :**

 Après avoir estimé les différents coûts liés aux besoins d'investissement et d'exploitation selon les analyses des étapes précédentes, l'analyste procède à une nouvelle évaluation plus élaborée des coûts qui seront engendrés par ces besoins.

 Dans cette étape, l'analyste doit prendre en considération toutes les charges prévisionnelles relatives à l'investissement (locaux, terrains, équipements, imprévus, droits et taxes sur investissements acquis..., etc.) et à l'exploitation (les matières premières, les salaires, les impôts et taxes..., etc.) afin de faire l'analyse des coûts d'une manière globale.

 Après tous cela, l'évaluateur peut déclarer la faisabilité et la viabilité du projet afin de passer à une étape plus avancée de son étude : l'étude financière et l'appréciation de la rentabilité.

## **Section 02 : Démarches d'évaluation des projets d'investissement**

 Après la réalisation de l'étude technico-économique, il est indispensable de passer à son évaluation. Pour cela, on distingue l'évaluation financière et l'évaluation économique. Ce qui suit va nous permettre de les détailler, et de différencier entre eux.

## **1. L'évaluation financière d'un projet d'investissement :**

## **1.1 Définition de l'évaluation financière :**

 Cette évaluation est *« la phase de l'étude d'un projet qui permet d'analyser si ce projet est viable, et dans quelle condition, compte tenu des normes et contraintes qui lui sont imposées, et ce, à partir des études techniques et commerciales déjà réalisées. Elle consiste à*  valoriser les flux résultant des études précédentes pour déterminer la rentabilité et le *financement du projet. »*<sup>49</sup>

Dans tout projet d'investissement donc, l'évaluation financière est très importante afin de prévoir et quantifier les recettes et les dépenses nécessaires au calcul de la rentabilité d'investissement.

#### **1.2 La construction des échéanciers des flux de trésorerie :**

 Pour cela, nous devons passer par certaines étapes, où on va élaborer plusieurs échéanciers des flux de trésorerie :

- Elaboration de l'échéancier d'investissement ;
- Elaboration de l'échéancier d'amortissement ;
- Détermination de la valeur résiduelle d'investissement ;
- Détermination des besoins en fonds de roulement (BFR) ;
- Elaboration du compte de résultat (CR) ;
- Le tableau de financement prévisionnel et les flux nets de trésorerie.

#### **1.2.1 Elaboration de l'échéancier d'investissement :**

 L'échéancier d'investissement c'est un planning des dépenses d'investissement, il réunit tous les différents coûts dans le cadre du projet en les détaillant (déjà réalisé, à réaliser, dates des futures réalisations).

Il s'agit notamment de :

Terrains ;

 $\overline{a}$ <sup>49</sup> HOUDAYER Robert, Op.cit, P30.

- Frais d'étude ;
- Coûts des équipements ;
- Frais de génie civil ;
- Assurance et taxes ;
- Frais de formation du personnel ;
- Besoins en fonds de roulement.

## **Tableau N° 4 : L'échéancier de l'investissement**

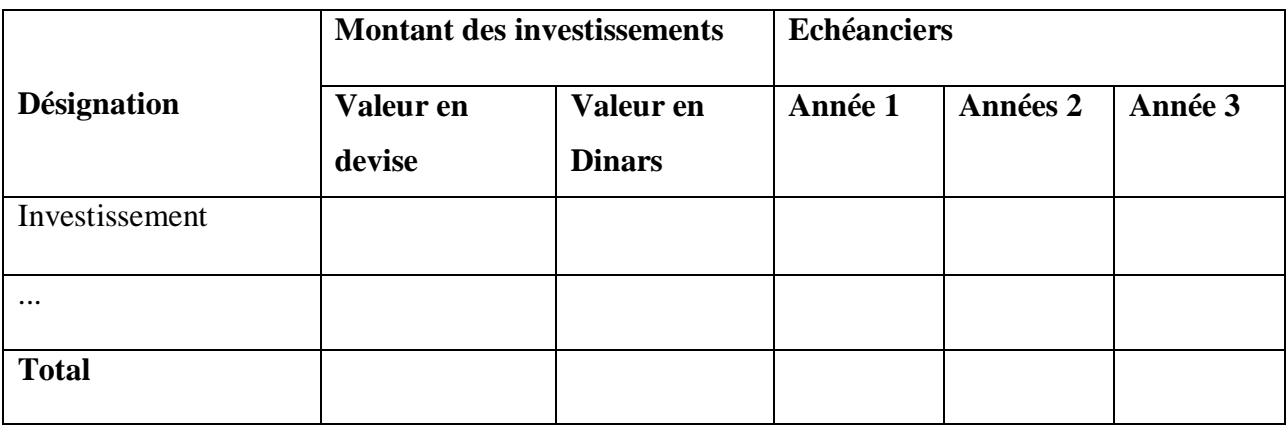

**Source :** Lasary, Op.cit, P54.

## **1.2.2. Elaboration de l'échéancier des amortissements :**

 Dans la détermination des flux de trésorerie, il est indispensable de calculer la dotation annuelle aux amortissements au terme de la période d'exploitation du projet, pour le but de constater la dépréciation irréversible des actifs immobilisé à cause de leurs utilisations technique, physique…etc.

Le tableau d'amortissement peut être élaboré comme suit :

**Tableau N°05 : L'échéancier d'amortissement**

| <b>Rubriques</b> | <b>Valeur</b><br>origine | Taux<br>(%) | <b>Dotations annuelles</b> |                |       |          |       | <b>Total</b> |
|------------------|--------------------------|-------------|----------------------------|----------------|-------|----------|-------|--------------|
|                  |                          |             | Année                      | Année          | Année | $\cdots$ | Année | amorti       |
|                  |                          |             | 1                          | $\overline{2}$ | 3     |          | n     |              |
| Investissements  |                          |             |                            |                |       |          |       |              |
| .                |                          |             |                            |                |       |          |       |              |
| <b>Total</b>     |                          |             |                            |                |       |          |       |              |

 **Source:** LASARY, Op.cit, P70.

#### **1.2.3. La valeur résiduelle des investissements (VRI) :**

 La valeur résiduelle de l'investissement représente le montant net dont une l'entreprise attend à acquérir après l'amortissement total d'un actif (à la fin de sa durée d'utilité).

 Le montant de la valeur résiduelle est égal à la différence entre le montant de la valeur nette comptable (les montants des immobilisations) et les montants déjà amortis. Il est présenté par la formule suivante :

## **VRI = valeur nette comptable (total des immobilisations) – total des amortissements appliqués**

#### **1.2.4. Détermination du besoin en fonds de roulement (BFR) :**

 Le BFR signifie un décalage absolu à un moment donné entre les décaissements et encaissements (achats et ventes), correspond à la part de l'actif circulant qui ne peut pas être financé par des dettes dans le cycle d'exploitation (dettes à court terme), et qui doit l'être par des capitaux permanents. On peut le calculer avec la formule suivante :

#### **BFR = Δ stock + Δ créance – dettes à court terme (sauf les dettes financières)**

En tout cas, le besoin en fonds de roulement peut être :

- **Positif :** Ce résultat signifie que les emplois de l'entreprise sont supérieurs à ses ressources ;
- **Négatif :** Cela signifie que les ressources sont supérieures aux emplois, donc l'entreprise dispose d'un excédent qui va servir à financer l'exploitation
- **Nul :** Dans ce cas, Les emplois et les ressources sont égaux, donc l'entreprise n'a pas de besoins à financer.

#### **1.2.5. Elaboration de compte de résultat (CR) :**

Le chiffre d'affaire représente la tête de ce compte, c'est la ressource unique et fondamentale pourra être effectivement encaissable,

Le CR retrace les produits et les charges d'une échéance qu'elle est parfois annuelle. Ces produits et charges donnent lieu à des flux de ressource et des emplois de ressource respectivement, mais ils ne sont pas obligatoirement des flux ou des emplois monétaires.

L'élaboration de CR permettra de déterminer la capacité d'autofinancement (CAF) annuelle dégagée par le projet.

Un tableau du compte de résultat (TCR) s'établit comme suit :

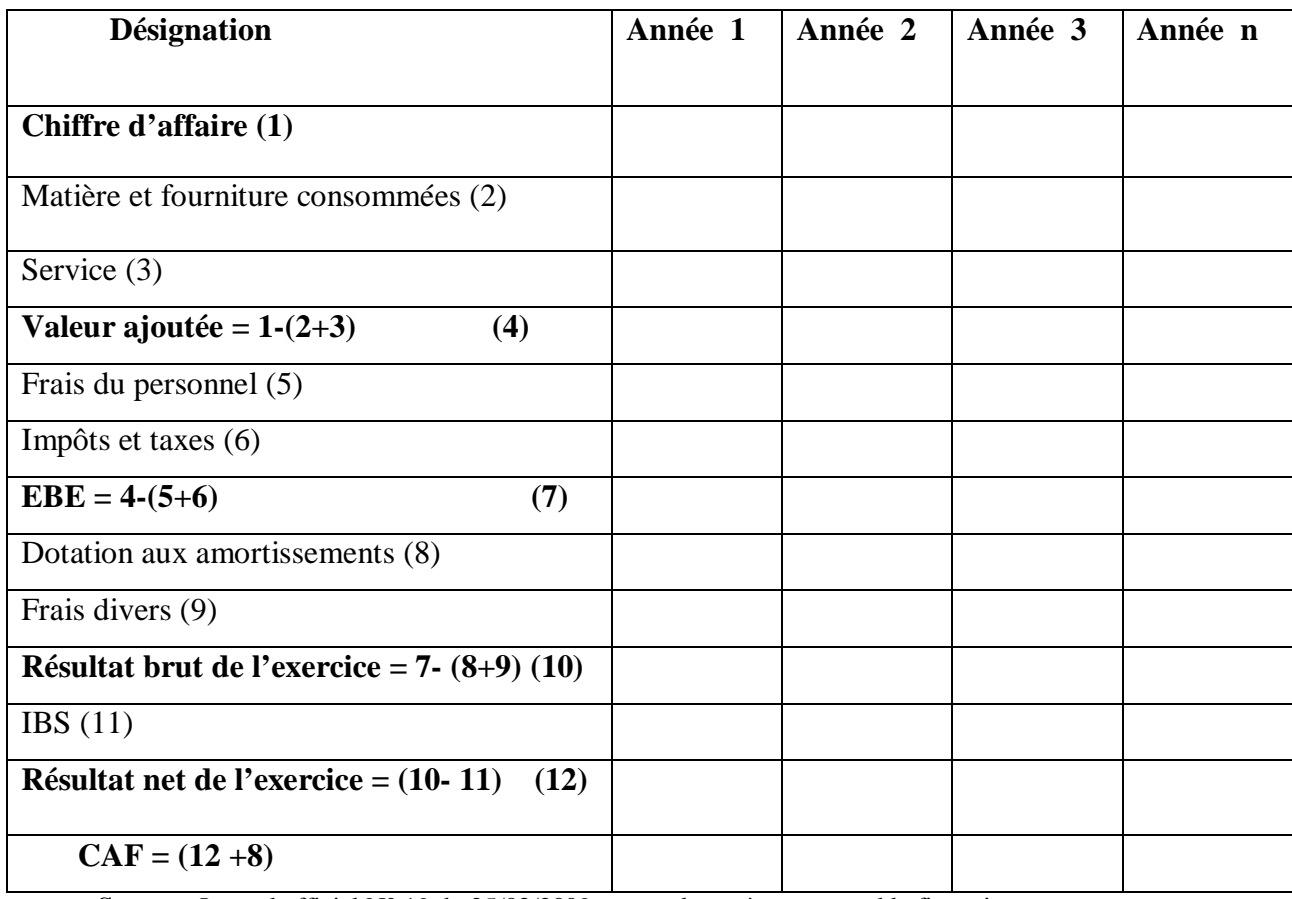

## **Tableau N° 06 : Tableau du compte de résultat**

**Source :** Journal officiel N° 19 du 25/03/2009 portant le système comptable financier.

## **1.2.6. Elaboration des flux nets de trésorerie :**

 Les flux nets de trésorerie collectent les décaissements (acquisition, construction du BFR,…etc.) et encaissements (CAF, VR, récupération de BFR,…etc.) engendrés par les diverses activités de l'entreprise. Ces flux permettant de calculer les cash- flow globaux engendrés et dégagés par le projet.

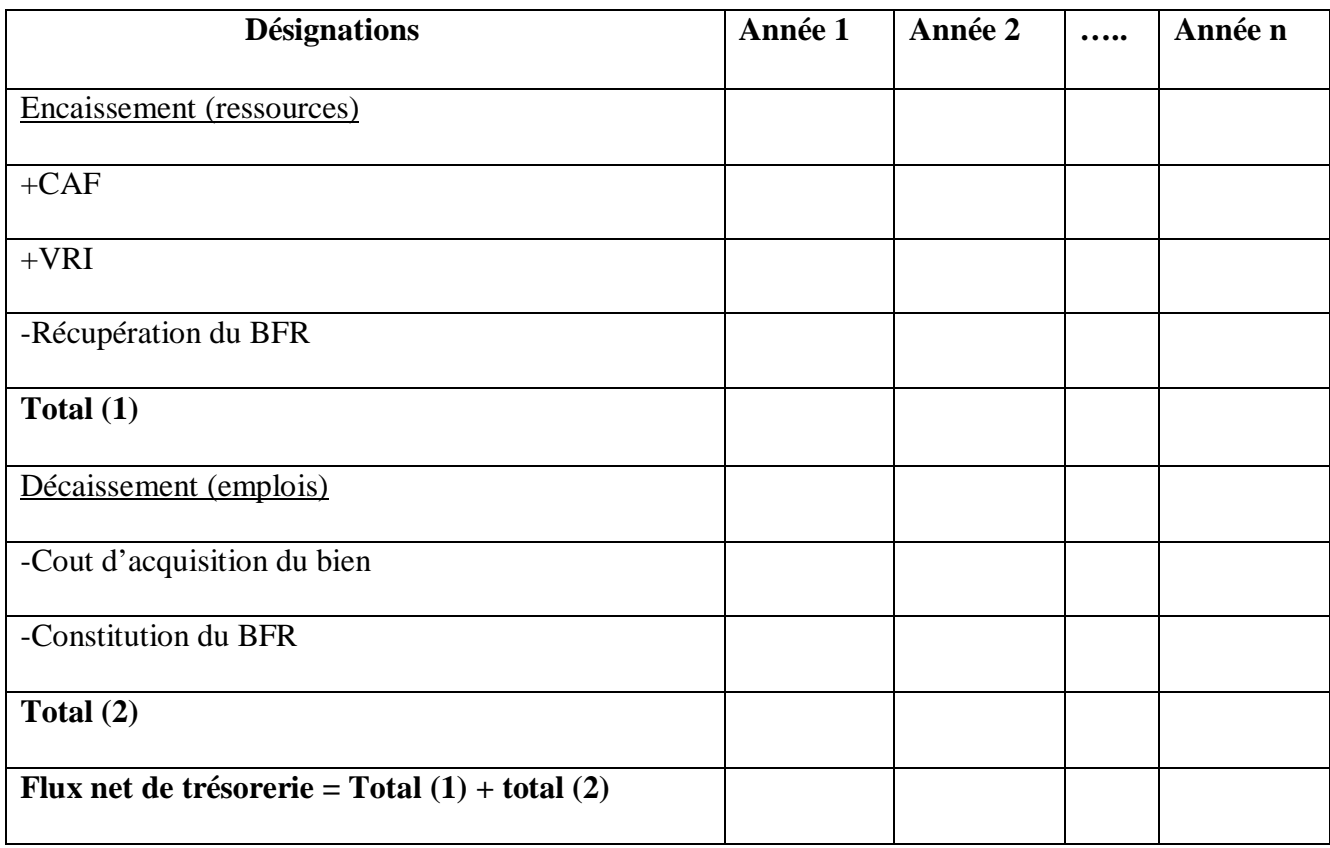

## **Tableau N° 0**7 **:** Elaboration des flux nets de trésorerie

 **Source:** LASARY, Op.cit.P.74.

## **2. L'évaluation économique d'un projet d'investissement :**

 LA distinction entre l'évaluation économique et l'évaluation financière c'est que, l'évaluation économique prend en considération l'intérêt collectif, c'est pour quoi celle-ci envisage à aider, à préparer et sélectionner les projets apportant la plus grande contribution au développement économique $50$ 

## **2.1. Définition et objectifs de l'évaluation économique :**

 L'évaluation économique est définie selon GERRABE comme *« la recherche d'indicateurs permettant à ceux qui les mettent en œuvre d'apprécier les effets positifs et négatifs d'un projet ou d'un programme de point de vue de la collectivité par rapport à des objectifs économiques et sociaux définis à l'avance »*<sup>51</sup>

 L'évaluation économique est l'étude d'un projet selon son impact sur l'environnement et la collectivité locale. Donc, Il est impératif pour cette évaluation de faire l'objet des

 $\overline{a}$ <sup>50</sup> HOUDAYER R, Op.cit, P30.

<sup>51</sup> GERRABE M, « Ingénierie de l'évaluation économique », Edition Ellipses, Paris, 1994, P14.

méthodologies différentes selon les pays et les institutions, ainsi les objectifs poursuivis à cet effet.

L'étude économique se base sur multiples objectifs :

- La relation avec l'extérieur (impact du projet sur la balance des paiements) ;
- La croissance économique (en termes de la valeur ajoutée) ;
- développement de la structure sociale ;
- La répartition des revenus (par l'étude de l'effet du projet sur une diversité des types de population) ;
- Divers (création d'infrastructure, indépendance vis-à-vis de l'étranger, sécurité…etc.)

## **2.2. Les méthodes de l'évaluation économique :**

 Nous distinguons alors deux principales démarches (méthodes) sont proposées pour l'évaluation économique :

- La méthode de prix de référence ;
- La méthode des effets.

## **2.2.1. La méthode de prix de référence :**

## **Définition et objectifs de la méthode :**

 La démarche de cette méthode est constituée d'une modification du système de prix imposé par le marché, et le succéder par un système de prix théorique qu'on l'appelle prix de référence ou prix reflets, qui exprime de façon incontestable la valeur des facteurs de production affecté au projet (des services et biens qu'il produit).

 Cette méthode ne vise donc pas l'intégration du projet dans l'économie nationale. Elle vise surtout pour que le bénéfice soit positif, pour sélectionner les projets d'investissement par cette méthode, et donc pour une réalisation raisonnable des projets On s'aide par la méthode de prix de référence pour réaliser une évaluation économique permettant de :

- Identifier les perturbations provoquées par le projet dans l'économie nationale ;
- Classer ces perturbations en coûts et avantages économiques,
- Et les mesurer (ces coûts et avantages) en choisissant pour cela un nouveau système de prix ;
- Comparer ces coûts et avantages à l'aide de divers critères permettant un classement entre les projets.
- $\triangleright$  Champ d'intervention de la méthode :<sup>52</sup>

 $\overline{a}$ <sup>52</sup> BOUGHABA A, OP.cit, p93.

 Le champ d'application de la méthode de prix de référence doit être indispensablement limité aux activités à la phase de croissance, de maturité, dans la mesure où un seuil de rentabilité immédiat n'est pas possible en phase de lancement et de déclin.

## **2.2.2. La méthode des effets :**

 La méthode des effets est le fait de *« rechercher les perturbations entrainées par le projet sur son complexe, opère en quantités physiques à travers le système des prix de marché interne qui est le seul système réaliste de prix observé dans le pays »*<sup>53</sup>

 Cette méthode donc, a le même objectif que la méthode précédente. Son principe d'emploi consiste à comparer la situation avant l'existence du projet et la situation nouvelle provenue avec ce projet au niveau macro-économique. Cette comparaison se fait nécessairement de la manière suivante :

- Déterminer les différences significatives entre la situation économique sans et avec le projet ;
- Mesurer ces différences ;
- Estimer les coûts et avantages de projet ;
- Identifier le rapport entre les coûts et avantages.

 La méthode des effets porte tant d'efficacité pour examiner l'insertion du projet dans l'économie nationale. Elle exige la bien connaissance du contexte national, par contre la méthode de prix de référence se base essentiellement sur les prix extérieurs.

## **3. La relation entre l'évaluation financière et l'évaluation économique :**

 *« Ces relations ne prennent leur véritable sens que dans les projets de nature collective. L'évaluation économique complète l'évaluation financière. Mais les évaluations peuvent aussi se concurrencer »* 54 , On distingue donc, une relation de complémentarité et une autre de concurrence :

## **3.1. La relation de complémentarité :**

 La complémentarité entre les deux évaluations doit être mentionnée par le fait de l'apparition de l'avantage collectif en économie qui doit être claire et aperçue par les agents pour qu'ils fassent usages des avantages apportés par le projet. Ca signifie un retour à l'évaluation financière, c'est-à-dire au point de vue des agents utilisateurs des aménagements

 $\overline{a}$ <sup>53</sup> BOUGHABA A, OP.cit, p90.

<sup>54</sup> HOUDAYER R, Op.cit, p31.

projetés. Par conséquent, la rentabilité économique doit se traduire en rentabilité financière.<sup>55</sup> L'évaluation économique suit l'évaluation financière donc.

## **3.2. La concurrence (la domination) :**

 Quand il s'agit d'un projet public, l'évaluation économique prime sur l'évaluation financière car ce projet doit être réalisé même s'il ne présente pas une rentabilité considérable. Contrairement pour un projet privé, lorsque la rentabilité est prioritaire et plus importante qu'autres choses, Surement que l'évaluation financière qui est privilégiée pour ce cas.

 Il existe une concurrence entre l'évaluation économique et l'évaluation financière quand il s'agit de la qualité de projet d'investissement.

## **Section 03 : Les critères d'évaluation d'un projet d'investissement**

Nous prenons le concept de la rentabilité avant d'entamer les critères de l'évaluation, HOUDAYER l'a déterminé comme le point central de l'évaluation, soit avant ou après le financement, mais l'erreur à éviter est de ne pas séparer les critères d'acceptabilité des projets décision de la décision, cette dernière implique un système de valeur alors que les critères relèvent d'une étude restante du domaine purement technique financière. Concrètement, cela signifie que les choix sont subjectifs mais soumis à des contraintes ou des règles et qu'ils doivent être effectués en connaissance de cause. C'est bien là le point central de l'évaluation, qui aide à la prise de décision et non pas se substituer à elle-même.<sup>56</sup>

Il arrive qu'une entreprise se trouve devant plusieurs projets d'investissement à la fois, cette entreprise là est obligé de prendre une décision donc de faire un choix. Pour cela l'analyste peut utiliser différents critères pour l'aide de la prise de la meilleure décision.

 Dans cette section, nous allons présenter les différents critères d'évaluation d'un projet d'investissement. Ils sont répartis à deux catégories principales :

- Les critères d'évaluation dans un avenir certain ;
- Les critères d'évaluation dans un avenir incertain.

## **1. Les critères d'évaluation dans un avenir certain :**

 Pour faire un choix judicieux entre plusieurs projets, il est obligé d'entamer une étude préalable des différents critères pour prendre la décision. Dans le choix des projets

 $\overline{a}$ <sup>55</sup> HOUDAYER R, Op.cit, p31.

<sup>56</sup> HOUDAYER R, Op.cit, P117.

d'investissement, deux types de méthodes d'évaluation dans un avenir certain, sont régulièrement utilisées par les entreprises :

- L'évaluation sans actualisation, appelée l'évaluation statique ;
- L'évaluation avec l'actualisation, appelée l'évaluation dynamique.

## **1.1. Les critères sans actualisation (les critères statiques) :**

 Il s'agit de deux indicateurs suivants qui ne prennent pas en considération le facteur temps à la base :

- Le taux de rentabilité moyen (TRM) ;
- Le délai de récupération simple (DRS).

## **1.1.1 Le taux de rentabilité moyen :**

 Le taux de rentabilité moyen est déterminé comme *« le bénéfice annuel moyen après impôt, divisé par le montant de l'investissement moyen pendant la durée du projet »*. Il se calcule par la formule mathématique suivante : <sup>57</sup>

#### $\boldsymbol{T}\boldsymbol{R}\boldsymbol{M} =$ Résultat d'exploitation moyen Investissement moyen

 *« En toute logique, cette méthode ne faisant pas référence à l'actualisation, il convient de prendre en compte les flux liés à la politique de financement ce qui revient à prendre le résultat comptable pour mesurer des flux dégagés par l'investissement. »*

 $\triangleright$  Règle de décision :

 Si le taux calculé est supérieur à une norme fixé par l'entreprise, l'investissement est accepté et considéré comme rentable, dans le cas contraire il ne l'est pas.

- $\triangleright$  Les avantages de la méthode :
	- La facilité d'obtention de l'information ;
	- Elle est facile et simple pour le calcul de la rentabilité d'un projet.
- Ees inconvénients de la méthode :
	- L'évaluation est basée sur les résultats, et ne tient pas compte des flux de trésorerie ;
	- L'évaluation est basée sur des informations comptables, et non économiques ou réelles ;
	- Il ne prend pas en considération le facteur temps (la durée de la période) durant laquelle les avantages sont obtenus.

 $\overline{a}$ <sup>57</sup> KOEHL J, Op.cit, P37.

## **1.1.2. Le délai de récupération simple (DRS) :**

 Le DRS est la durée de laquelle le cumul des flux nets de trésorerie (cash flow) est égal au montant des capitaux investis. Le délai de récupération donc, exprime le temps nécessaire pour que le cumul des flux de trésorerie devienne égal au montant du capital initialement investi. Sa formule mathématique est la suivante :

#### $\bm{D} \bm{R} \bm{S} =$ Montant du capital investi  $\Sigma$  Cash flow générés

#### **Règle de décision :**

 D'après ce critère, un projet d'investissement est accepté lorsque son délai de récupération est inférieur ou égal à la durée de vie du projet. Ce dernier est plus rentable quand la durée de récupération du capital investi est plus courte. Donc, ce critère est basé sur le principe que la durée la plus courte d'un investissement est la plus intéressante.

## Les avantages de la méthode **:**

- La facilité de calculer le DRS ;
- L'éligibilité de ce critère, et sa comparabilité ;
- Il prend en considération l'impact de l'investissement sur la liquidité de l'entreprise.
- Ees inconvénients de la méthode :
	- Ce critère est un indice de la liquidité plus que de la rentabilité ;
	- Il défavorise les projets à long terme (le développement, la recherche…etc.) ;
	- Il ne prend pas compte aux flux postérieurs à la date d'égalisation des flux.

#### **1.2. Les critères avec l'actualisation (Les critères dynamiques) :**

 Les critères précédents (les critères statiques) sont pas fiable pour l'évaluateur, parce qu'on ne tient pas en considération le facteur temps, c'est pour que, d'autres méthodes ont été développées en rendant compte au facteur temps, c'est ce qu'on appelle l'actualisation.

 L'actualisation est définie comme une technique consiste à « déterminer la valeur future d'une somme d'aujourd'hui. L'actualisation, en calculant la valeur actuelle de toute somme future, permet de rendre comparables des flux qui n'apparaissent pas à la même date».<sup>58</sup> Le taux d'actualisation est ce de renoncement à la liquidité immédiate,

 Nous pourrons étudier quatre critères indispensables pour l'évaluation de la rentabilité des projets, en appliquant la notion de l'actualisation :

 $\overline{a}$ <sup>58</sup> BOUGHABA A, Op.cit, p18.

- La valeur actuelle nette (VAN) ;
- Le taux de rentabilité interne (TRI) ;
- L'indice de profitabilité (IP)
- Le délai de récupération du capital investi (DRCI).

## **1.2.1. La valeur actuelle nette (VAN) :**

 La VAN est déterminée comme, la différence entre la valeur actuelle des flux générés par l'investissement et la valeur actuelle des dépenses générales de l'investissement.<sup>59</sup> Elle désigne un flux de trésorerie actualisé qui identifie l'enrichissement supplémentaire d'un investissement en le comparant avec ce qui été exigé comme étant le minimum à réaliser pour l'investisseur. La formule mathématique pour calculer la VAN est la suivante :

$$
VAN = \sum CF(1 + t)^{-n} - I_0
$$

Tel que :

**CF :** cash flow à la période n

**n :** l'année d'exploitation en cours

**t :** le taux d'actualisation

**I<sup>0</sup> :** l'investissement initial

La somme  $\sum CF(1 + t)^{-n}$  représente le montant des cash flow actualisés.

 $\triangleright$  Règle de décision :

Pour les projets indépendants, on peut avoir trois cas, soit :

- La VAN > 0 : le projet est acceptable et rentable (décision de retenir l'investissement) ;
- La VAN < 0 : le projet n'est pas rentable (décision de rejeter le projet d'investissement) ;
- La VAN =  $0$  : le projet est neutre (décision indifférente).

 Mais, pour les projets dépendants, on doit calculer la VAN de tous les projets, afin de retenir celui qui a la VAN plus élevée.

 $\overline{a}$ <sup>59</sup> KOHEL J, Op.cit, p40.

## Chapitre II : Méthodes et outils d'évaluation des projets d'investissement

 Donc, la VAN d'un projet doit être obligatoirement positive pour qu'il soit acceptable. Ce projet est plus intéressant lorsque sa VAN est plus élevée, entre plusieurs projets d'investissement, on retient celui qui possède une VAN plus forte.

- Ees avantages de la VAN :
	- C'est un critère d'une comparaison fiable entre investissements ;
	- La VAN rend compte à la valeur temporelle de l'argent ;
	- L'identification des projets d'investissement ;
	- Avec le critère de la VAN, on peut mesurer la richesse créée par un investissement au cours de sa durée de vie
- Les inconvénients :
	- La VAN est très influencée par le taux d'actualisation.
	- La VAN ne permet pas de comparer des projets de taille différente, ou dont la durée de vie est très différente.

### **1.2.2. Le taux de rentabilité interne :**

 BABUSIAUX a déterminé le TRI comme *« Le taux de rentabilité interne est le taux maximum auquel on peut rémunérer les capitaux ayant servi à financer le projet, sans que l'opération devienne déficitaire »*<sup>60</sup>

 Il n'y a pas de loi directe pour calculer le taux de rentabilité interne, il faut faire plusieurs tentatives. Si la VAN est positive, il faut élever le taux d'actualisation pour la réduire et répéter l'opération jusqu'à ce que la VAN devienne négative.

On peut poser la formule suivante en faisant des essais pour calculer le TRI :

$$
\sum \mathcal{C}F(1+t)^{-n}-\mathbf{I}_0=0
$$

Tel que :

**CF :** cash flow généré à la période n

- **t :** le taux d'actualisation (dont on cherche)
- **n :** l'année en cours

 $\overline{a}$ 

**I<sup>0</sup> :** l'investissement initial

<sup>60</sup> BABUSIAUX Denis, « décision d'investissement et calcule économique dans l'entreprise », Edition économica, paris, 1990, p97.

## Chapitre II : Méthodes et outils d'évaluation des projets d'investissement

 A la dernière phase, l'évaluateur peut interpoler entre le taux qui a donné la VAN positive et celui qui a donné la VAN négative.

- $\triangleright$  Règle de décision :
	- Tout projet qui a un taux de rentabilité interne (TRI) inferieur que le taux d'actualisation exigé par l'investisseur est inacceptable (décision de rejet).
	- Contrairement, pour celui qui a un TRI supérieur ou égal au taux d'actualisation exigé par l'investissement (décision de retenir le projet).
	- Pour les projets mutuellement exclusifs, et ceux qui sont de même taille, on retient le projet qui a le TRI plus élevé.
- $\triangleright$  Les avantages :
	- C'est le taux qui réalise l'égalité, dans la mesure de son indépendance de tout autre taux d'intérêt ;
	- Il est permettant de classer les projets d'investissement par ordre décroissant du taux de rentabilité ;
	- Egalement au critère de la VAN, il prend en considération la valeur temporelle de l'argent.
- Les inconvénients :
	- Il est possible d'obtenir plusieurs TRI dans certains cas.
	- Le TRI présente une limite par conséquence de son attachement à l'hypothèse implicite de réinvestissement des flux de trésorerie dégagés au taux interne de rendement  $^{61}$ ;
	- Le TRI et la VAN peuvent donner des résultats contradictoires.
- La relation entre la VAN et le TRI :

 Lorsque le taux d'actualisation augmente de plus en plus, la valeur des cash-flows diminue. Le taux d'actualisation donc, est influençable sur la VAN.

 Le taux de rentabilité interne représente le taux d'actualisation pour lequel la VAN sera nulle. Donc, c'est le taux qui rend égal le montant de l'investissement avec les cashflows. Comme l'explique la figure suivante :

 $\overline{a}$ <sup>61</sup> TEULIE J. et TOPSACALIAN P, Op.cit, P188.

VAN Projet retenu (VAN > 0) Projet rejeté (VAN < 0) **TRI**

 **Figure N°03 :** La relation entre la VAN et le TRI

Taux d'actualisation

 **Source :** LASARY, Op.cit. P120.

## **1.2.3. L'indice de profitabilité (IP) :**

 L'indice de profitabilité d'un projet d'investissement est défini comme *« le rapport entre la valeur actualisée de l'ensemble des flux de revenus attendus des projets et le montant initial de l'investissement »*<sup>62</sup>. Ce critère donc, est un indicateur permettant de mesurer la rentabilité obtenue par unité monétaire engagée. Il relie la VAN des cash-flows futurs avec le capital investi. Sa formule mathématique est la suivante :

$$
IP = \frac{VAN}{Investissement initial} + 1
$$

 $\triangleright$  Règle de décision :

L'investisseur retient le projet qui affiche un IP supérieur qu'un (1) :

- $\text{Si (IP} > 1)$ : Le projet est rentable et acceptable ;
- $\cdot$  Si (IP < 1) : Le projet n'est pas rentable et n'est pas acceptable ;
- Pour le choix entre les projets d'investissements mutuellement exclusifs, on choisie celui dont l'IP est plus élevé, à condition qu'il soit supérieur que 1.

 $\triangleright$  Les avantages :

 $\overline{a}$ <sup>62</sup> BABUSIAUX D, Op.cit, P107.

## Chapitre II : Méthodes et outils d'évaluation des projets d'investissement

- Il est utile et très fiable lorsqu'on compare entre deux projets ;
- Il permet de comparer facilement entre deux projets qui ont des différents capitaux investis ;
- Il nous donne la rentabilité d'une unité monétaire investie exacte.
- Ees inconvénients :
	- L'IP peut éliminer un projet d'investissement très rentable uniquement parce qu'il est fortement capitalistique ;
	- Avec ce critère, nous ne pouvons pas comparer les projets de différentes durées de vie d'investissement avec ce critère ;
	- Ainsi, l'IP ne compare pas les projets de différentes tailles.

#### **1.2.4. Le délai de récupération du capital investi (DRCI) :**

 Autrement appelé, le délai de récupération actualisé (DRA), ce critère est défini comme, la durée nécessaire pour que le cumul des flux de trésorerie (Cash flow) actualisés, puisse rembourser le montant initialement investi. Il s'agit donc, de nombre de mois d'exploitation au bout de laquelle les revenus (flux nets de trésorerie) du projet peuvent récupérer le montant du capital investi. Nous pouvons calculer le DRCI mathématiquement comme suit :

 $\textbf{DRCI} = \textbf{N} + [\begin{array}{cc} \textit{Capital investi-cumul inférieur} \ \textit{cumul supérieur-cumul inférieur} \end{array}]$ 

Tel que :

**N :** L'année du cumul inférieur

- $\triangleright$  Règle de décision :
	- Le délai de récupération actualisé, doit être inférieur que la durée de vie économique du projet, pour que le projet soit retenu ;
	- Quand un projet d'investissement affiche le DRCI supérieur que la durée d'exploitation, c'est-à-dire que le capital initialement investi sera pas récupéré au bout de la durée de vie du projet, et ce projet est à rejeter
	- Pour les projets mutuellement exclusifs, et ceux de mêmes tailles, On choisit le projet qui donne le plus court délai de récupération du capital investi.
- Les avantages **:**
	- Le DRCI est considéré comme un complément pour les résultats fournis par la VAN et le TRI ;
- Il exclut les projets dont la VAN a une estimation négative ;
- facile et simple à appliquer, et à comprendre.
- Les inconvénients :
	- Le DRCI défavorise les projets d'investissement à long terme ;
	- Le DRCI ignore les flux de liquidité qui interviennent après le délai de récupération du capital ;
	- ce critère peut rejeter les projets dont la VAN est positive.

#### **2. Les critères d'évaluation dans un avenir incertain :**

Il arrive qu'on affronte des situations d'incertitude, où l'information est carrément absente. Cette situation est considérée comme un risque, l'évaluateur est incapable d'allouer une probabilité de réalisation d'un évènement, il ne peut que décider si l'évènement est favorable ou non, par exemple : catastrophe naturelle, l'apparition d'un nouveau concurrent…etc.

A partir de cette incertitude, plusieurs critères spécifiques peuvent être utilisés par l'investisseur, sont répartis dans deux types :

- Les critères d'évaluation dans un avenir probabilisable ;
- Les critères d'évaluation dans un avenir non probabilisable.

#### **2.1. Les critères d'évaluation dans un avenir probabilisable :**

 D'après la notion d'investissement, dans une situation incertaine, l'avenir probabilisable est une situation dans laquelle il est possible d'identifier toutes les valeurs que peut prendre le flux de trésorerie relatif à un exercice donné et d'allouer une probabilité déterminée à chacune de ces valeurs. Autrement, en avenir probabilisable, chaque cash-flow d'un projet est variable aléatoirement dont on connaît la loi de probabilité. On étudie comme critères d'évaluation dans un avenir probabilisable :

- L'espérance de la VAN ;
- La variance, et l'écart type.

## **2.1.1. L'espérance de la VAN :**

 Nous pouvons calculer l'espérance mathématique de la VAN en un avenir probabilisable, cette espérance représente la somme des VAN mesurée par les probabilités de la réalisation, ceci permet d'estimer la rentabilité du projet.

Sa formule mathématique est la suivante :

## $\mathbf{E}(\mathbf{VAN}) = \sum_{t=1}^{n} P_t \text{ } V \text{ } \text{ } A \text{ } \text{ } N_t$

Avec :

**E :** L'espérance mathématique ;

**n :** La durée de vie de l'investissement (la dernière éventualité possible) ;

**t :** Eventualité possible pour la réalisation.

**Pt** : probabilité de la réalisation de la VAN, tel que,  $\sum_{t=1}^{n} P_t = 1$ 

࢚ࡺࢂ **:** La VAN du projet à la 1ère éventualité (t).

 Quand on a l'espérance est basée sur les cash-flows, on utilise la formule mathématique suivante :

$$
E (VAN) = \sum_{t=1}^{n} E (CF_t) (1 + r)^{-1}
$$

Tel que :

**r :** Taux d'actualisation ;

࢚ࡲ**)E ) :** L'espérance de cash flow à la période t.

- $\triangleright$  Règle de décision :
	- Pour les projets indépendants, l'espérance de la VAN doit être positive pour que le projet soit retenu ;
	- Pour les projets mutuellement exclusifs, on retient le projet qui donne l'espérance de la VAN plus faible, avec la condition précédente ;
	- Le projet qui affiche une espérance mathématique supérieure que la norme fixée sera rejeté.

#### **2.1.2. La variance et l'écart type de la VAN, avec le coefficient de variation (CV) :**

 La variance ou l'écart-type, sont les mesures habituelles de la dispersion autour de l'espérance mathématique des cash-flows.

 La variance est la somme des écarts type par rapport à l'espérance mesurée par les probabilités.

 De plus en plus l'écart type augmente, les VAN possibles ont tendance à différer de la VAN espérée, et voila le risque du projet est plus grand.

## **Les formules de calculs :**

On calcule la variance de la VAN par la formule mathématique suivante :

$$
\mathbf{V}(\mathbf{VAN}) = \sum_{t=1}^{n} P_t [VAN_t - E(VAN)]^2
$$

Tel que :

**V (VAN) :** La variance de la VAN

VAN<sub>t</sub> : La VAN du projet si l'événement t se produit ;

ܜ۾ **:** Probabilité de réalisation de l'événement t.

 La formule pour calculer l'écart type de la VAN, est la racine de la variance déjà calculée, alors :

$$
O (VAN) = \sqrt{V (VAN)}
$$

Avec :

**Ơ (VAN) :** L'écart type de la VAN.

 En cas de divergence entre le critère de l'espérance qui mesure la rentabilité et la variance qui mesure le risque, on doit calculer un autre critère d'arbitrage, il est le coefficient de variation (CV) pour facilité la prise de décision. Le CV est permettant de mesurer le degré de risque par unité de rendement espéré du projet. Il est donné par la formule mathématique suivante :

$$
CV = \frac{Ecart\ type}{Esp\acute{e}rance\ math\acute{e}matique}
$$

 $\triangleright$  Règle de décision :

- Pour les projets indépendants, on retient tout projet dont le risque (écart type) est inférieur à une norme fixée d'avance.
- Pour les projets mutuellement exclusifs, il faut retenir le projet qui a un écart type (risque) moins élevé, en tenant compte à la condition précédente.

## **2.1.3. Le modèle de l'arbre de décision :**

 L'arbre de décision est une *« illustration graphique qui explicite la séquence des décisions à prendre au même temps qu'un outil d'analyse conduisant à la sélection des actions à adopter »*. 63

L'arbre de décision est une composition de :

- Les nœuds de la décision, ils représentent un choix entre plusieurs décisions ;
- Les nœuds d'évènement, chaque évènement a une possibilité d'être mesuré.

 Les nœuds décisionnels s'analysent en venant du sommet de l'arbre vers le bas, et pendant ce chemin on élimine les branches les plus longues, car elles correspondent aux alternatives non rentables.

La présentation schématique ci-dessous illustre un exemplaire de l'arbre de décision :

**Figure N°04 :** Présentation schématique de l'arbre de décision

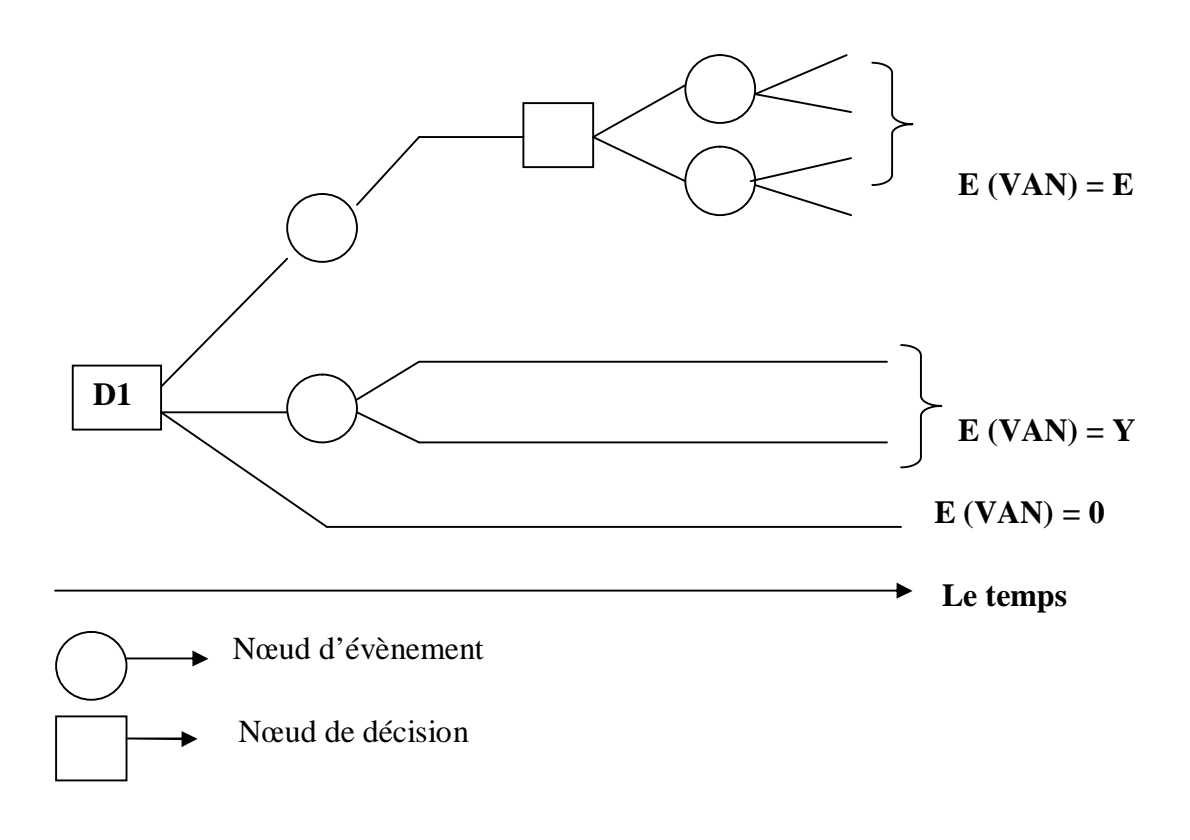

**Source:** GINGLINER Edith, Op.cit, P11.

 $\overline{a}$ <sup>63</sup> TAVERDET et POLIIOLEK., Op.cit, P227.

#### **2.2. Les critères d'évaluation dans un avenir non probabilisable:**

 C'est une situation d'incertitude absolue, le problème à résoudre qu'il est difficile de choisir le meilleur projet qui doit être retenu dans une situation pareille. Nous allons citer les méthodes les plus utilisées ci-dessus.

## **2.2.1. Critère de Laplace :**

 C'est une méthode ancienne et plus simple, qui se base sur la maximisation de la moyenne (ou l'espérance) des performances. Elle consiste donc, à calculer la moyenne des revenus pour chaque stratégie. Ensuite, on retient la stratégie qui donne la moyenne la plus élevée.

## **2.2.2. Critère de Wald (Maximin) :**

 Cette méthode est basée sur le fait de maximiser les performances minimums, c'est-àdire, que l'évaluateur doit maximiser les résultats faible obtenus de chaque projet. Ce critère est permettant de prendre décision pour chaque projet en basant sur l'état qui est plus défavorable. Donc, c'est un critère préféré par les investisseurs pessimistes et prudents aux risques.

### **2.2.3. critère de Maximax (maximum des maximums) :**

 Cette méthode est basée sur la sélection des plus grands gains de chaque stratégie, et sur la maximisation des performances qu'elles sont plus élevées. C'est-à-dire, on choisit le projet qui affiche le résultat le plus favorable de chaque stratégie, et retenir le projet qui correspond le résultat parmi eux. C'est un critère donc, préféré par les investisseurs optimistes.

## **2.2.4. Critère de Savage (minimax) :**

 Cette méthode suggère de retenir la solution qui minimaliser le maximum de regret, ce dernier correspond au manque à gagner le résultat choisi, il se mesure à partir de la différence entre le gain obtenu avec cette décision et le gain de la meilleure décision possible.<sup>64</sup>

## **Conclusion**

Le premier objectif des entreprises est de prendre la meilleure décision pour l'obtention de meilleur revenu possible. Pour cela, on a cité à travers ce chapitre les différents concepts, et on a expliqué les différentes méthodes et techniques nécessaires pour évaluer financièrement et économiquement un projet d'investissement, ainsi les différents critères du choix des projets les plus avantageux pour une entreprise.

 $\overline{a}$ <sup>64</sup>KOEHL Jacky, Op.cit, p65.

# *Chapitre III*

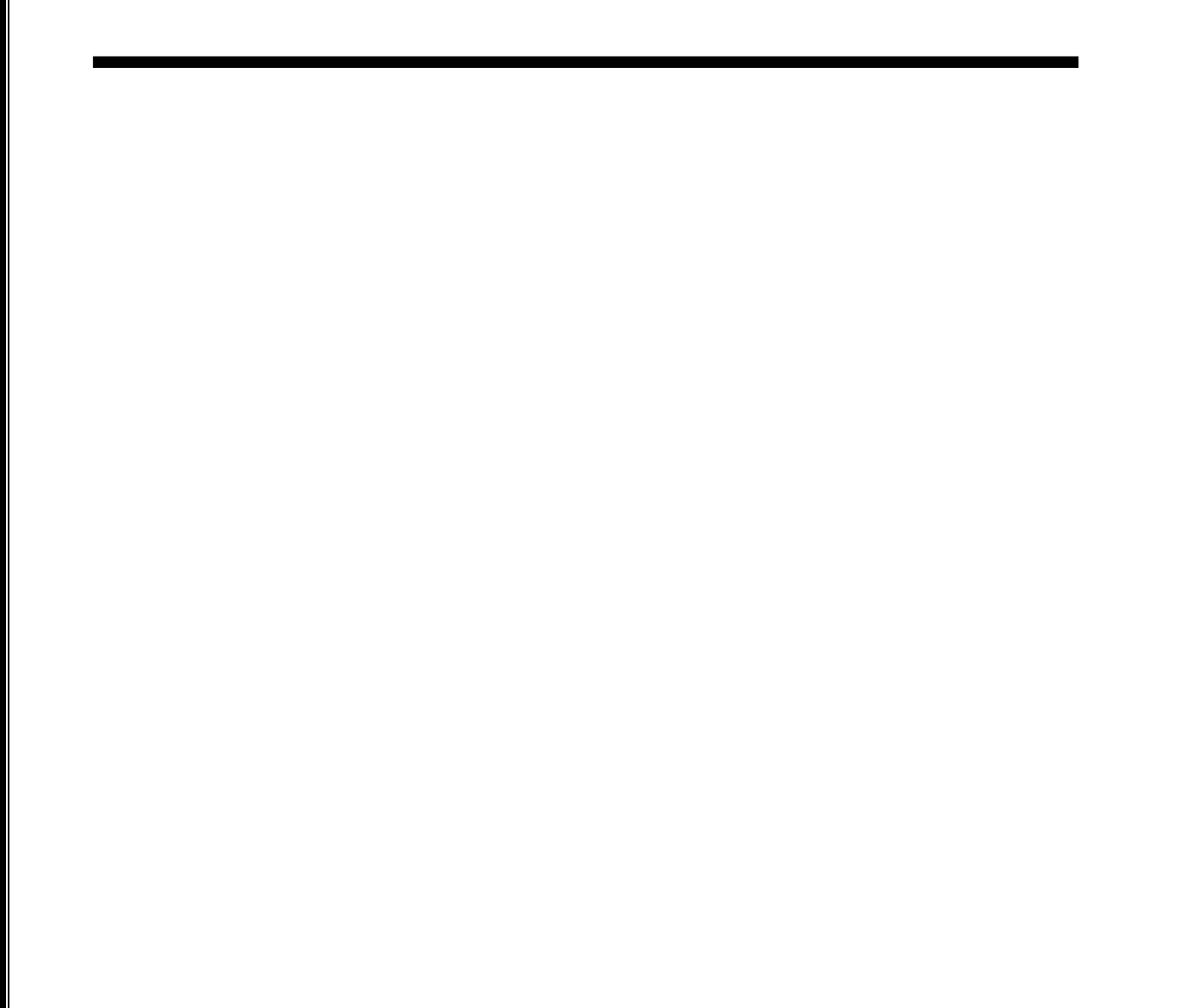

Nous avons présenté les différentes méthodes d'évaluation dans les deux chapitres. Nous allons spécialiser ce chapitre pour l'étude d'un projet d'investissement au sein de l'entreprise « BMT », afin de concrétiser notre étude sur le terrain, et mettre en application notre connaissance théorique.

A cet effet, on fait appel à des critères et des méthodes d'évaluation des projets, pour bien identifier la rentabilité du projet sur les résultats.

A travers cette étude, nous allons subdiviser ce chapitre en trois (3) sections, la première section porte sur la présentation de l'organisme d'accueil de l'entreprise « BMT », la deuxième sera réservée à l'étude techno-économique et l'évaluation financière et la troisième sera consacrée pour l'analyse de la rentabilité du projet, ainsi les décisions que l'entreprise doit prendre.

#### **Section 1 : La présentation de l'organisme d'accueil**

#### **1. historique de l'entreprise BMT.**

#### **1.1. Généralités sur le port de Bejaïa :**

Le port de Bejaïa est l'un des ports algériens les plus performants, situé au centre du pays au centre de la méditerranée dans le nord du continent africain, il permet des échanges commerciaux rapides à des coûts avantageux, il occupe une situation géographique stratégique, il est situé dans la baie de la ville, est délimité par la route nationale N° 9 au nord, les jetées de fermeture et de large sur une longueur de 2 750 M au sud, Est à l'Est et la zone industrielle de Bejaïa à l'Ouest.

Les différentes sections qu'on trouve au niveau du port de Bejaïa sont :

- Le port pétrolier ;
- Le terminal à bois ;
- Le terminal à conteneur BMT ;
- L'entreprise de réparation navale ;
- Le port de pêche ;
- La gare maritime

#### **1.2. Création :**

Dans son plan de développement 2004/2006, l'entreprise portuaire de Bejaïa avait inscrit à l'ordre du jour le besoin d'établir un partenariat pour la conception, le financement, l'exploitation et l'entretien d'un terminal à conteneurs au port de Bejaïa

Dès lors l'EPB s'est lancé dans la tache d'identifier les partenaires potentiels et a arrêté son choix sur le groupe PORTEK qui est spécialisé dans le domaine de la gestion des

terminaux à conteneurs. Le projet a été présenté au conseil de la participation de l'état (CPE) en février 2004, le CPE a donné son accord au projet en mai 2004.

Sur accord du gouvernement « BMT » a vu le jour avec la jointe venture de l'entreprise portuaire de Bejaïa « EPB » à 51% et PORTEK une société Singapourienne à 49%, PORTEK est un opérateur de terminaux spécialisé dans les équipements portuaires il est présent dans plusieurs port dans le monde. Aujourd'hui BMT est une Spa au capital de 180 000 000 00 DA.

 **Figure N°5 : Schéma présente la création de la BMT**

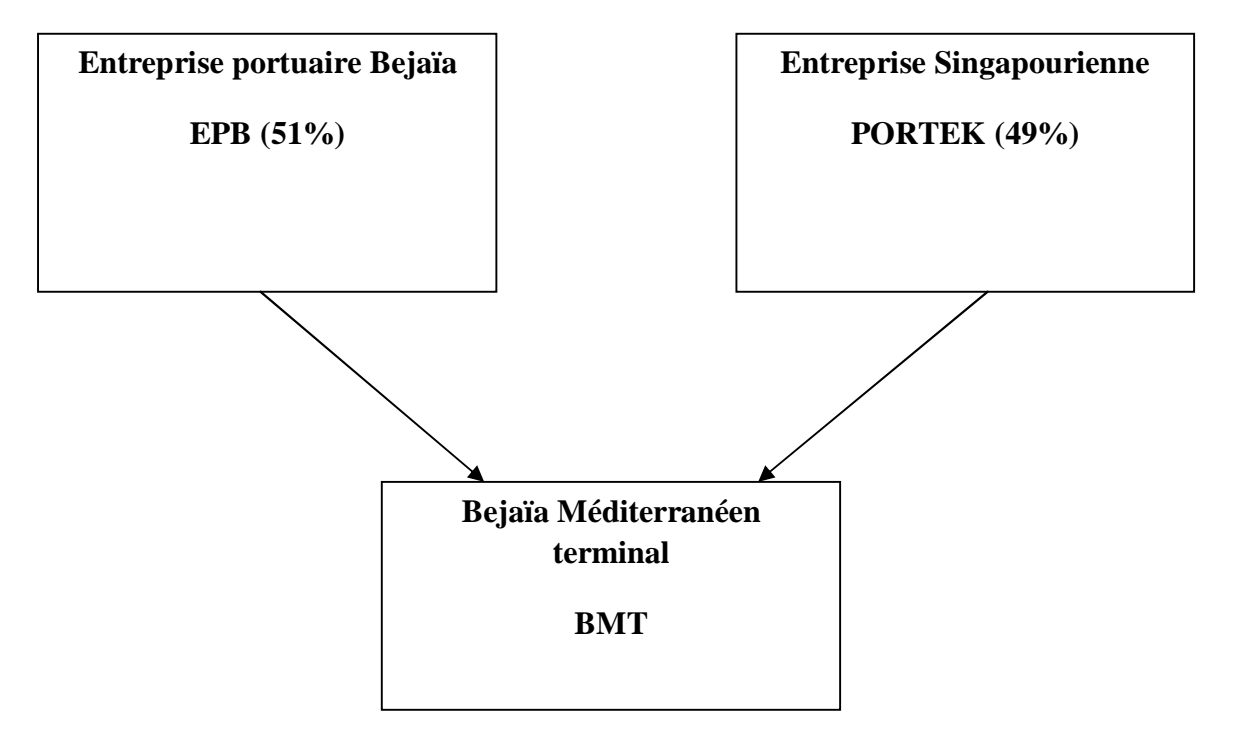

**Source :** Document interne du « BMT ».

#### **1.3. Définition de la BMT :**

BMT est créée comme une société par actions, c'est une entreprise prestataire de service spécialisés dans le fonctionnement, l'exploitation et la gestion du terminal a conteneurs. Pour atteindre son objectif, elle s'est dotée d'un personnel compétant particulièrement formé dans les opérations de gestion du terminal. Elle dispose les équipements d'exploitation des plus perfectionnées pour les opérations manutention et d'acconage afin d'offrir des prestations des services de qualité, d'efficacité et de fiabilité en des temps records et à des coûts compétitifs. BMT offre ses prestations sur la base de 24h/7j.

 Le niveau de la technologie mis en place et la qualité des infrastructures et équipements performants font aujourd'hui du port de Bejaïa et de BMT, le premier terminal moderne d'Algérie avec une plate-forme portuaire très performante.

#### **1.4. Situation géographique :**

 BMT se situe au niveau du port de Bejaïa, ce dernier est implanté au centre du pays et jouit d'une situation géographique stratégique.

 Elle se trouve a proximité de la gare ferroviaire, a quelque minutes de l'aéroport de Bejaïa et reliée au réseau routier national qui facilite le transport de marchandises conteneurisées de toute nature vers l'arrière pays et vers les autres destinations telles que la banlieue d'Alger.

#### **2. Les activités principales de la BMT et ces missions**

#### **2.1. Les missions de la BMT :**

L'activité principale de la BMT est le suivi, la gestion et l'exploitation du terminal à conteneur. BMT a pour mission principale de :

- traiter dans les meilleures conditions de délais, de coûts et de sécurité, l'ensemble des navires porte conteneurs et des conteneurs ;
- La manutention sur navire aussi bien le chargement et le déchargement des conteneurs et leurs entreposages dans les zones de stockage ;
- Le service d'acconage sur les aires spécialisées ainsi que leurs livraisons.
- Les déchargements des céréales selon la capacité de la BMT.

 Pour se faire, elle est dotée d'équipements performants et de système informatisé (CTMS) liés à la logistique pour pouvoir à la fois offrir des services de qualité, avec efficacité et fiabilité, ainsi que de satisfaire les différents besoins des clients.

#### **2.2. Opération de terminal :**

La BMT reçoit annuellement un grand nombre de navire pour lesquels elle assure les opérations de planification, manutention et d'acconage avec un suivi et une traçabilité des opérations.

#### **2.2.1.Opération de planification :**

- planification des escales : programmation des accostages et des postes à quai ;
- planification déchargement/chargement ;
- planification du parc à conteneurs ;
- planification des ressources : équipes et moyens matériels.

### **2.2.2. Opération de manutention :**

Elle comprend les opérations :

- D'embarquements, de débarquements des conteneurs ;
- Réception des navires porte conteneurs.

 Elle est opérationnelle de jour comme de nuit, répartie en deux shifts de 7h à 13h et de 13h jusqu'à 19h avec un troisième shift over-time optionnel qui s'étaler jusqu'à 7h du matin.

### **2.2.3. Opération d'acconage :**

- Transfert des conteneurs vers la zone d'entreposage ;
- Transfert des conteneurs frigorifiques vers la zone ;
- Suivi des visiteurs des conteneurs par les services concernés ;
- Changement de position des conteneurs ;
- Suivi les livraisons et des dépotages ;
- Suivi des restitutions et des mises à quai ;
- Mise à disposition des conteneurs vides pour empotage.

### **2.3. Les objectifs de la BMT :**

Parmi les objectifs de l'entreprise BMT, on peut citer :

- Faire du terminal a conteneurs de BMT une infrastructure moderne à même de répondre aux exigences les sévères en matière de qualité dans le traitement du conteneur.
- La mise a disposition d'une nouvelle technologie dans le traitement du conteneur pour : faire face à la concurrence nationale et internationale, Gagner des part du marché…etc.
- Pour les conteneurs le passage de 20 à 30 conteneurs à l'heure.
- La réalisation de 150 000 EVP à l'horizon de 2015.
- La création et la gestion d'un centre de formation.

## **3. L'organigramme de l'entreprise BMT**

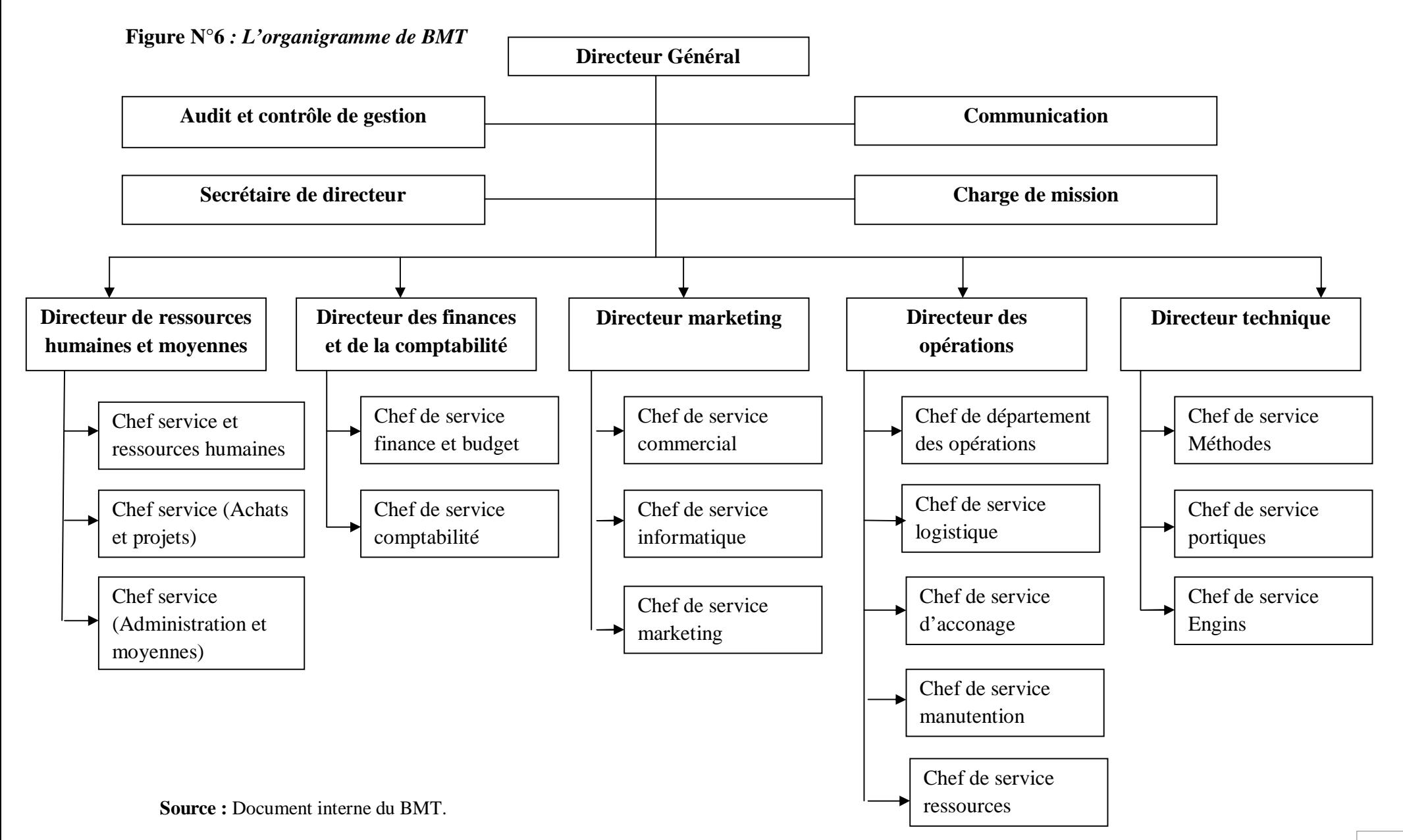

### **3.1. Direction générale (DG) :**

A son sommet le directeur général qui gère l'entreprise, il a le pouvoir de décider, administrer l'entreprise, assigner des directives pour les différentes structures et faire entre les directions de l'entreprise.

### **3.2. Direction des ressources humaines et moyennes :**

### **3.2.1. service de personnel :**

 Mettre en œuvre des systèmes de gestion intégré à la stratégie de l'entreprise et qui traduise une adéquation entre les impératifs économiques et les attentes du personnel.

 Pour cela, la véritable importante de cette structure réside dans la recherche de meilleur potentiel.

### **3.2.2. service administration et moyennes :**

- Juridique : suivi des différents contrats, cahier de charge, les assurances matériaux ;
- Sécurité et hygiène : entretien du terminal ;
- Gestion des stocks : suivi des stocks.

### **3.2.3. Service ressources humaines :**

- Chargé de développement : amélioration de l'environnement du travail et des systèmes d'évaluation et d'entretien ;
- Chargé des paies : chargé des rémunérations du personnel.

## **3.2.4. Service hygiène et sécurité :**

Ce service assure la sécurité de la marchandise, du parc à conteneurs et la propreté de l'entreprise et de son environnement.

## **3.3.Direction des opérations (DO) :**

 Assure la planification des escales, de parc à conteneurs et la planification des ressources (humaines et matériels).

 Elle prend en charge les opérations de manutention, comme la réception des navires porteconteneurs et leurs chargements et déchargements, comme elle suit les opérations de l'acconage.
#### **3.3.1. Service acconage :**

 Après que les clients déposent leurs différents bons et commandes pour prestation, le service prépare une liste qui sera confie aux pointeurs et délivres des CMR (Container Mouvement Requise), soit pour peser, visite, dépotage, empotage, mise à disposition, livraison, restitution et la mise a quai.

Opération d'acconage :

- Transfert des conteneurs vers la zone d'entreposage ;
- Transfert des conteurs frigorifiques vers la zone « reefers » ;
- Mise à dispositions des conteneurs aux services de contrôle aux frontières ;
- Suivi des visites du conteneur par les services concernés ;
- Mise à disposition des conteneurs vides pour empotage ;
- Suivi des livraisons et des dépotages ;
- Mise à disposition du conteneur pour enlèvement par le client ;
- Suivi des restitutions et des mises à quai pour embarquement ;
- Changement des positions des conteneurs dans le parc de stockage ;
- Gestion de conteneurs dans les zones de stockage ;
- Sécurité absolue sur le terminal.

#### **3.3.2. Service des ressources :**

A comme tâches :

- Suivi et préparation des états des journaliers et heurs supplémentaire ;
- Affectation des moyens humains et matériels par équipe qui varie selon les besoins.

L'effectif humain :

- Un opérateur, un pointeur et un chef de bateau pour chaque équipement soit portique de quai (QC), RTG ou grue mobile ;
- Des dockers;
- Des chauffeurs de semi-remorques.

#### **3.3.3. Service de manutention :**

A comme tâche la planification des embarquements et débarquements, et la manutention des conteneurs aux navires.

 $\triangleright$  Opérations de planification :

- Planification des escales ;
- planification de déchargement et chargement :
- planification des parcs à conteneurs.
- Opérations de manutention :
	- La réception des navires porte conteneurs ;
	- le déchargement des conteneurs des navires ;
	- la préparation des conteneurs à embarquer ;
	- le chargement des conteneurs à bord du navire.

#### **3.4. Direction technique :**

#### **3.4.1. Service qualité et méthode :**

A comme tâches principales :

- Programmation des équipements pour maintenance soit dans un cadre Préventif ou correctif ;
- Préconisation et approvisionnement des pièces de rechange ;
- Suivi des achats et prestations ;
- Recherche et amélioration de qualité de travail et d'exploitation des équipements.

#### **3.4.2. Service engin :**

- Application des programmes mis en place par le service qualité et méthode ;
- Intervention pour réparation.

#### **3.4.3. Service portique (QC, RTG, Grue mobile) :**

- Application des programmes mis en place par le service qualité et méthode ;
- Organisation des effectif des services engin et portique ;
- Trois groupes pour es trois shifts d'assure les taches quotidiennes et deux sous groupe de prévention pour les shifts matin et soir.

#### **3.5. Direction marketing :**

 Veille à la marque de l'entreprise en se préoccupant en permanence de l'entretenir des relations avec les clients, Elle vise à faire connaître ses missions, ses programmes, ses orientations et ses performances auprès de ses clients. Elle amène son environnement externe à prendre conscience de l'importance des démarches qu'elle entreprend dans le développement et l'amélioration de la qualité des services.

#### **3.5.1. Service commercial :**

Facturation : ont comme tâches la réception des fiches de suivi envoyées par le service acconage afin de préparer les factures.

#### **3.5.2. Service informatique :**

Subdivisé en deux sections :

- Section Etude et développement : a comme fonctions :
	- Etude, conception et développement des applications informatiques :
	- Suivi des évolutions des applications de gestion existante ;
	- Maintenance des logiciels de gestion existante ;
	- Sécurité des systèmes d'information de l'entreprise ;
	- Assurer l'évolution de système d'information ;
	- Suivi, garde et restauration des données ;
	- Administration des serveurs de messagerie et du site web ;
	- Help desk : assistance aux utilisateurs.
- Section d'exploitation : a comme tâches :
	- Administration des serveurs CTMS ;
	- Administration des réseaux de communication (internet, LAN CCTV, RDS) ;
	- Maintenance préventive et corrective du parc informatique ;
	- Sécurité informatique de l'entreprise.

#### **3.6. Direction de finance et de comptabilité (DFC) :**

 Procède à l'enregistrement de toutes les opérations effectuées par l'entreprise au cours de l'année. Elle est constituée de deux services :

#### **3.6.1. Service de comptabilité :**

 Procède au contrôle et l'enregistrement de toutes les factures d'achats, de présentation et d'investissement, établissement des reportions et des situations comptables.

#### **3.6.2. Service des finances :**

 Procède au règlement de toutes les factures d'un coté et de l'autre à l'encaissement de toutes les créances de l'entreprise émis à la banque, ainsi que l'analyse des tableaux de bord de la société.

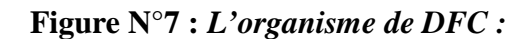

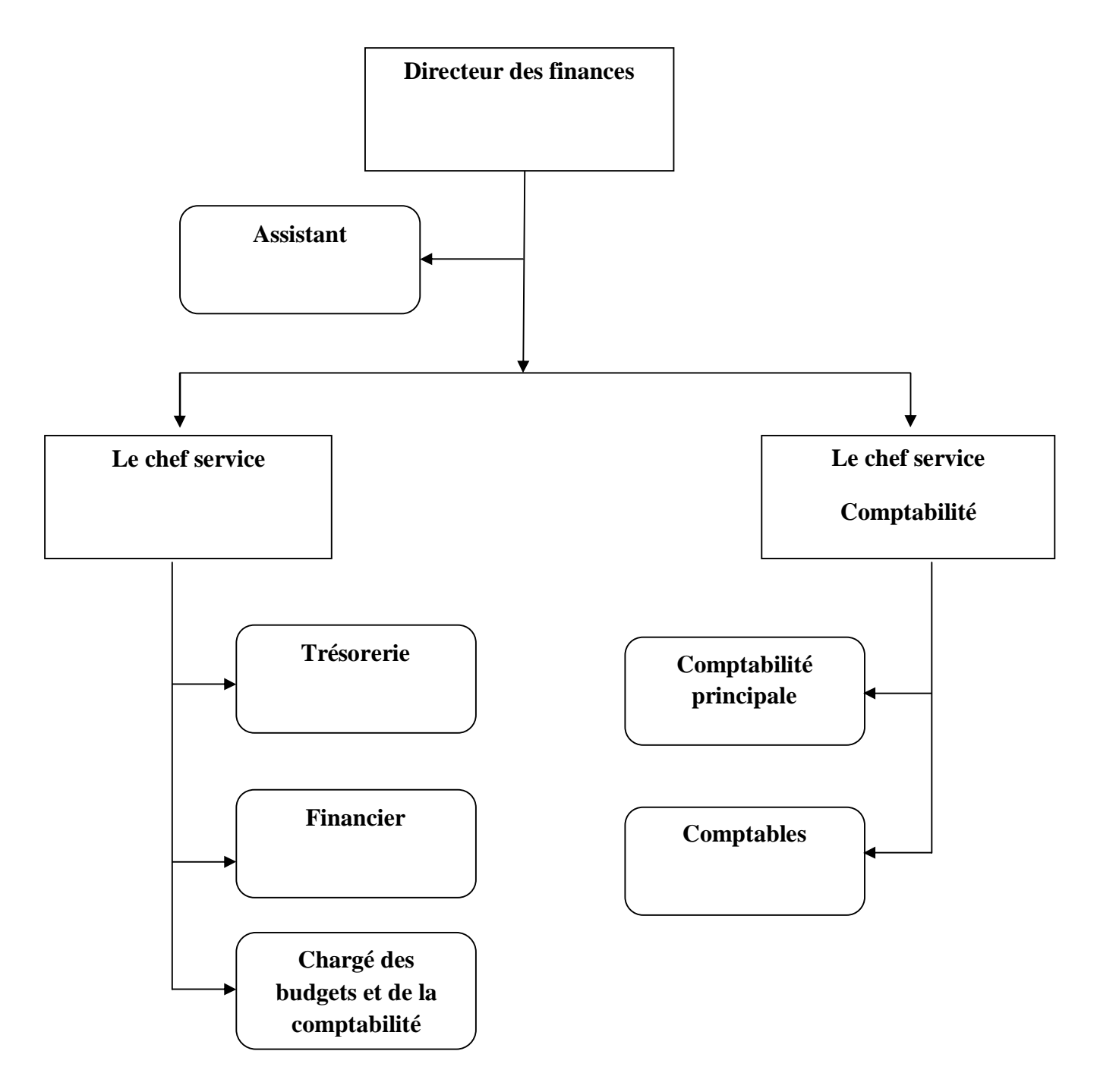

**Source :** Document interne de l'entreprise BMT de service FC de l'année 2011.

## **Section 2 : L'étude techno-économique du projet « RTG » au sein de l'entreprise « BMT »**

#### **1. L'identification du projet :**

Le projet d'investissement qui fait l'objet de cette étude est un investissement de service, qui constitue l'achat d'une machine RTG, qui se compose par deux parties (le chariot et son moteur). Le coût d'acquisition général de ce projet s'élève à 270 000 000 DA.

 L'RTG a une grande importance dans la production de l'entreprise pour couvrir les insuffisances des clients et faire face aux leurs besoins.

#### **2. L'étude marketing et commerciale :**

Se répartie à l'étude du marché et l'étude commerciale :

#### **2.1. L'étude du marché :**

#### **2.1.1. Le produit à vendre :**

Le projet vise à offrir plusieurs services correspondent à la satisfaction de certains besoins :

 Manutention aux navires : Après accostage du navire, des équipes spécialisées s'occupent de toutes les opérations de manutention au navire :

- Débarquement de conteneurs ;
- Shifting de conteneurs ;
- Shifting de calles ;
- Embarquement de conteneurs ;
- Travaux de régie au navire.

 Acconage : Une fois le conteneur disposé dans le parc, les opérations suivantes peuvent alors prendre place :

- Visite
- Pesée
- Dépotage
- Livraison
- Mise à disposition
- **Restitution**

#### **Chapitre III Etudes d'un projet d'investissement au sien de l'entreprise<BMT>**

 BMT assigne des ressources humaines et matérielles pour effectuer ses différents types de prestations aux conteneurs. Les portiques gerbeurs sur pneus (RTG) sont essentiels à l'exécution de ces opérations. La qualité de service est mesurée à ce niveau par le nombre de livraison et restitution effectuées par jour.

 Traitement frigorifique : Le traitement des conteneurs frigorifiques branchement, gardiennage, et monitoring de la température est assuré par une équipe spécialisée du département technique au niveau de la zone REEFER.

 En cas de défaillance d'un conteneur frigorifique, sur demande du client, l'équipe technique de BMT peut effectuer une intervention curative en réparant une unité défaillante.

 Chargement/Déchargement : La grue RTG s'occupe de charger les conteneurs sur les camions porte-conteneurs, et les décharger.

 $\triangleright$  Dépotage/Empotage : ce sont des services qui appartiennent au projet. l'entreprise là, loue des mains œuvres et des Clarks pour effectuer ces opérations.

#### **2.1.2. L'étude de la demande :**

 Les services cités sont de première nécessité qui sont de plus en plus demandés à l'entreprise portuaire de Bejaïa, c'est pour cela que l'entreprise de services « BMT » a décidé de faire une extension par le lancement d'une nouvelle machine RTG, pour répondre à l'évolution de la demande et satisfaire le marché.

#### **2.2. L'étude commerciale à propos des tarifs :**

 On fera l'analyse des deux activités principales produites par l'entreprise : la manutention et l'acconage.

#### **2.2.1. Tarifs de manutention aux navires :**

#### **2.2.1.1. Vrac solides (céréales) :**

 Le calcul des frais de débarquement (FD) pour les produits en vrac est basé sur les quantités et le poids figurant sur le manifeste ou sur le connaissement. En temps normal, le taux forfaitaire de la tonne débarquée est de 180 DA/tonne hors taxe, tous frais confondus. Toute fraction sur le tonnage est considérée comme unité complète.

#### **2.2.1.2. Tarifs des embarquements/débarquements :**

 L'embarquement ou le débarquement d'un conteneur est facturé à l'unité (à la boite) selon le type de conteneur (20 pieds ou 40 pieds) indépendamment de son poids (plein ou vide).

 $\triangleright$  Tarifs des prestations de manutention aux navires :

Ces tarifs comprennent :

- Le chargement ou le déchargement avec les moyens de navire et/ou portique de quai ;
- Le transfert du conteneur du navire jusqu'au terminal ;
- Les équipes effectuées au déchargement et chargement ;
- Les pointeurs affectés au comptage au niveau du navire ;
- Les engins et moyens mise en place.

Ces tarifs ne comprennent pas :

- Les opérations de pointage et d'engins dans le cadre de la préparation d'un embarquement ;
- Les fins de vocations en normal ;
- Les diverses attentes enregistrées pendant les horaires normaux ;
- Les grues affectées au chargement et au déchargement ;
- Les attentes imputables au navire opérant en heurs supplémentaires.

Les tarifs de débarquement des conteneurs pleins y compris de :

- Conteneur à 20 pieds : 9 060 DA/HT ;
- Conteneur à 40 pieds : 12 800 DA/HT.

 Le même tarif est appliqué pour une opération de débarquement ou d'embarquement à quai, sans rapprochement au terminal.

Les tarifs d'embarquement des conteneurs vides ou pleins à l'export sont :

- Conteneur (20 pieds) : 6 300 DA/HT ;

- Conteneur (40 pieds) : 9 000 DA/HT.

 A l'export des conteneurs pleins de marchandises d'origine algérienne, les opérations de manutention bénéficient d'une réduction de 30% sur le tarif en vigueur.

Tarifs ouverture/fermeture des calles :

 Le tarif de l'ouverture ou la fermeture des calles est fixé comme suit : 10.000da/opération.

- $\triangleright$  Tarifs de shifting à bord :
	- Conteneur à 20 pieds : 3.100 DA/unité ;
	- Conteneur 4 à pieds : 4.400 DA/unité.

> Travaux de régie aux navires :

 Ce sont des travaux spécifiques commandés par le bord ou son représentant qui peuvent affecter le rendement, ou alors des prestations n'entrant pas dans le cadre d'un travail normal (désarrimage, mauvais chargement, balayage et ramassage dans les calles…etc.)

 Ces travaux sont facturés pour un shift et par équipe (où équipe est composée 04 hommes OM/OMS/cariste/conducteur, selon la prestation).

- Equipe/shift : 18 000 DA.

#### **2.2.1.3. Levage pour mise à disposition de conteneurs vides pour l'export :**

- Conteneur 20 pieds : 3 500 DA/HT ;
- Conteneur 40 pieds : 3 500 DA/HT.

#### **2.2.1.4.Levage pour rapprochement au niveau de la zone extra-portuaire :**

- Conteneur 20 pieds : 3 500 DA/HT ;
- Conteneur 40 pieds : 3 500 DA/HT.

#### **2.2.1.5.Rapprochement des conteneurs vides :**

Le tarif de transport pour le rapprochement des conteneurs vides depuis la zone extraportuaire d'iryahen vers le terminal à conteneurs est comme suit :

- Conteneur 20 pieds : 1 350 DA/HT ;
- Conteneur 40 pieds : 2 700 DA/HT.

#### **2.2.2. Tarifs de levage (acconage) au parc :**

 Toute opération dans le parc (visite, dépotage, empotage, livraison, réception, pesée…etc.) comporte un ou plusieurs levages (LOLO) :

Lift On (Chargement) - Lift Off (Déchargement)

 Et des shifting au niveau du parc, le chargement et le déchargement d'un conteneur sont des opérations différentes facturées à part sur la base suivante :

#### **Tableau N°8 :** *Les tarifs des opérations LOLO*

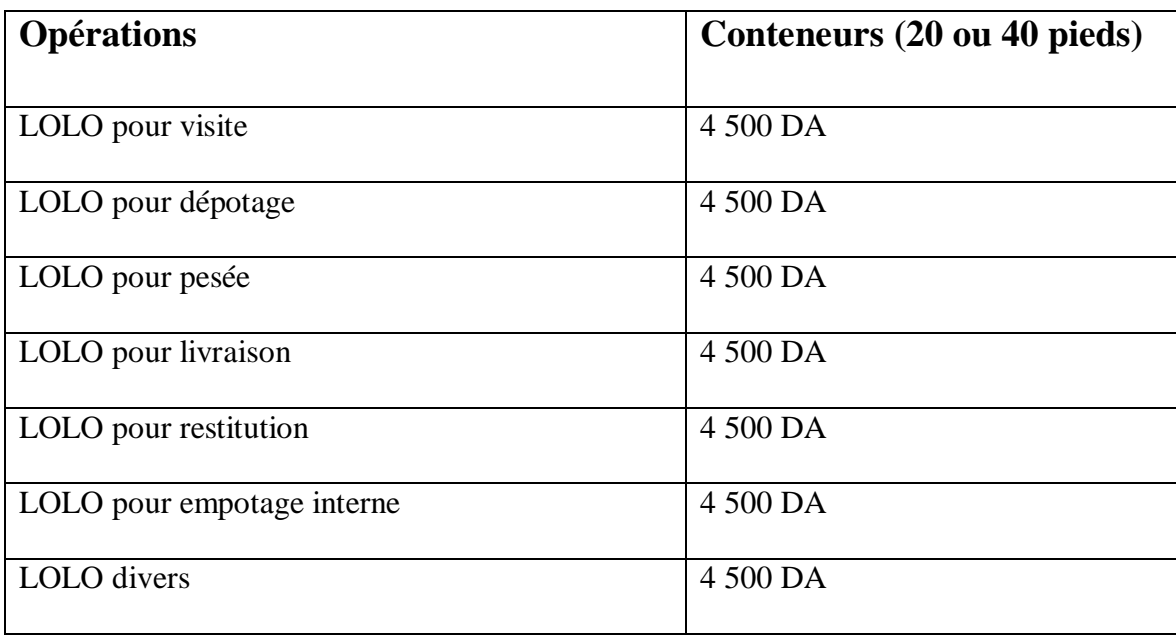

 **Source :** Entreprise BMT au niveau de la direction financière.

Ces tarifs sont harmonisés et unifiés indépendamment du nombre de coup de fourches ou de shifting, en relation directe avec la prestation.

Toute opération de levage de conteneurs vides pour l'export, bénéficie de 30% de réduction du tarif.

#### **2.2.3. L'étude commerciale à propos de distribution :**

#### **2.2.3.1. Disposition de la commande :**

 L'enregistrement du bon de commande constitue une acceptation de fait du contrat de manutention ou d'acconage. Les demandes de moyens faites constituent une commande engageant le client et l'entreprise (cf : disposition du code maritime ordonnance 76/80 du 23/10 – 1976 modifiée et complétée par la loi n° 98-05 du 25-06-1998).

- La commande ou l'annulation du travail doivent se faire avant 12h pour le  $2<sup>ème</sup> shift, avant les embauches et avant 16h pour les commandes du  $3<sup>ème</sup> et$$ 4<sup>ème</sup> shift, ainsi que celui de lendemain matin.
- Toute commande aux navires annulée par l'usage en dehors de la précédente disposition donne lieu au paiement de 50% du prix de l'opération (équipe et engin).

#### **2.2.3.2. Réclamation sur factures :**

Le délai de contestation est fixé à 8jours à compter de la date de réception des factures. Toutefois, des réclamations fondées peuvent être prises en considération après la signature du time-sheet et avant l'établissement de la facture. Le client a la possibilité de discuter certains éléments du time-sheet qu'il juge anormaux s'il en fournit la preuve par des documents probants. Dans ce cas, une facture d'avoir lui sera établie selon la procédure en vigueur.

#### **2.2.3.3. paiement des factures :**

 Pour les clients conventionnés, le délai de paiement est fixé à 15 jours à compter de la date de réception de la facture.

 Pour les clients non conventionnés, le paiement doit intervenir sur présentation de la facture par chèque certifié ou versement bancaire.

#### **2.3. L'étude technique :**

#### **2.3.1. Nature des prestations :**

Les opérations s'appliquent dans des conditions normales de travail :

- Des conteneurs de tous types normalisés.
- Par des équipes normalement constituées.
- A l'aide d'un outillage ou de moyens matériel adaptés.
- Selon l'horaire de travail en vigueur dans le terminal à conteneurs.

#### **2.3.2. Horaires de travail :**

 Les horaires normaux de travail correspondent à ceux de l'entreprise, ils s'étendent du Dimanche au Vendredi inclus de 06h00 à 18h00 répartis en deux shift : de 06h00 à 12h00, puis de 12h00 à 18h00.

L'over-time couvre le 3<sup>ème</sup> et le 4<sup>ème</sup> shift, ils s'étalent respectivement entre 18h00 à 00h00, et 00h00 à 04h00 du matin.

L'over-time touche également les jours de repos et les jours fériés.

#### **2.3.3. La durée moyenne d'exploitation :**

 La durée de vie du projet prévisionnelle est relative à la durée de l'équipement RTG qui est de 10 ans.

#### **Section 3 : L'évaluation financière du projet « RTG » et l'étude de son rentabilité**

Après la réalisation de l'étude technico-économique, on commence à étudier le projet financièrement, dans le but d'estimer sa rentabilité, afin de prendre une décision.

#### **1. La présentation du projet :**

Le projet présente l'achat d'un chariot « RTG » qui permet à l'entreprise de produire le service Chargement/déchargement des conteneurs.

 Le coût d'acquisition de ce projet s'élève à un montant de 270 000 000 DA. Ce coût est constitué d'une structure du chariot « RTG » s'élève à 175 500 000 DA, et autre partie de l'RTG représente son moteur qui a un montant s'élève à 94 500 000 DA. Comme il le représente le tableau ci-dessous :

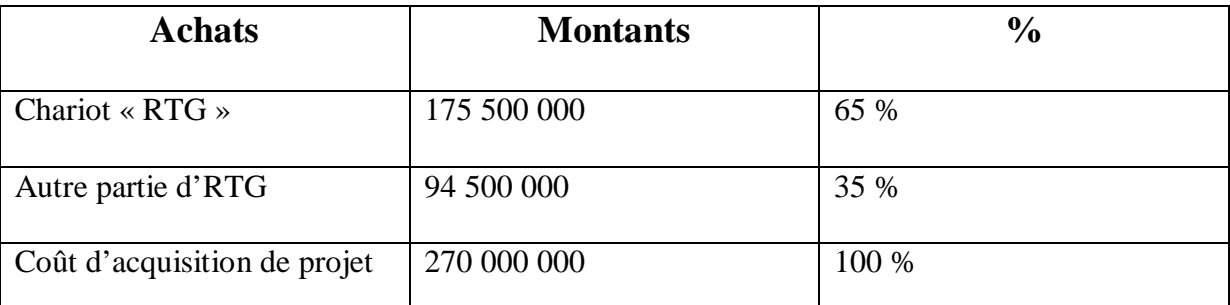

#### T**ableau N°9 :** *Le coût d'acquisition du projet*

 **Source :** réalisé par nous mêmes à partir des éléments fournis par l'entreprise.

 Le financement de ce projet s'appuie sur un emprunt bancaire représente 75% du montant d'investissement initial au taux de 5.5**%** sur une période de 4ans, et le reste (25% de  $I_0$ ) par fonds propres. Le tableau ci-dessous exprime la structure du financement de projet :

| Mode du financement | $\frac{6}{9}$ | <b>Montants</b> |
|---------------------|---------------|-----------------|
| Emprunt             | 75%           | 202 500 000     |
| Fonds propres       | 25%           | 67 500 000      |

**Tableau N°10 :** *La structure du financement du projet d'investissement « RTG »*

 **Source :** réalisé par nous mêmes à partir des données acquis de l'entreprise.

**Total** 100% 270 000 000

 La durée de vie du projet représente la durée entre la date de la mise en exploitation prévisionnelle à partir de laquelle on commence l'estimation des cash-flows attendus et sa fin. Pour notre projet, la durée de vie économique du projet est estimée à 10ans par les spécialistes de l'entreprise.

Concernant la valeur résiduelle, l'entreprise « BMT » la considère qu'elle est nulle.

#### **2. La présentation des recettes (produits), et charges liées au projet : 2.1. Les chiffres d'affaire :**

Pour l'activité de service Chargement/Déchargement, l'entreprise estime une quantité moyenne de 60 livraisons par jour, On la considère doublée (120 livraisons) puisque l'opération de cette activité est doublée (chargement et déchargement).

Le mois commercial de l'entreprise est de 22 jours, donc l'année commerciale s'apprécie à : 22\*12 = 264 jours.

Pour estimer les chiffres d'affaire prévisionnel, nous tenons le prix unitaire du service Chargement/Déchargement qui est 4500da multiplié par la quantité qui est 120 (60\*2) par jour, multiplié par le nombre des jours de l'année commerciale qui est 264 jours. Donc :

CA prévisionnel =  $4500*120*264 = 142560000$ .

Le chiffre d'affaire prévisionnel donc s'élève à 142 560 000 DA. Il sera influencé chaque année par la fluctuation du taux de croissance. Le tableau suivant fait apparaître les CA annuels :

| <b>Années</b> | Taux de croissance | CA prévisionnels |
|---------------|--------------------|------------------|
| 2020          | 103%               | 146 836 800,00   |
| 2021          | 100%               | 146 836 800,00   |
| 2022          | 103%               | 151 241 904,00   |
| 2023          | 100%               | 151 241 904,00   |
| 2024          | 101%               | 152 754 323,04   |
| 2025          | 102%               | 155 809 409,50   |
| 2026          | 102%               | 158 925 597,69   |
| 2027          | 103%               | 163 693 365,62   |
| 2028          | 103%               | 168 604 166,59   |
| 2029          | 102%               | 171 976 249,92   |

**Tableau N°11 :** *croissance des chiffres d'affaires prévisionnels (en DA)*

**Source :** document interne de l'entreprise.

**Figure N° 7 :** *Croissance des chiffres d'affaire*

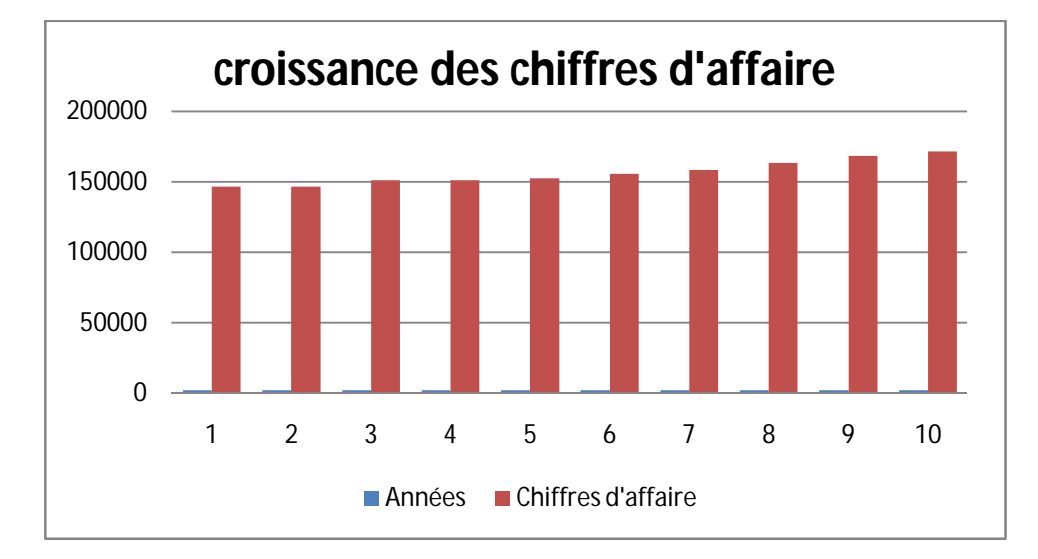

 **Source :** réalisé par nous mêmes à partir de document interne de l'entreprise.

 On remarque que les CA n'ont jamais été en diminution sur tous les 10 ans d'exploitation. Mais ils sont en augmentation permanente, sauf dans la  $2<sup>eme</sup>$  et la  $4<sup>ème</sup>$  ils ne changent pas (avec un taux de croissance de 100%).

#### **2.2. Les consommations intermédiaires :**

 Il s'agit des comptes 60, 61 et 62. Dans notre projet, on utilise que les achats consommés (compte 60) et les services extérieurs (compte 61), sont présentés au tableau ci-dessous :

|      | Gasoil     | Pièces de<br>rechange et<br>pneumatique | <b>Achats</b><br>consommés | Assurances | Entretien | <b>Services</b><br>extérieurs | Consommation<br>intermédiaires |
|------|------------|-----------------------------------------|----------------------------|------------|-----------|-------------------------------|--------------------------------|
| 2020 | 1800000    | 1000000                                 | 2800000                    | 810000     | 1000000   | 1810000                       | 4610000                        |
| 2021 | 1800000    | 1100000                                 | 2900000                    | 810000     | 1200000   | 2010000                       | 4910000                        |
| 2022 | 1854000    | 1320000                                 | 3174000                    | 810000     | 1400000   | 2210000                       | 5384000                        |
| 2023 | 1854000    | 1716000                                 | 3570000                    | 810000     | 1700000   | 2510000                       | 6080000                        |
| 2024 | 1872540    | 2402400                                 | 4274940                    | 810000     | 2000000   | 2810000                       | 7084904                        |
| 2025 | 1909990,8  | 3123120                                 | 5033110,8                  | 810000     | 2500000   | 3310000                       | 8343110,8                      |
| 2026 | 1948190,62 | 3123121.3                               | 5071311,92                 | 810000     |           | 810000                        | 5881311,92                     |
| 2027 | 2006636,33 | 4060057,69                              | 6066694,02                 | 810000     | 3500000   | 4310000                       | 10376694,02                    |
| 2028 | 2066835,42 | 4466063,46                              | 6532898,88                 | 810000     | 4200000   | 5010000                       | 11542898,88                    |
| 2029 | 2108172,13 | 4912669,8                               | 7020841,94                 | 810000     | 5000000   | 5810000                       | 12830841,94                    |

 **Tableau N° 11 :** *Tableau des consommations intermédiaires (en DA)*

 **Source :** Réalisé par nous-mêmes à partir des données de l'entreprise.

 Les consommations intermédiaires sont en augmentation sur toute la durée de vie du projet, où il est passé de 4610000 DA à 12830841,94 DA durant les 10 ans d'exploitation.

#### **2.3.Les charges du personnel :**

 La masse salariale prévue pour la première année est de 6 192 000 DA avec une augmentation prévue chaque année de 09%. Les prévisions des charges du personnel sont représentées dans le tableau au-dessous :

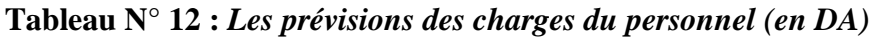

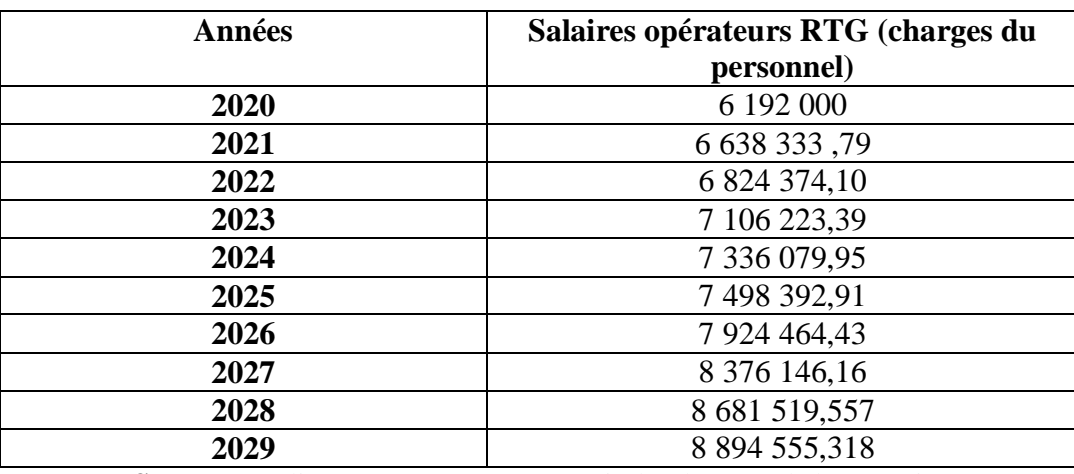

 **Source :** Réalisé par nous-mêmes à partir des données de l'entreprise.

#### **2.4. Les impôts et taxes :**

Les prévisions des impôts et taxes sont représentées dans le tableau ci-dessous :

#### **Tableau N° 13 :** *prévisions des impôts et taxes (en DA)*

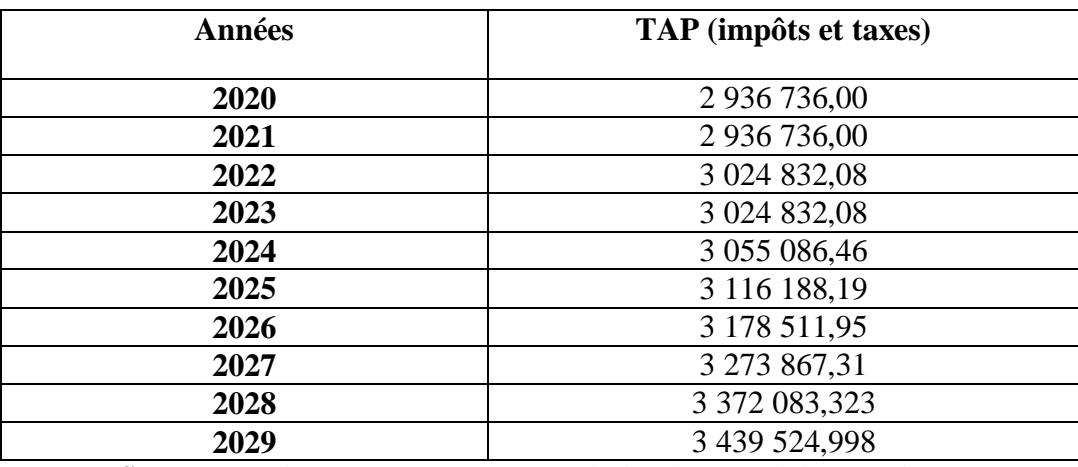

 **Source :** Réalisé par nous-mêmes à partir des données de l'entreprise.

 Les impôts et taxes connaissent une légère augmentation pour chaque année, sauf la dans la 2<sup>ème</sup> et la 4<sup>ème</sup> année ils n'ont pas changés.

#### **2.5. Les autres charges :**

 Les autres charges sont constituées dans les redevances concessions, leurs prévisions sont présentées dans le tableau suivant :

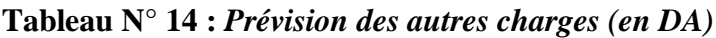

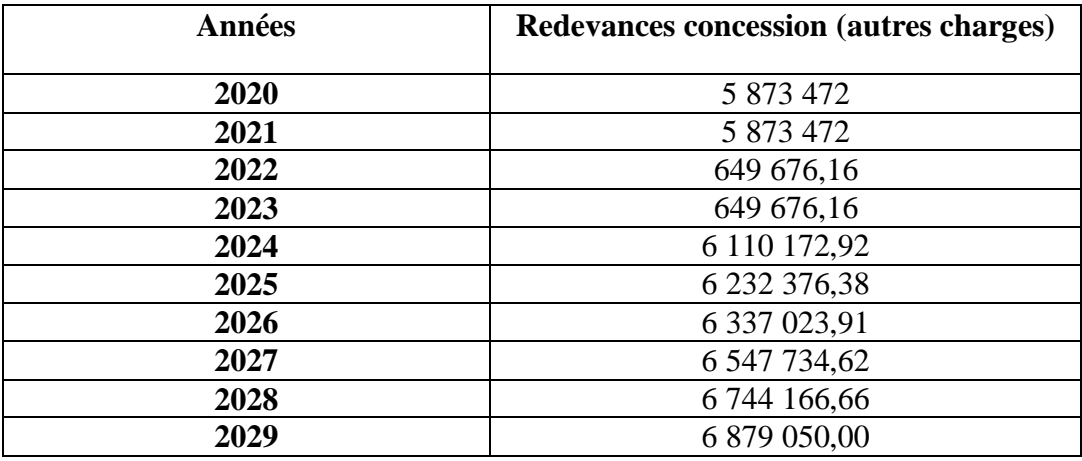

 **Source :** Réalisé par nous-mêmes à partir des données internes de l'entreprise.

 Les autres charges sont en augmentation tout au long de la durée de vie du projet, mais elles sont fixes pour les années 3 et 4.

#### **2.6. Les charges financières :**

 Les charges financières représentent les intérêts de l'emprunt bancaire. Le tableau suivant les présente :

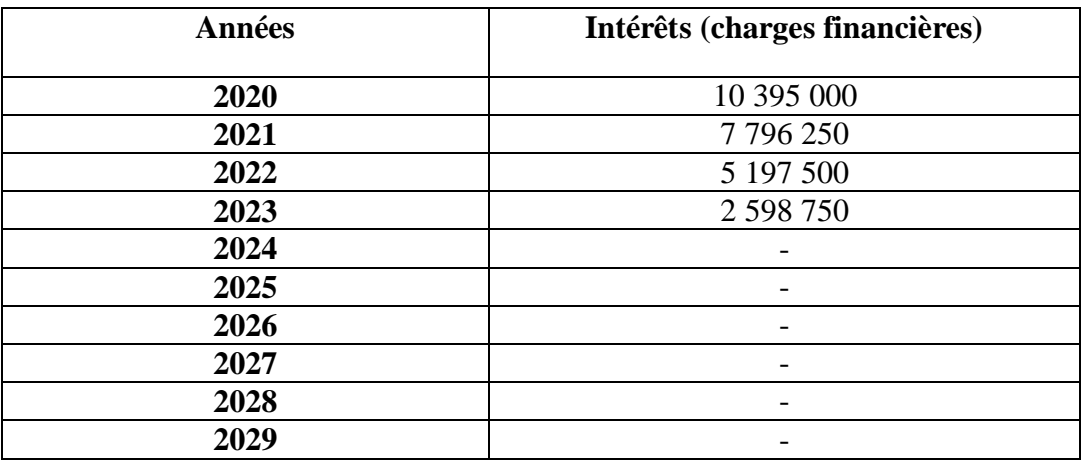

#### **Tableau N° 15 :** *Tableau des charges financières (en DA)*

 **Source :** Réalisé par nous-mêmes à partir des données internes de l'entreprise.

 Nous remarquons que les charges financières sont en diminution permanente et intéressante sur les 4 ans de remboursement.

#### **2.7. Dotations aux amortissements:**

L'entreprise suit le mode d'amortissement constant. Selon les donnée recueillies par cette dernière, les dotations aux amortissements du projet « RTG » sont répartis à : le chariot « RTG » qui sera amorti sur 10ans, et son moteur qui sera amorti sur 5ans. Les tableaux suivants représentent ces dotations d'amortissement :

| Années | Valeur initiale<br>$(V_0)$ | <b>Dotations aux</b><br>amortissements | <b>Cumul des</b><br>dotations | Valeur nette<br>comptable |
|--------|----------------------------|----------------------------------------|-------------------------------|---------------------------|
|        |                            |                                        |                               | (VNC)                     |
| 2020   | 175 500 000                | 17 550 000                             | 17 550 000                    | 157 950 000               |
| 2021   | 175 500 000                | 17 550 000                             | 35 100 000                    | 140 400 000               |
| 2022   | 175 500 000                | 17 550 000                             | 52 650 000                    | 122 850 000               |
| 2023   | 175 500 000                | 17 550 000                             | 70 200 000                    | 105 300 000               |
| 2024   | 175 500 000                | 17 550 000                             | 87 750 000                    | 87 750 000                |
| 2025   | 175 500 000                | 17 550 000                             | 105 300 000                   | 70 200 000                |
| 2026   | 175 500 000                | 17 550 000                             | 122 850 000                   | 52 650 000                |
| 2027   | 175 500 000                | 17 550 000                             | 140 400 000                   | 35 100 000                |
| 2028   | 175 500 000                | 17 550 000                             | 157 950 000                   | 17 550 000                |
| 2029   | 175 500 000                | 17 550 000                             | 175 500 000                   | $\Omega$                  |

 **Tableau N° 16 :** *Tableau d'amortissement du chariot « RTG » (en DA)*

**Source :** Elaboré par nous-mêmes à partir des données fournies par l'entreprise.

| <b>Années</b> | <b>Valeur initiale</b><br>$(V_0)$ | <b>Dotations aux</b><br><i>amortissements</i> | <b>Cumul des</b><br>dotations | Valeur nette<br>comptable<br>(VNC) |
|---------------|-----------------------------------|-----------------------------------------------|-------------------------------|------------------------------------|
| 2020          | 94 500 000                        | 18 900 000                                    | 18 900 000                    | 75 600 000                         |
| 2021          | 94 500 000                        | 18 900 000                                    | 37 800 000                    | 56 700 000                         |
| 2022          | 94 500 000                        | 18 900 000                                    | 56 700 000                    | 37 800 000                         |
| 2023          | 94 500 000                        | 18 900 000                                    | 75 600 000                    | 18 900 000                         |
| 2024          | 94 500 000                        | 18 900 000                                    | 94 500 000                    | $\overline{0}$                     |

**Tableau N° 17 :** *Tableau d'amortissement du moteur du chariot « RTG » (en DA)*

**Source :** Elaboré par nous-mêmes à partir des données fournies par l'entreprise.

 Après avoir présenté les dotations aux amortissements détaillés du chariot, et de ses parties, nous allons les jumeler dans un tableau d'amortissement général du projet :

**Tableau N° 18 :** *Tableau d'amortissement général du projet « RTG » (en DA)*

| <b>Années</b> | Valeurs initiales $(V_0)$ | <b>Dotations aux</b>     |
|---------------|---------------------------|--------------------------|
|               |                           | amortissements générales |
| 2020          | 270 000 000               | 36 450 000               |
| 2021          | 270 000 000               | 36 450 000               |
| 2022          | 270 000 000               | 36 450 000               |
| 2023          | 270 000 000               | 36 450 000               |
| 2024          | 270 000 000               | 36450000                 |
| 2025          | 175 500 000               | 17 550 000               |
| 2026          | 175 500 000               | 17 550 000               |
| 2027          | 175 500 000               | 17 550 000               |
| 2028          | 175 500 000               | 17 550 000               |
| 2029          | 175 500 000               | 17 550 000               |

**Source :** réalisé par nous-mêmes à partir des calculs précédents.

 Elle existe une baisse remarquable des dotations aux amortissements au cours de l'année 2025. Cette baisse est bien illustrée dans la figure suivante :

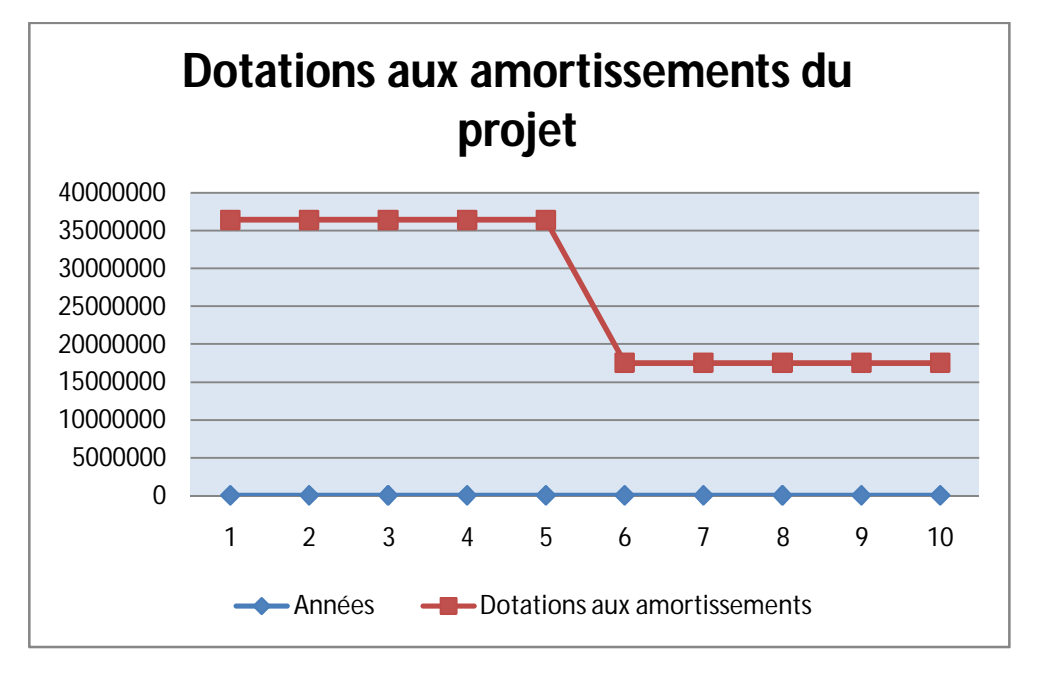

**Figure N° 8 :** *Dotations aux amortissements du projet « RTG »*

 **Source :** réalisé par nous-mêmes à partir des calculs précédents.

Les montants annuels de l'amortissement du projet s'élèvent à 36 450 000 DA de la première année (2020) jusqu'à la cinquième (2024). Ce montant comprend les dotations aux amortissements du chariot « RTG » et les dotations aux amortissements de son autre partie (moteur).

 A partir de la sixième année (2025) jusqu'à la dernière année (2029), les montant des dotations s'élèvent à 17 550 000 DA.

La raison de cette baisse des dotations à partir de la sixième année (2025) est la fin d'amortissement du moteur au bout de la cinquième année.

#### **3. Le compte de résultat (CR) prévisionnel :**

 Le CR prévu sur 10ans est présenté dans le tableau suivant (le tableau est réparti à deux parties) :

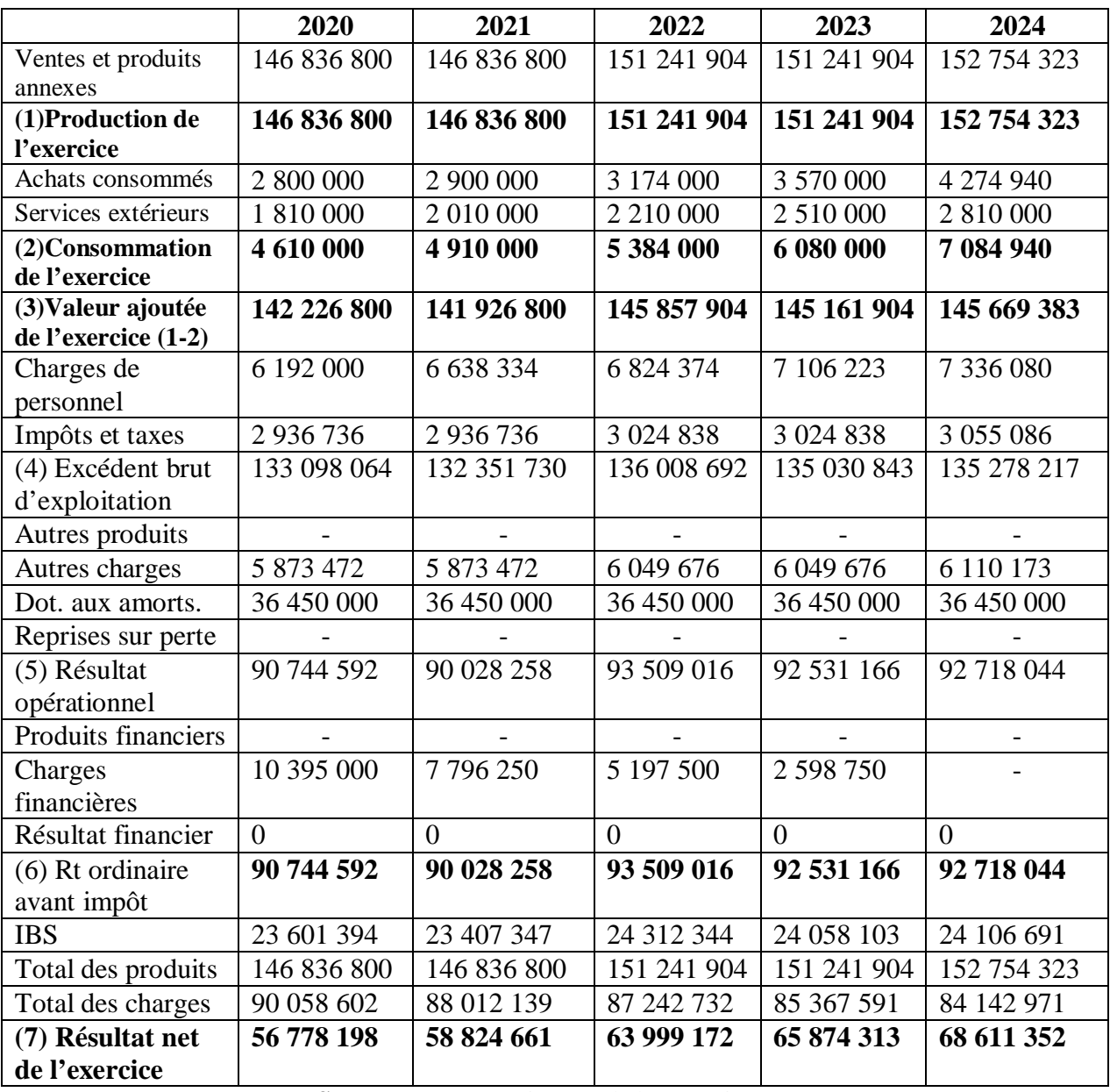

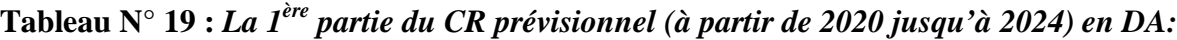

 **Source :** Document interne de l'entreprise

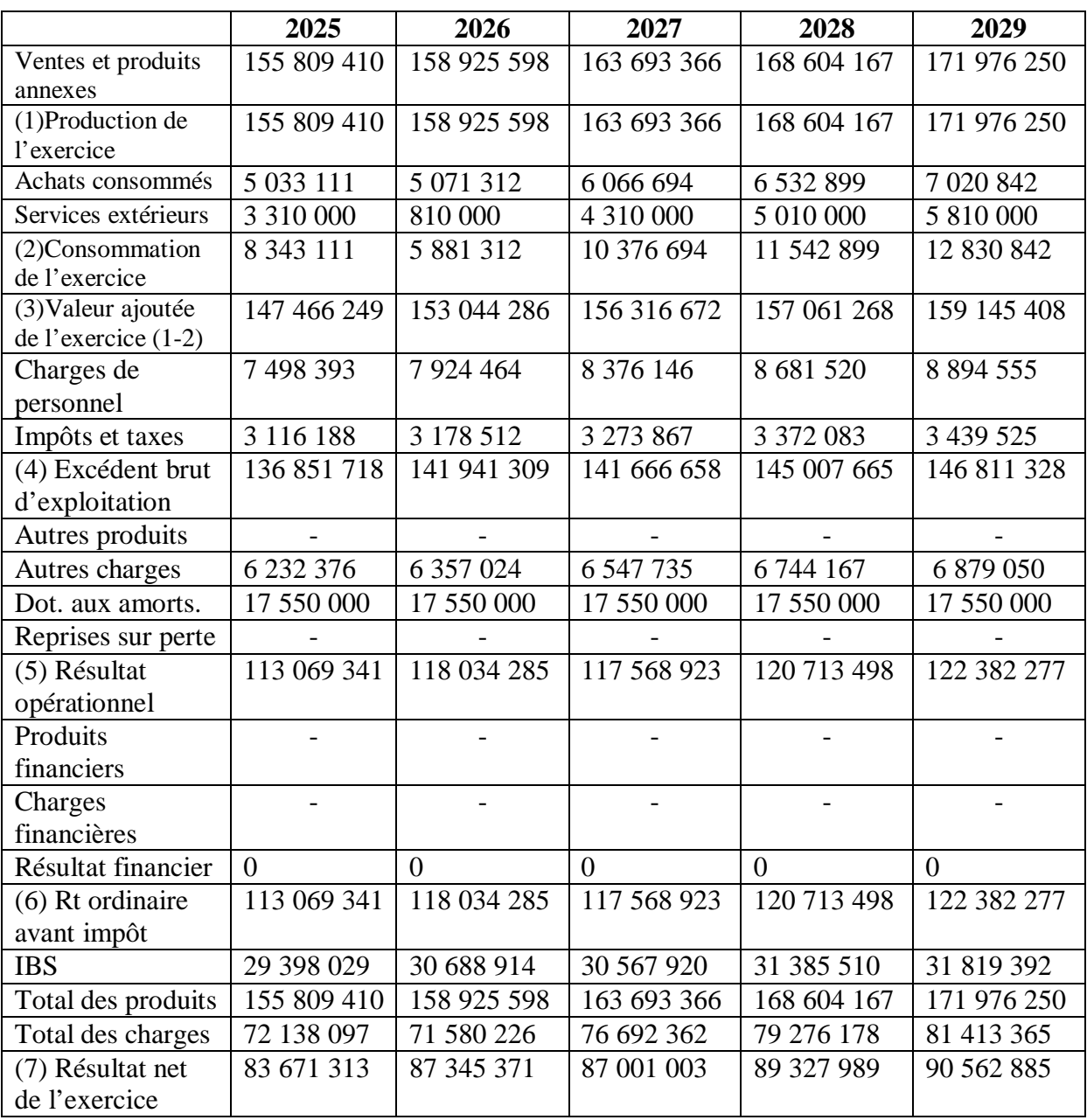

#### **Tableau N° 20 :** *La 2 ème partie du CR prévisionnel (à partir de 2024 jusqu'à 2029) en DA :*

 **Source :** Document interne de l'entreprise

 L'évolution du résultat net prévisionnel de l'année 2020 à 2029, est illustrée dans la figure suivante :

 **Figure N° 9 :** *Evolution du résultat net prévisionnel*

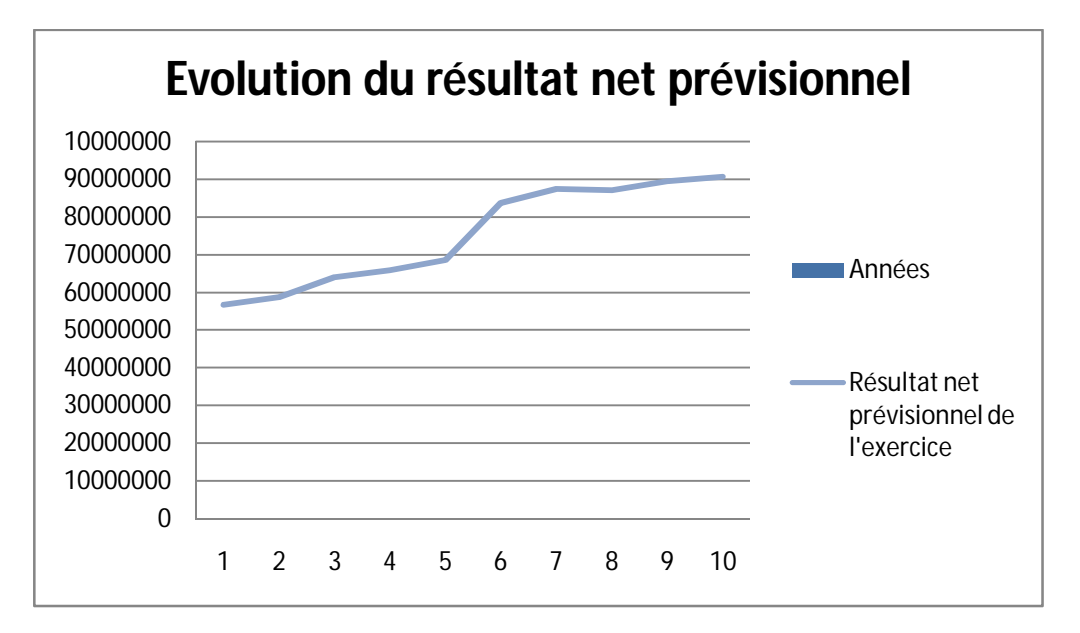

 **Source :** Réalisé par nous-mêmes à partir du TCR prévisionnel

 On remarque que le RN prévisionnel est positif pour tout exercice, et il est en augmentation permanentes.

#### **4. Calcul des cash-flows :**

 Nous calculons d'abord la capacité d'autofinancement prévisionnelle (CAF), en rajoutant les valeurs de l'amortissement aux résultats nets. La CAF est présentée dans le tableau suivant :

| <b>Années</b> | <b>Résultats nets</b><br>prévisionnels | <b>Dotations aux</b><br>amortissements | <b>CAF</b>  |
|---------------|----------------------------------------|----------------------------------------|-------------|
| 2020          | 56 778 198                             | 36 450 000                             | 93 228 198  |
| 2021          | 58 824 661                             | 36 450 000                             | 95 274 661  |
| 2022          | 63 999 172                             | 36 450 000                             | 100 449 172 |
| 2023          | 65 874 313                             | 36 450 000                             | 102 324 313 |
| 2024          | 68 611 352                             | 36 450 000                             | 105 061 352 |
| 2025          | 83 671 313                             | 17 550 000                             | 101 221 313 |
| 2026          | 87 345 371                             | 17 550 000                             | 104 895 371 |
| 2027          | 87 001 003                             | 17 550 000                             | 105 551 003 |
| 2028          | 89 327 989                             | 17 550 000                             | 106 877 989 |
| 2029          | 90 562 885                             | 17 550 000                             | 108 112 885 |

 **Tableau N° 21 :** *Calcul de la CAF (en DA)*

 **Source :** réalisé par nous-mêmes à partir des calculs précédents.

 La fluctuation de la CAF sur les 10ans d'exploitation, est illustrée dans la figure suivante :

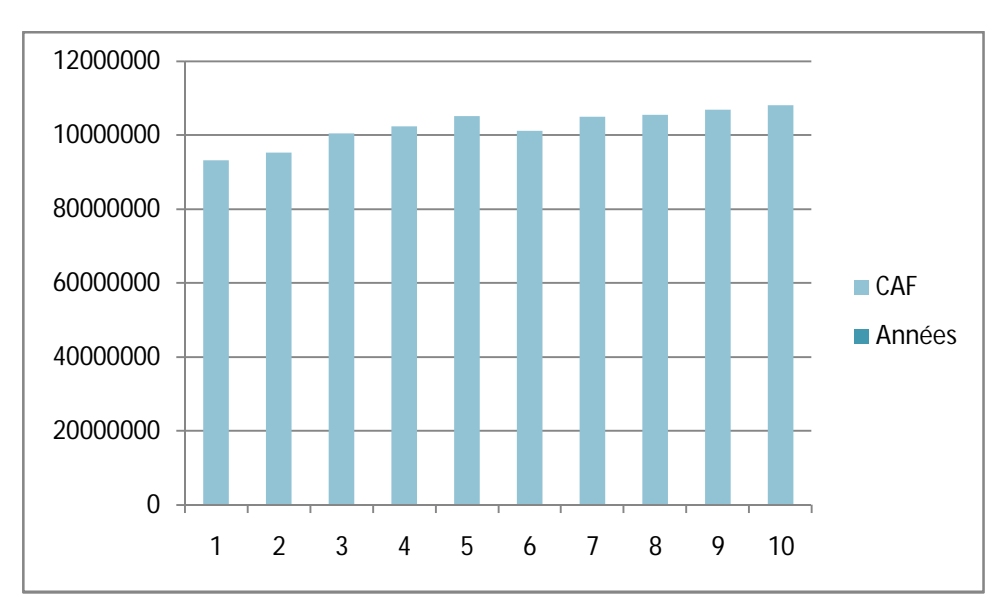

 **Figure N° 10 :** *La CAF prévisionnelle*

**Source :** réalisé par nous-mêmes à partir des calculs précédents.

 Nous remarquons que la CAF est en augmentation sur tout les 10ans d'exploitation, où elle dépasse les 100 000 000 DA dès la 3ème année. Sauf dans la 6ème année, on remarque une baisse, cette baisse signifie la baisse des dotations aux amortissements. A partir de la 6ème année la CAF recommence à augmenter.

 A partir des calculs de CAF, on entame les calculs des cash-flows. Tan que la valeur résiduelle est nulle, les cash-flows sont représentée comme suit :

| Années | CAF         | Valeur résiduelle<br>(VR) | <b>Cash-flows</b> |
|--------|-------------|---------------------------|-------------------|
| 2020   | 93 228 198  | $\theta$                  | 93 228 198        |
| 2021   | 95 274 661  | $\theta$                  | 95 274 661        |
| 2022   | 100 449 172 | $\theta$                  | 100 449 172       |
| 2023   | 102 324 313 | $\overline{0}$            | 102 324 313       |
| 2024   | 105 061 352 | $\overline{0}$            | 105 061 352       |
| 2025   | 101 221 313 | $\theta$                  | 101 221 313       |
| 2026   | 104 895 371 | $\overline{0}$            | 104 895 371       |
| 2027   | 105 551 003 | $\overline{0}$            | 105 551 003       |
| 2028   | 106 877 989 | $\theta$                  | 106 877 989       |
| 2029   | 108 112 885 | $\overline{0}$            | 108 112 885       |

**Tableau N° 22 :** *Calcul des cash-flows (en DA)*

**Source :** réalisé par nous-mêmes.

#### **4.1. calcul des cash-flows actualisés :**

 Après avoir calculé les cash-flows, on va les actualiser au taux d'actualisation estimé par l'entreprise BMT (5,5%). Pour cela, on prend les cash-flows multipliés par la formule d'actualisation qui est  $(1 + t)^{-n}$  tel que : t=0,055 et n représente l'année d'exploitation.

Les cash-flows actualisés sont représentés dans le tableau ci-dessous :

| Années | <b>Cash-flows</b> | <b>Taux</b>     | <b>Cash-flows</b> | <b>Cumul des cash-</b> |
|--------|-------------------|-----------------|-------------------|------------------------|
|        |                   | d'actualisation | actualisés        | flows actualisés       |
| 2020   | 93 228 198        | 0,9478672986    | 88 367 960,199    | 88 367 960,199         |
| 2021   | 95 274 661        | 0,8984524157    | 85 599 749,332    | 173 967 709,531        |
| 2022   | 100 449 172       | 0,8516136642    | 85 543 887,431    | 259 511 596,962        |
| 2023   | 102 324 313       | 0,8072167433    | 82 597 898,700    | 342 109 495,662        |
| 2024   | 105 061 352       | 0,7651343538    | 80 386 049,676    | 422 495 545,338        |
| 2025   | 101 221 313       | 0,725245833     | 73 410 335,467    | 495 905 880,855        |
| 2026   | 104 895 371       | 0,6874368086    | 72 108 939,072    | 568 014 819,927        |
| 2027   | 105 551 003       | 0,6515988707    | 68 776 914,353    | 636 791 734,280        |
| 2028   | 106 877 989       | 0,6176292613    | 66 010 973,395    | 702 802 707,675        |
| 2029   | 108 112 885       | 0,5854305794    | 63 292 588,909    | 766 095 296,584        |

**Tableau N° 23 :** *Les cash-flows actualisés (en DA)*

 **Source :** Réalisé par nous-mêmes à partir des données fournies par l'entreprise.

Les cash-flows actualisés sont illustré dans la figure suivante :

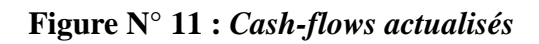

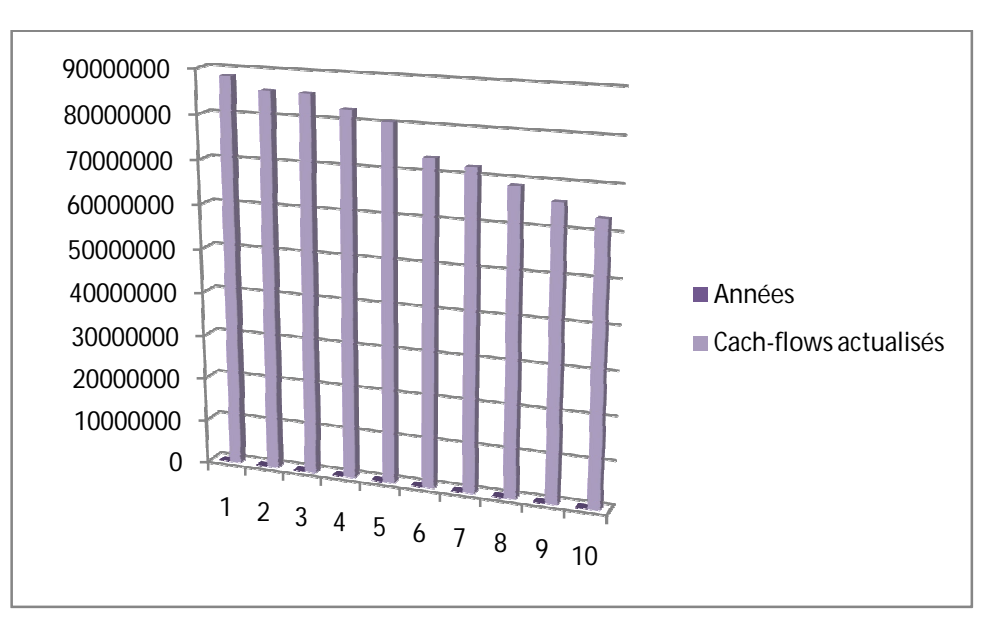

**Source :** réalisé par nous-mêmes à partir des calculs précédents.

D'après le tableau et la figure des cash-flows, nous constatons que les cash-flows actualisés dégagés par ce projet sont en diminution continue d'une année à l'autre tout au long de son cycle d'exploitation.

#### **5. L'analyse de la rentabilité du projet :**

 L'objectif de l'analyse de la rentabilité est de savoir si le projet est rentable ou non. C'est-à-dire pour prendre décision de retenir ou rejeter le projet. Pour cela, nous allons procéder à une étude des critères de la rentabilité.

#### **5.1. Calcul de la valeur actuelle nette (VAN) :**

Pour calculer la VAN du projet, on applique sa formule :  $VAN = \sum CF(1 + t)^{-n} - I_0$ . A savoir que :

- Le cumul des cash-flows actualisé est de : 766 095 296,584 DA ;
- L'investissement initial est de : 270 000 000 DA.

Donc : VAN =  $766095296584 - 270000000 = 496095296584$ 

 Après le calcul, on a obtenu une VAN positive s'élève à : **496 095 296,584 DA**, que signifie une richesse dont l'entreprise BMT espère. Avec un taux d'actualisation de 5,5%, le projet permet de dégager un excédent de liquidité de 496 095 296,584 DA,

 Le projet donc peut être retenu selon le critère de la valeur actuelle nette, mais ce dernier est insuffisant pour prendre une décision, d'où la nécessité de calculer autres critères.

#### **5.2. Calcul du taux de rentabilité interne (TRI) :**

Le TRI c'est le taux d'actualisation qui annule la VAN, son calcul appuie sur les essais. Après plusieurs essais, on a obtenu les résultats présentés dans le tableau suivant :

#### **Tableau N° 24 :** *Les cumuls des CF' correspondent leurs taux d'actualisation*

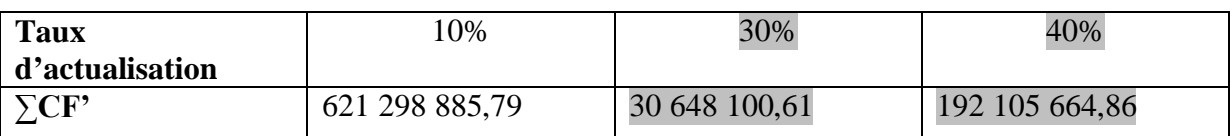

**Source :** Réalisé par nous-mêmes d'après nos propres calculs.

 Suite à les essais précédents, nous avons conclu que la VAN sera annulée pour un taux compris entre 30% et 40%. En effet, il est possible d'obtenir le TRI en procédant à une interpolation ente les deux taux d'actualisations (30% et 40%). on applique la formule de TRI :

**TRI**=
$$
t_1+(t_2-t_1)\frac{(\sum CF_{t1})-I_0}{\sum CF_{t1}-\sum CF_{t2}}
$$

Avec :

 $t_1 = 30\%$  $t_2 = 40%$  $\sum$ CF'<sub>t1</sub> = 30648100,61  $\sum$ CF'<sub>t2</sub> = 192105664,86  $I_0 = 270000000$ Donc : TRI = 30 + (40 – 30)  $\frac{30648100,61-2700000000}{30648100,61-483495664.61}$ 80648100,61-192105664,86  $TRI = 30 + (10) (0,319)$  $TRI = 30 + 3,19$ TRI= 33,19 %

 Le TRI est largement supérieur que le taux d'actualisation fixé par l'entreprise, ce qui signifie que le projet est rentable et peut être adopté par l'entreprise.

**La relation entre la VAN et TRI :**

 **Figure N° 12 :** *La relation entre la VAN et le taux d'actualisation de TRI*

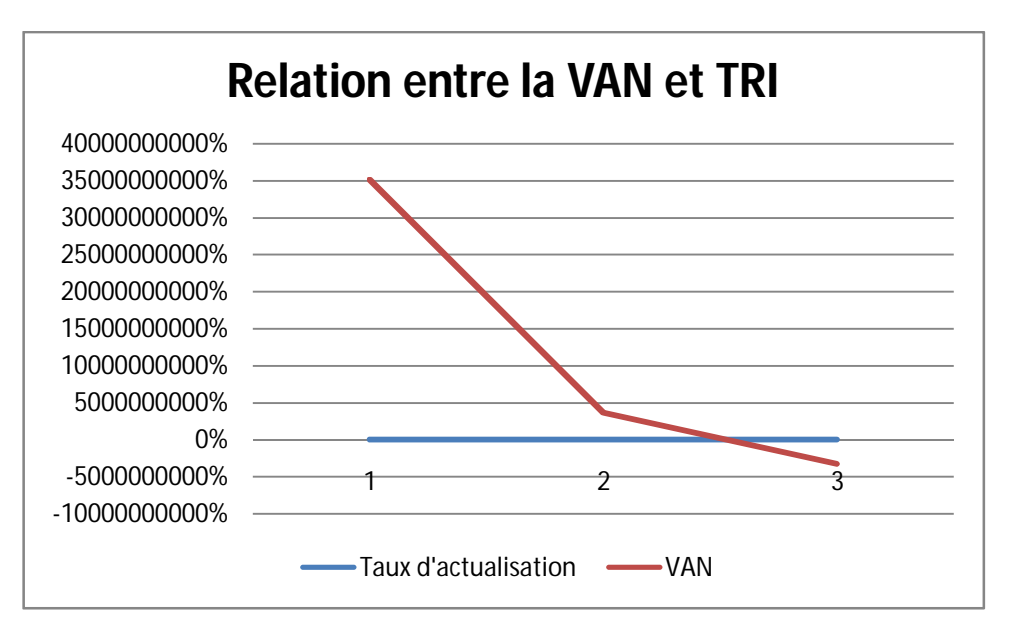

 **Source :** Réalisé par nous-mêmes.

 D'après ce schéma, on constate que l'augmentation du taux d'actualisation fait diminuer la VAN même, et elle devient nulle avec un taux de 33,19%.

#### **5.3. Calcul de l'indice de profitabilité :**

On peut calculer L'IP avec sa formule :  $IP = \frac{VAN}{Investissement initial} + 1$ .

D'après les calculs précédents on aura :

 $IP = \frac{496095296,584}{370000000}$  $\frac{100000000}{270000000} + 1 = 2,837$ 

 Le projet dégage un indice de profitabilité de 2,837 DA (supérieur que 1). C'est-à-dire que chaque dinar investi rapportera 2,837 DA, dont 1 DA va être remboursé et 1,837 DA représente le gain.

Le projet est rentable, et à retenir selon le critère IP.

#### **5.4. Le calcul du délai de récupération du capital investi (DRCI) :**

C'est la durée nécessaire pour la récupération du capital investi par le cumul des cash-flows actualisés, son calcul est comme suit :  $\text{DRCI} = \text{N} + [ \begin{array}{l} \frac{\textit{Capital investi} - \textit{cumul inférieur}}{\textit{cumul supérieur} - \textit{cumul inférieur}} \end{array} ]$ 

Avec : N= L'année du cumul inférieur.

 Le cumul des cash-flows jusqu'à la récupération du capital investi est représenté dans le tableau suivant :

**Tableau N° 25 :** *Le cumul des cash-flows actualisés (en DA)*

| Années | Cumul des cash-flows actualisés |
|--------|---------------------------------|
|        | 88 367 960,199                  |
| າ      | 173 967 709,531                 |
|        | 259 511 596,962                 |
|        | 342 109 495,662                 |
| 5      | 422 495 545,338                 |

 **Source :** réalisé par nous-mêmes**.**

Le capital investi donc, sera récupéré entre l'année 3 et 4 qui représentent les années 2022 et 2023 successivement. En appliquant la formule du DRCI, on aura :

 $DRCI = 3 + \frac{270000000 - 259511596962}{343499495662, 359544596962}$ 842109495,662-259511596,962

 $DRCI = 3 + 0,127 = 3,127$ 

Calcul des mois et jours : 0,127\*12= 1,524

Ca signifie 1mois et (0,524\*30) jours

Donc : le capital investi sera récupéré dans 3ans, 1mois et 15jours.

 Cela signifie que la durée nécessaire pour la récupération du capital investi est inférieure à la durée de vie du projet (10ans). Donc : le projet est rentable, puisqu'il peut générer des flux de trésorerie qui peuvent couvrir le capital investi au bout de 3ans, 1mois et 15jours.

#### **Conclusion**

 Pendant le cas pratique du projet d'investissement « RTG » au sein de l'entreprise « BMT », on a essayé d'appliquer les techniques d'évaluation pour un projet d'investissement, qui sont essentielles et indispensables pour l'entreprise. Après les techniques d'évaluation faites à partir des éléments acquis de l'entreprise, on a entamé l'étude de la rentabilité selon les critères (VAN, TRI, IP et DRCI). Ils dégagent des résultats viables et rentables, et une satisfaction totale.

# *Conclusion générale*

### **Conclusion générale :**

Tout au long de notre travail, nous avons essayé d'étudier comment effectuer l'évaluation d'un projet d'investissement pour une entreprise, ainsi comment pouvoir prendre une décision d'investir

Dans les deux premiers chapitre en premier lieu, nous avons donné des éclaircissements sur les notions liées aux investissements en les détaillant, et de déterminer les sources de financement dont leur choix doit répondre quantitativement et qualitativement aux exigences du projet et de l'entreprise. Comme nous avons cité et expliqué les risques pouvant provenir par l'effet des opérations et des activités de l'entreprise. Ensuite nous avons présenté certains concepts théoriques et opérationnels de l'évaluation des projets d'investissement dans une entreprise. En complétant la partie théorique de ce travail et atteindre notre objectif, on a effectué un stage pratique au sein de la Spa « BMT ».

L'objectif principal de notre travail consistait à analyser financièrement le projet « RTG » dont la « BMT » envisage l'adopter en 2020, et étudier sa rentabilité selon des critères fiables, afin de prendre décision de retenir ou rejeter ce projet.

Dans ce sens, nous avons vérifié la première hypothèse de recherche. Pour cela, nous avons constaté que l'utilisation des méthodes d'évaluations basée sur la notion des critères, n'est pas suffisante. Pour procéder à un choix d'investissement approprié à l'entreprise, l'évaluateur doit tenir compte aussi aux des différentes données relatives à l'investissement.

En vérifiant les autres hypothèses, nous avons constaté que les critères fiables pour un analyste sont les critères plus développés et modernisés, qui prennent en considération plusieurs opérateurs comme l'opérateur du temps. Ceux qui tiennent compte à l'actualisation, notamment les critères de la VAN, TRI, IP et DRCI, à la suite d'effectuer l'évaluation financière du projet d'investissement

En appliquant ces critères sur les éléments fournis par l'entreprise concernant le projet d'investissement « RTG », nous avons obtenu des résultats qui font apparaître une rentabilité intéressante. La valeur actuelle nette dégagée est par ce projet est s'élève à 496 095 296,584 DA, elle est très importante, elle atteste d'un projet rentable, et le taux de rentabilité interne est de 33,19 %, il est largement supérieur au taux d'actualisation, ainsi l'indice de profitabilité égale à 2,837 DA, il est supérieur à (1), ce qui répercute l'enrichissement que connaitra l'entreprise. Aussi la liquidité du projet est jugée acceptable puisque le délai de récupération du capital investi est de 3ans, 1mois et 15jours, il correspond à la norme fixée par l'entreprise par rapport à 10ans d'exploitation.

Ces résultats servent à prendre une décision de retenir le projet. Mais, l'évaluateur doit rendre compte des différentes données relatives à l'investissement, avec les résultats d'application des critères dévaluation financière, afin de procéder au choix de l'investissement le plus approprié à l'entreprise. Cependant, la décision finale, ne se limite pas aux résultats de l'évaluation financière, car il existe d'autres approches de choix d'investissement, dont le décideur peut s'en servir.

Finalement, le cas pratique que nous avons fait au sein de la Spa « BMT », nous a offert l'occasion d'avoir une idée sur le domaine professionnel, et d'accomplir nos acquis théoriques par une expérience dans le domaine pratique.

# *Bibliographie*

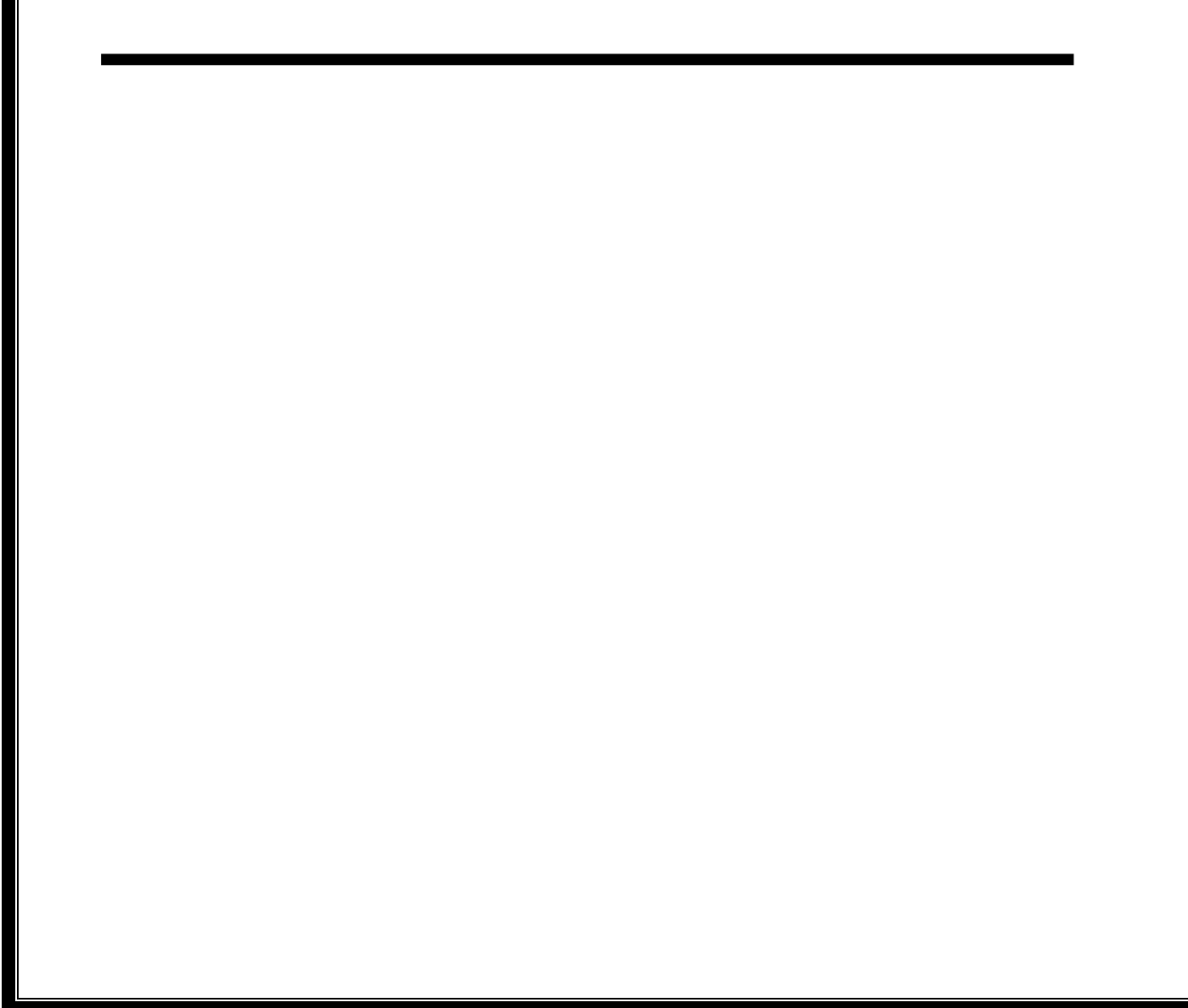

### **Bibliographie :**

#### **Les ouvrages :**

- BABUSIAUX M, « Ingénierie de l'évaluation économique », Edition ELLIPSES, Paris, 1994.
- BALLAND S et BOUVIER A, « Management des entreprises », Edition DONUD, Paris.
- **BERNET Rolland et L, « Principes de technique bancaire », Edition DONUD,**  $25^{\text{eme}}$ édition, Paris, 2008.
- BOUGHABA Abdellah, « Analyse et évolution des projets », Edition BERTI, Alger, 2005.
- CONSO Pierre et HEMICI Farouk, « Gestion financière de l'entreprise »,  $10^{\text{eme}}$  édition, Paris, 2006.
- CYRIELLE Mandou, « Procédure du choix d'investissement », Edition DONUD,  $2^{eme}$ édition, Paris, 2009.
- D'HOIR LAURETTE C, « Droit du crédit », Edition ELLIPSES, Paris, 2000.
- GARDES N, « Finance d'entreprise », Edition d'organisation, Paris, 2006.
- GERRABE M, « Ingénierie de l'évaluation économique », Edition ELLIPSES, Paris, 1994.
- GEORGE L, « Mini manuel de finance d'entreprise cours+exos », Edition DONUD, Paris, 2010.
- GINGLIER Edith, « Décision d'investissement », Edition NATHAN, Paris, 1998.
- GRIFFITHS S et DEGOS J et G, « Gestion financière et analyse à la stratégie », Edition d'organisation, Paris.
- HOUDAYER Robert, « Evaluation financière des projets »,  $2^{\text{eme}}$  Edition, Paris, 1999.
- JEAN Barreau, DELAHAYE Jacqueline et Florence, « Gestion financière », Edition DONUD, 13ème édition, Paris, 2004.
- KOEHL Jacky, « Choix des investissements », Edition DONUD, Paris, 2003.
- KOTLER Philip et DUBOIS Bernard, « Marketing management », Edition Nouveaux horisons, 11ème édition, Parois, 2003.
- LASARY, « Evaluation et financement du projet », Edition Distribution el-othmaniya, 2007.
- LENDREVIL J et LINDON D, « Mercator », Edition DALLOZ,  $4^{\text{hme}}$  édition, 1990.
- PASCAL Charpenter, « Management et gestion des organisations », Edition ARMAND COLIN, Paris, 2007.
- RIVET Alai, « Gestion financière », Edition ELLIPSES, Paris, 2003.
- TEULIE J et TOPSAC Alian, « Finance », Edition VUIBERT, 4ème édition, Paris, 2005.
- THAUVRON Arnaud, « Les choix d'investissement » Edition THEQUE, Paris, 2003.
- VERNIMMEN Pierre, « Finance d'entreprise », Edition DALLOZ, France, 2002.
- VIZZAVONA Patrice, « Gestion financière », Edition BERTI, 9ème édition, Alger, 1991.

#### **Les mémoires :**

- BEKKA Khaled et BENAMARA Lyes, « Evaluation et choix d'un projet d'investissement », Mémoire de master en management des organisations, 2016/2017.
- BENOUARET Bilel et BOUKENAOUL Noureddine, « Evaluation de la rentabilité d'un projet d'investissement », Master en science de gestion, Bejaïa, juan 2016.
- DJAFRI Massinissa et HADOUCHI Athman, « Evaluation et réalisation d'un projet d'investissement », Mémoire de master en science de gestion, Bejaïa, 2015/2016.
- IGHIL Farida et SAADI Foufa, « Evaluation de la rentabilité d'un projet d'investissement »Master en science de gestion, Bejaia, 2017.
- OUALI Lynda et HECHMAOUI Oumlaz, « Essai d'évaluation d'un projet d'investissement », Master en science de gestion, Béjaia, 2016/2017.
- YAICI Hassina, « Financement d'un projet d'investissement », Mémoire de master en finance d'entreprise, Béjaia, 2017/2018.

# *Annexes*

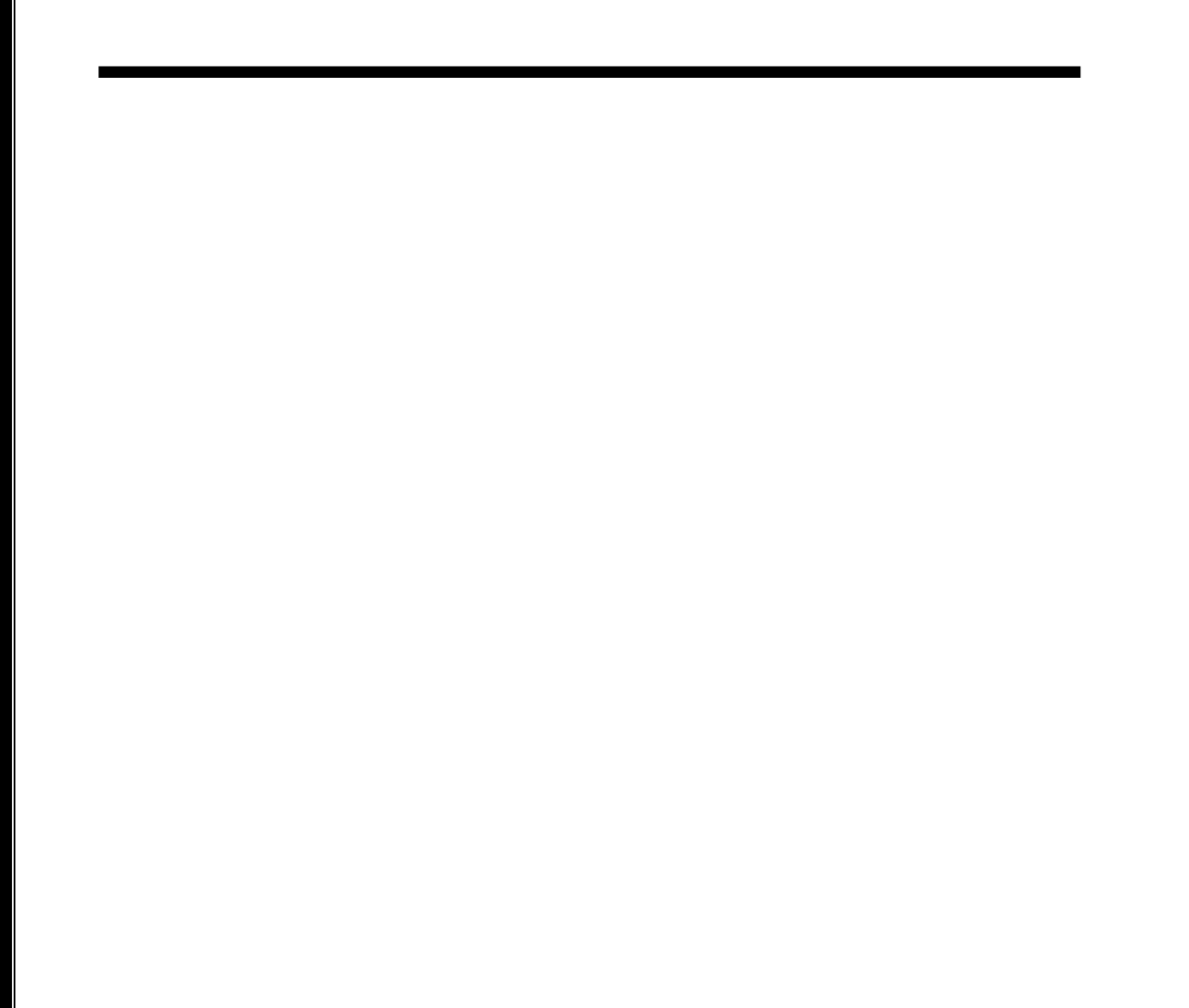

# **Les annexes :**

**Annexe 01 :** 1 ère partie de tableau des charges totales (2020 et 2021).

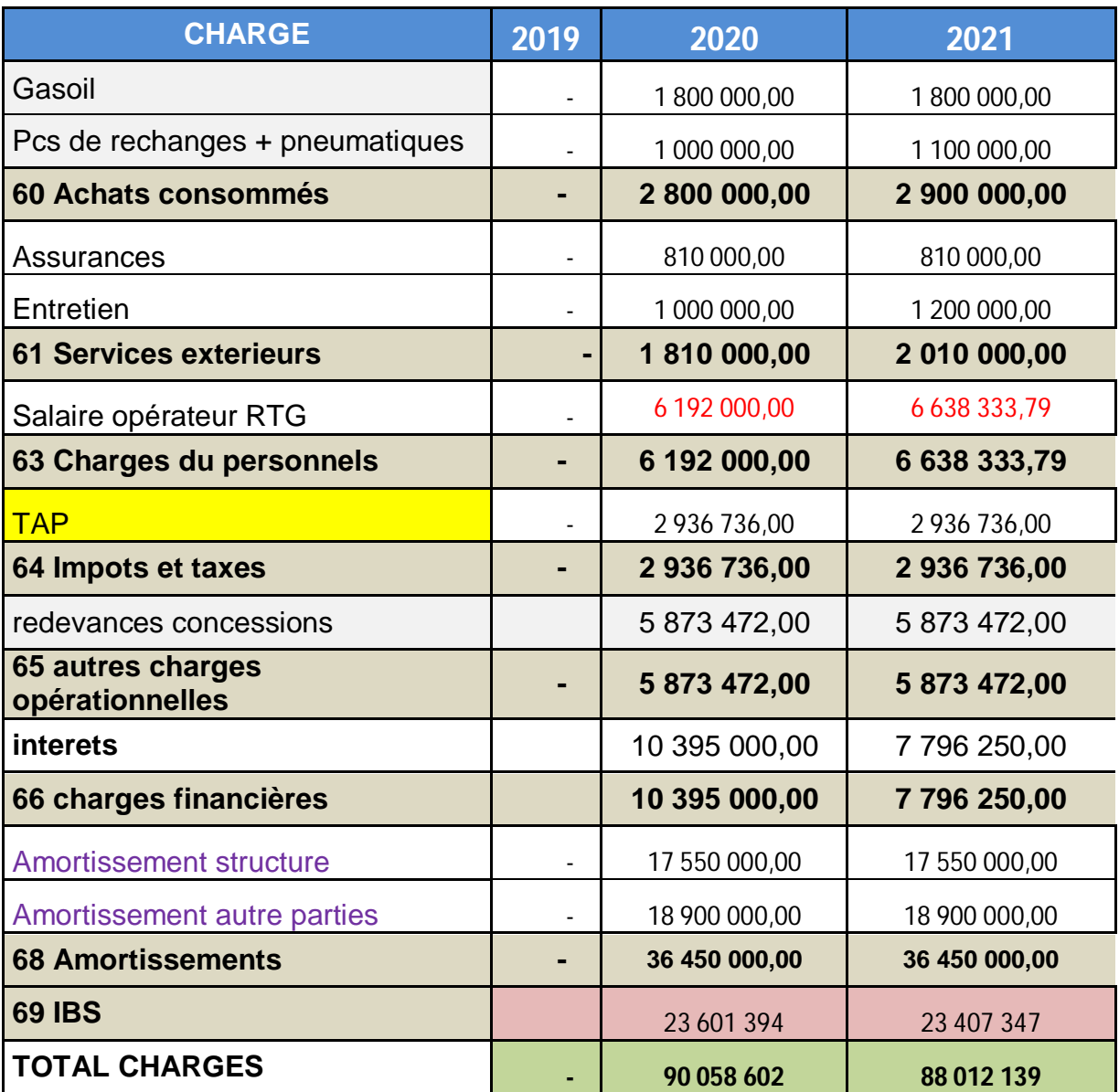

| 2022           | 2023           | 2024          | 2025          |
|----------------|----------------|---------------|---------------|
| 1854 000,00    | 1854 000,00    | 1872540,00    | 1 909 990,80  |
| 1 320 000,00   | 1716 000,00    | 2 402 400,00  | 3 123 120,00  |
| 3 174 000,00   | 3 570 000,00   | 4 274 940,00  | 5 033 110,80  |
| 810 000,00     | 810 000,00     | 810 000,00    | 810 000,00    |
| 1 400 000,00   | 1 700 000,00   | 2 000 000,00  | 2 500 000,00  |
| 2 210 000,00   | 2 510 000,00   | 2810000,00    | 3 310 000,00  |
| 6824374,10     | 7 106 223,39   | 7 336 079,95  | 7 498 392,91  |
| 6 824 374,10   | 7 106 223,39   | 7 336 079,95  | 7 498 392,91  |
| 3 0 24 8 38,08 | 3 0 24 8 38,08 | 3 055 086,46  | 3 116 188,19  |
| 3 024 838,08   | 3 024 838,08   | 3 055 086,46  | 3 116 188,19  |
| 6 049 676,16   | 6 049 676,16   | 6 110 172,92  | 6 232 376,38  |
| 6 049 676,16   | 6 049 676,16   | 6 110 172,92  | 6 232 376,38  |
| 5 197 500,00   | 2 598 750,00   |               |               |
| 5 197 500,00   | 2 598 750,00   |               |               |
| 17 550 000,00  | 17 550 000,00  | 17 550 000,00 | 17 550 000,00 |
| 18 900 000,00  | 18 900 000,00  | 18 900 000,00 |               |
| 36 450 000,00  | 36 450 000,00  | 36 450 000,00 | 17 550 000,00 |
| 24 312 344     | 24 058 103     | 24 106 691    | 29 398 029    |
| 87 242 732     | 85 367 591     | 84 142 971    | 72 138 097    |

Annexe 02 :  $2^{\text{ère}}$  partie de tableau des charges totales (2022 et 2025).
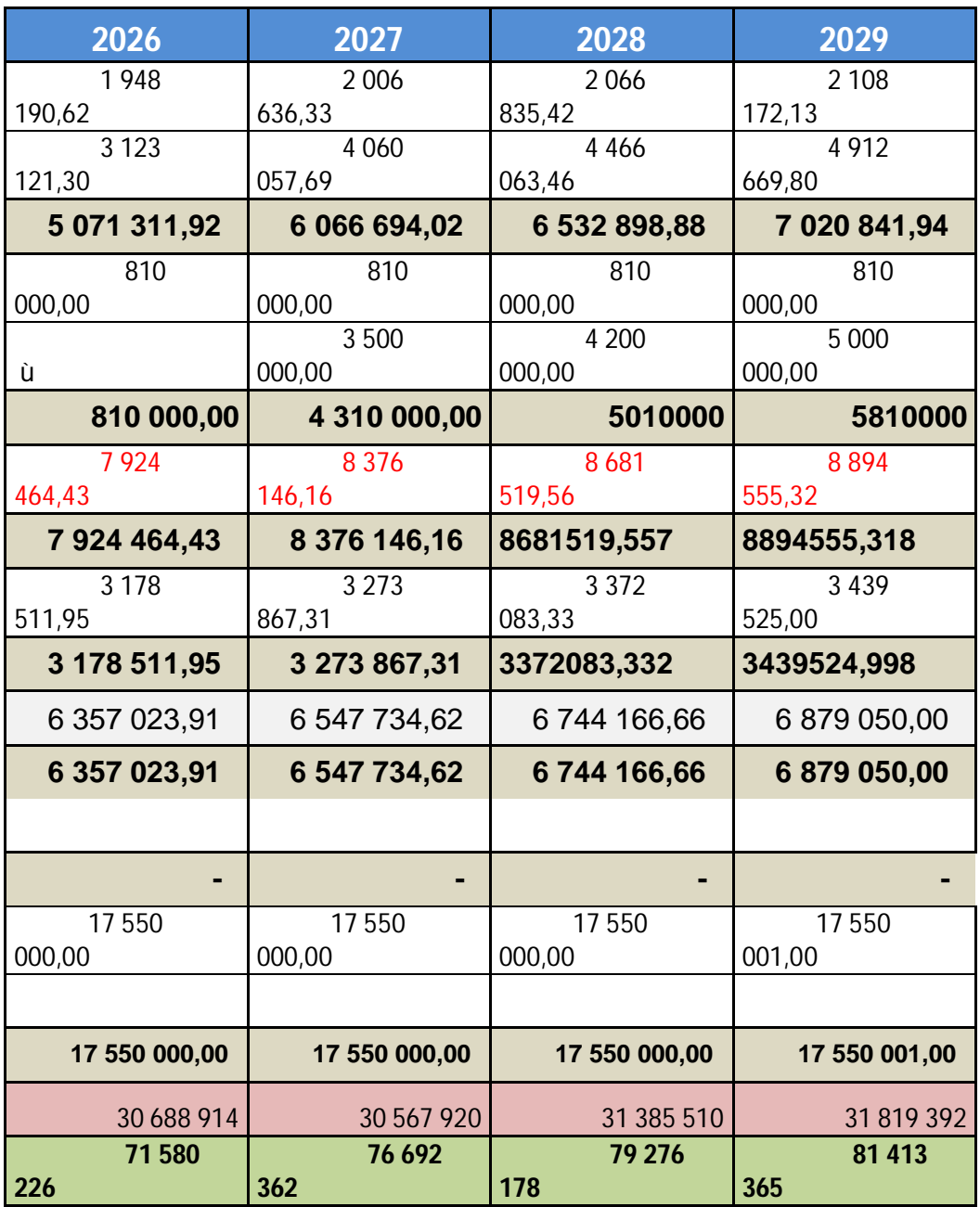

**Annexe 03 :** La 3 ère partie de tableau des charges totales (2026 et 2029).

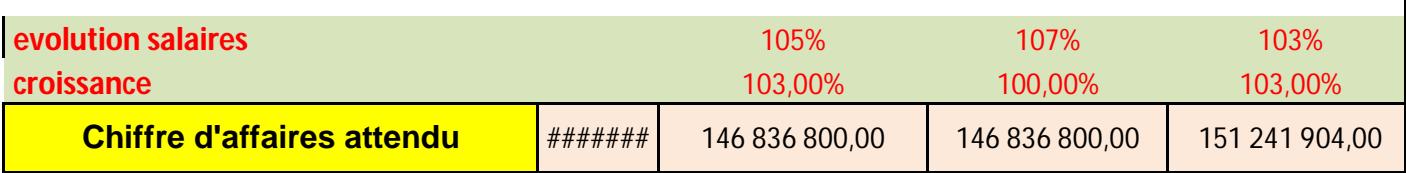

**Annexe 04 :** Croissance des chiffres d'affaire prévisionnelle des années 1, 2 et 3.

**Annexe 05 :** Croissance des chiffres d'affaire prévisionnelle des années 4, 5, 6 et 7.

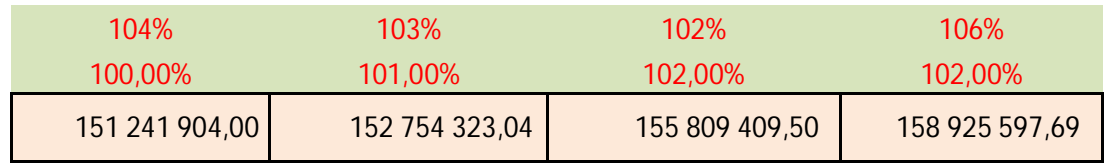

**Annexe 06 :** Croissance des chiffres d'affaire prévisionnelle des années 8, 9, et 10 :

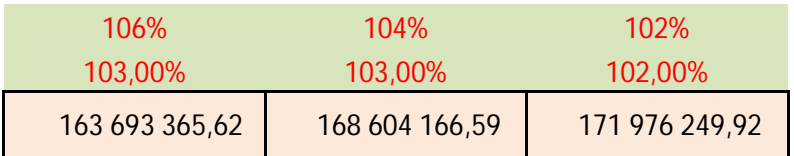

**Annexe 07 :** Présentation globale de l'investissement RTG.

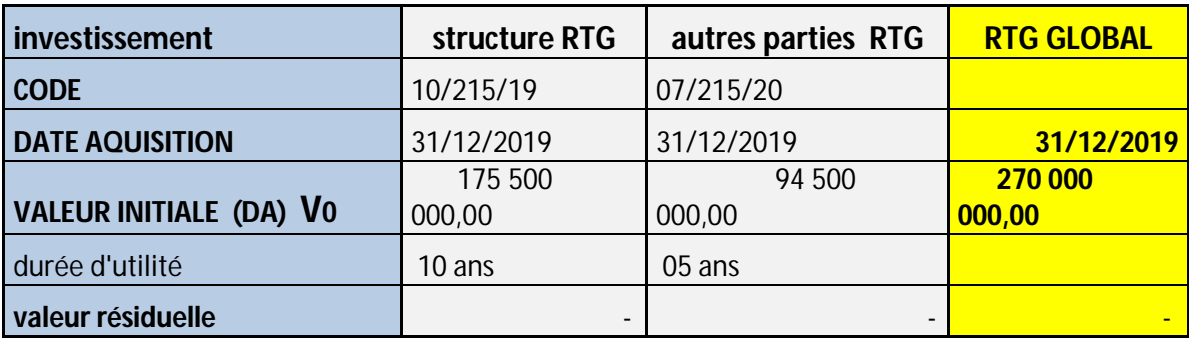

**Annexe 08 :** Eléments de l'actualisation

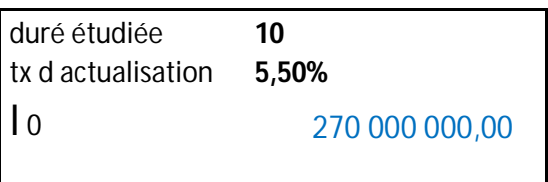

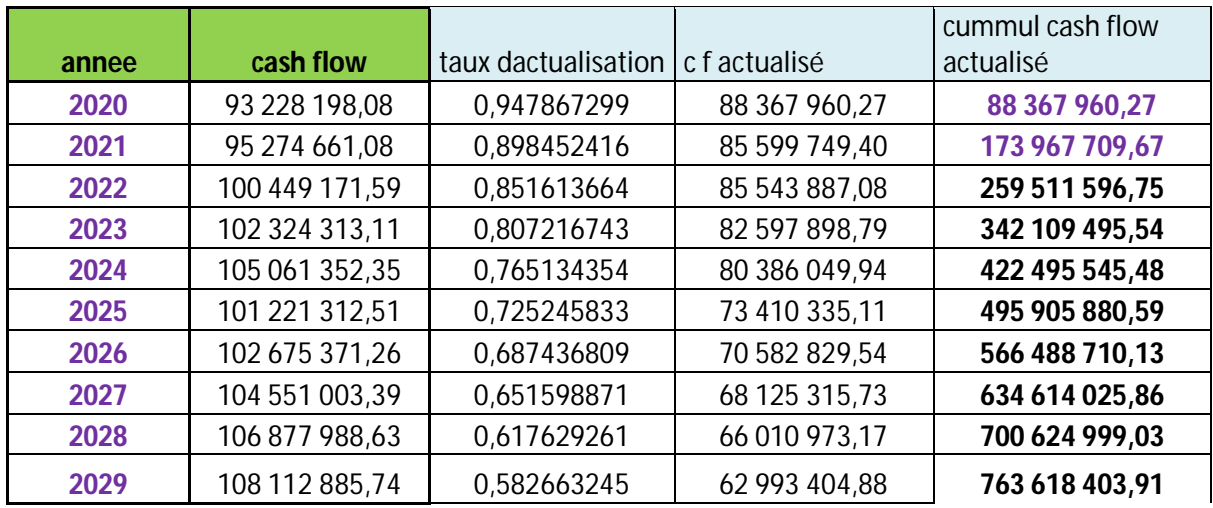

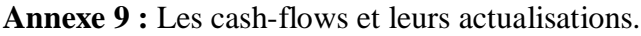

#### **Annexe 10 :** Données supplémentaires

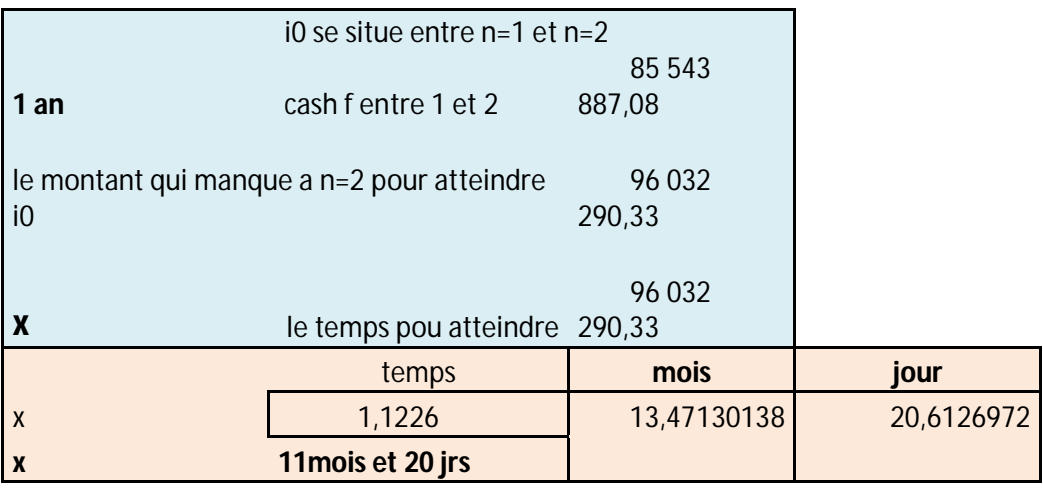

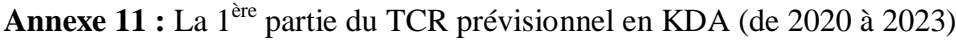

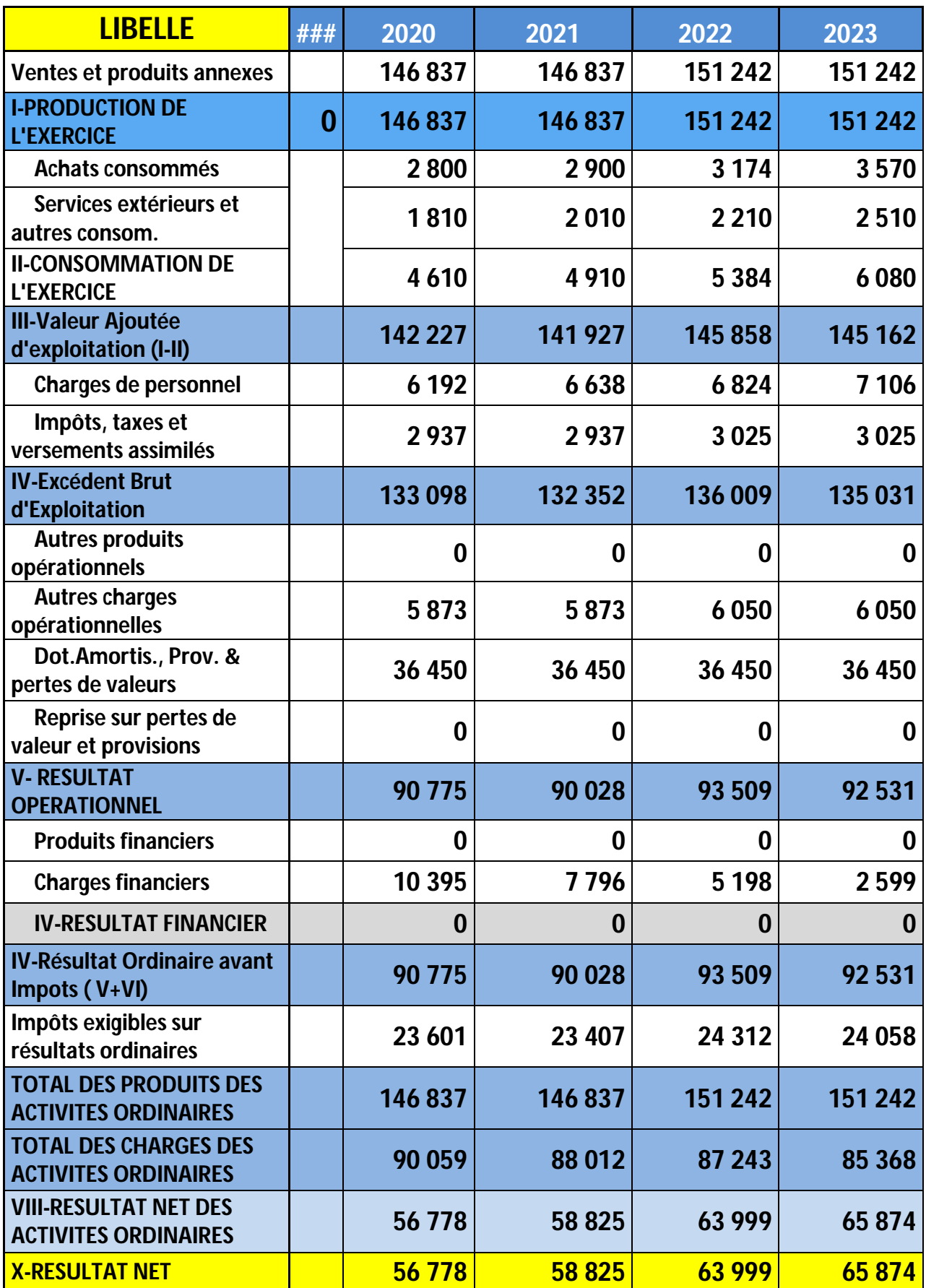

| 2029             | 2028             | 2027             | 2026             | 2025     |
|------------------|------------------|------------------|------------------|----------|
| 171976           | 168 604          | 163 693          | 158 926          | 155 809  |
| 171976           | 168 604          | 163 693          | 158 926          | 155 809  |
| 7021             | 6533             | 6067             | 5071             | 5033     |
| 5810             | 5010             | 4 3 1 0          | 810              | 3 3 1 0  |
| 12831            | 11 543           | 10 377           | 5881             | 8 3 4 3  |
| 159 145          | 157 061          | 153 317          | 153044           | 147 466  |
| 8895             | 8682             | 8 3 7 6          | 7924             | 7498     |
| 3 4 4 0          | 3 3 7 2          | 3 2 7 4          | 3 1 7 9          | 3 1 1 6  |
| 146811           | 145 008          | 141 667          | 141 941          | 136852   |
| 0                | 0                | 0                | 0                | 0        |
| 6879             | 6744             | 6548             | 6 3 5 7          | 6232     |
| 17550            | 17550            | 17550            | 17550            | 17550    |
| $\boldsymbol{0}$ | $\bf{0}$         | $\bf{0}$         | 0                | $\bf{0}$ |
| 122 382          | 120 713          | 117569           | 118034           | 113 069  |
| $\boldsymbol{0}$ | 0                | 0                | 0                | 0        |
| $\boldsymbol{0}$ | $\bf{0}$         | $\bf{0}$         | 0                | $\bf{0}$ |
| $\boldsymbol{0}$ | $\boldsymbol{0}$ | $\boldsymbol{0}$ | $\boldsymbol{0}$ | $\bf{0}$ |
| 122 382          | 120 713          | 117 569          | 118034           | 113 069  |
| 31819            | 31 386           | 30 568           | 30 689           | 29 3 98  |
| 171976           | 168 604          | 163 693          | 158 926          | 155809   |
| 81 413           | 79 276           | 76 692           | 71580            | 72 138   |
| 90 563           | 89 328           | 87 001           | 87 345           | 83 671   |
| 90563            | 89 328           | 87001            | 87 345           | 83671    |

**Annexe 12 :** La 2ère partie du TCR prévisionnel en KDA (de 2024 à 2029)

# *Table des matières*

## **Table des matières**

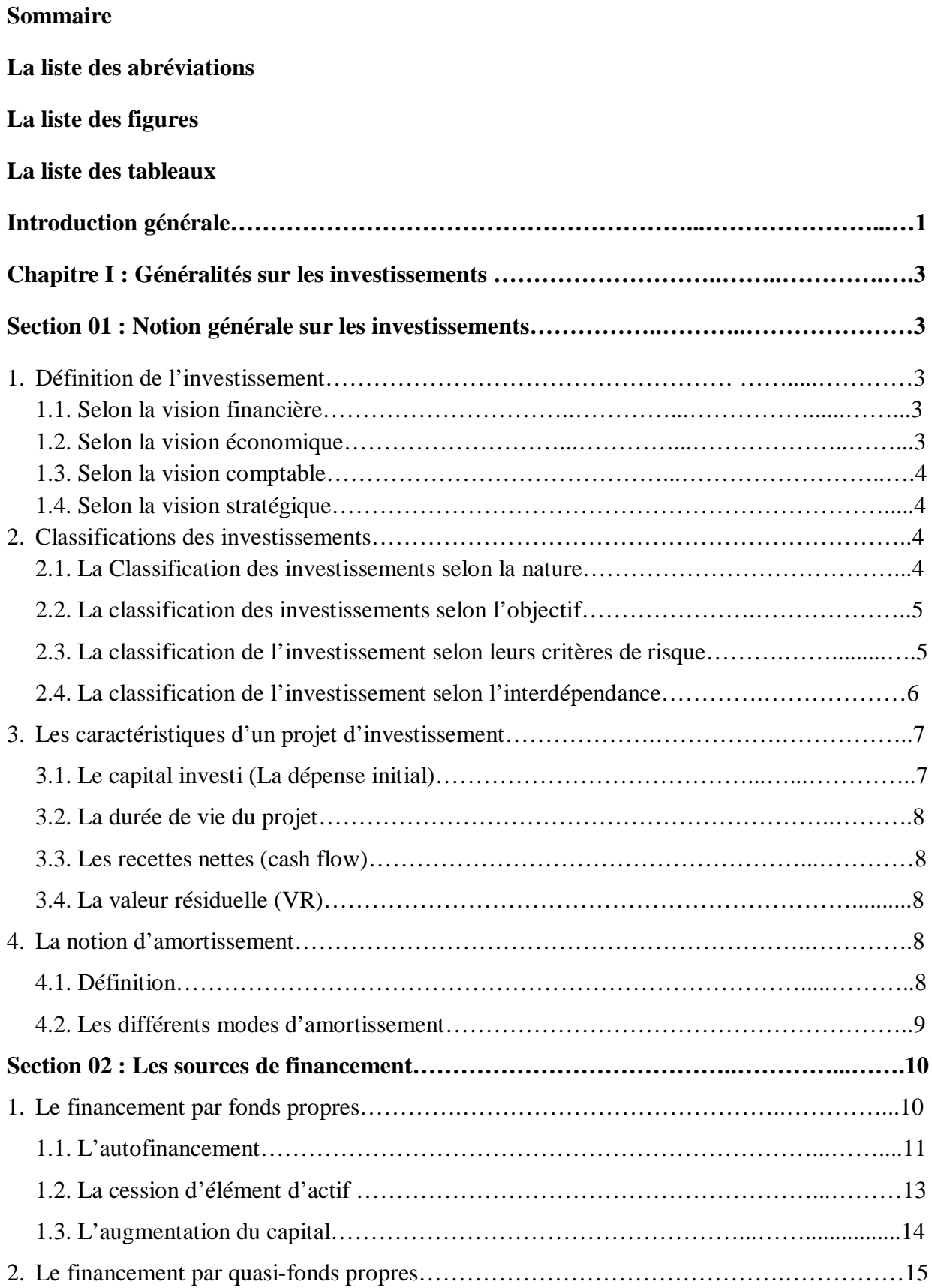

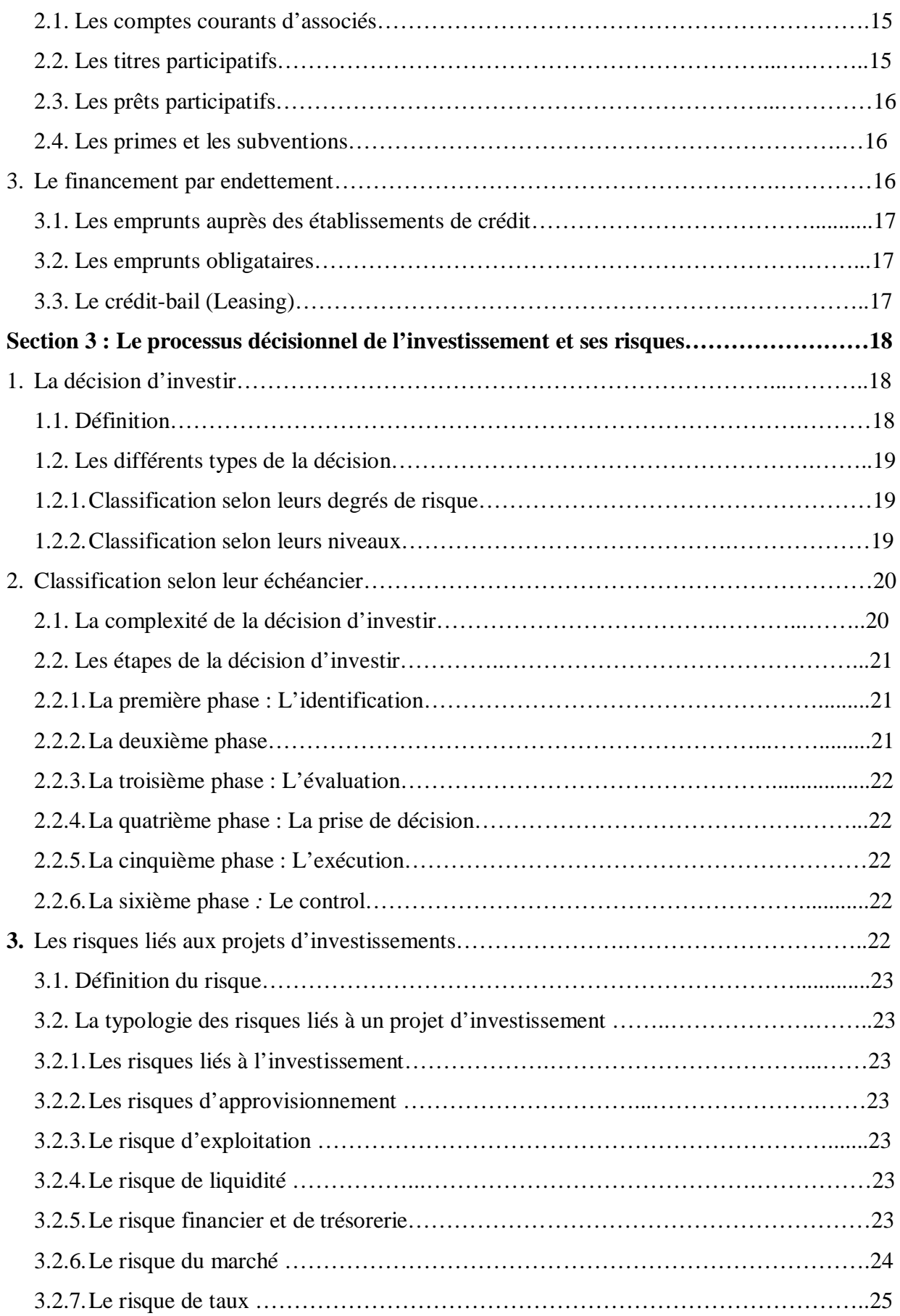

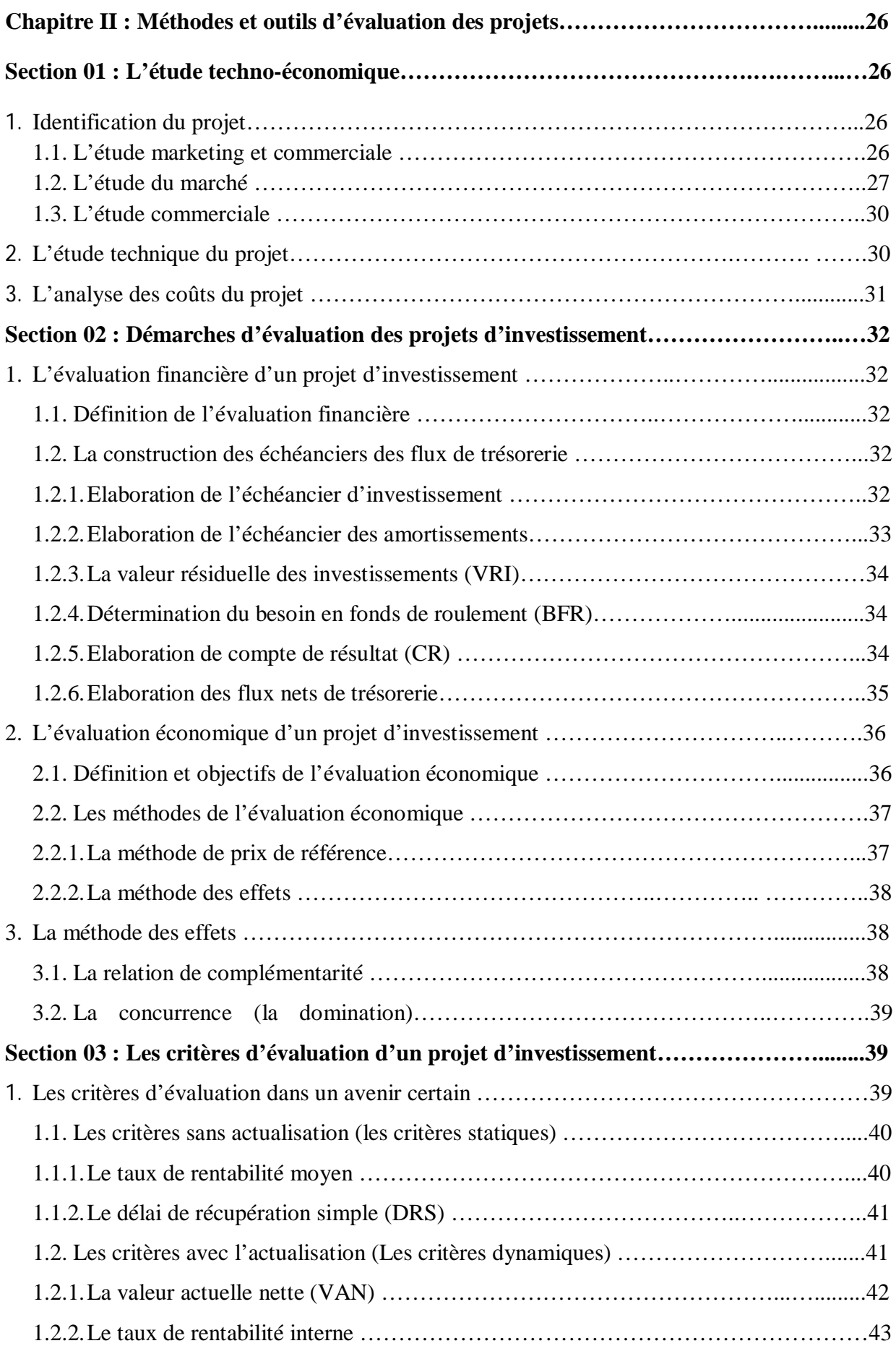

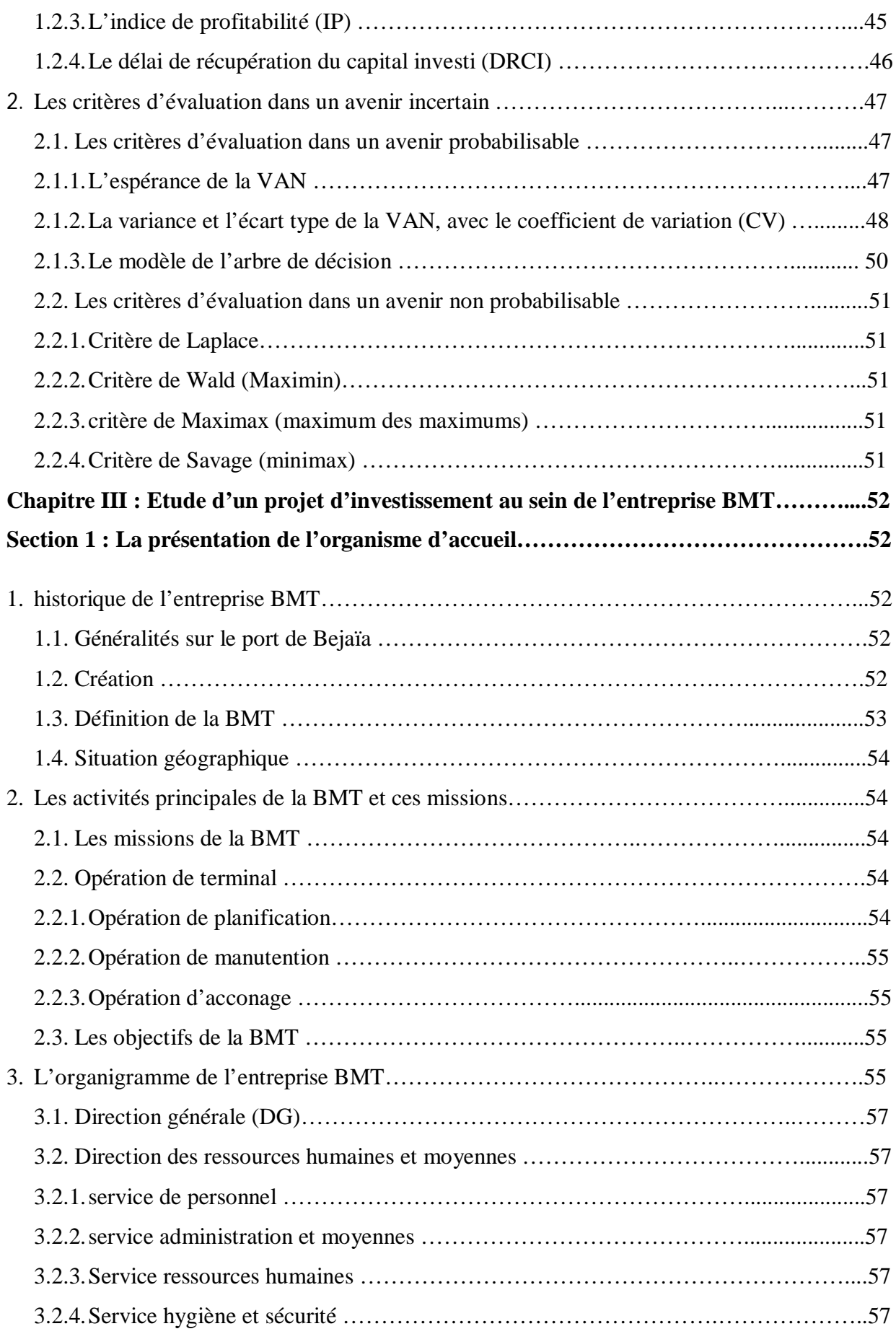

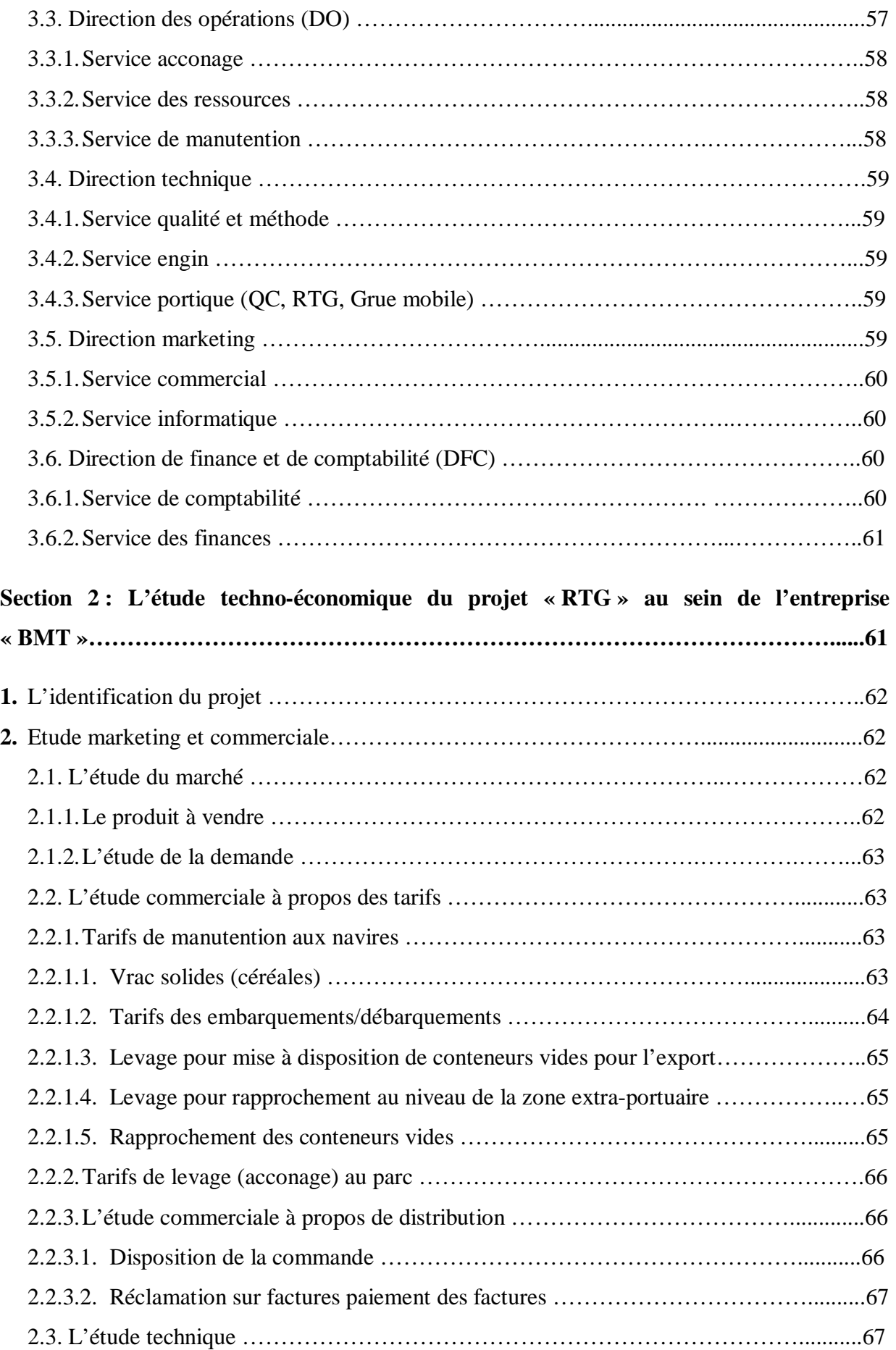

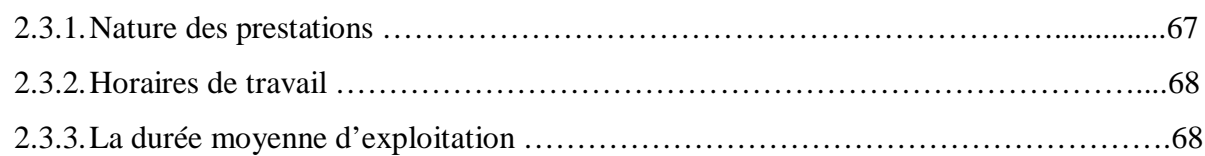

### **Section 3 : L'évaluation financière du projet « RTG » et l'étude de son rentabilité……………………………………………..……………………………………….68**

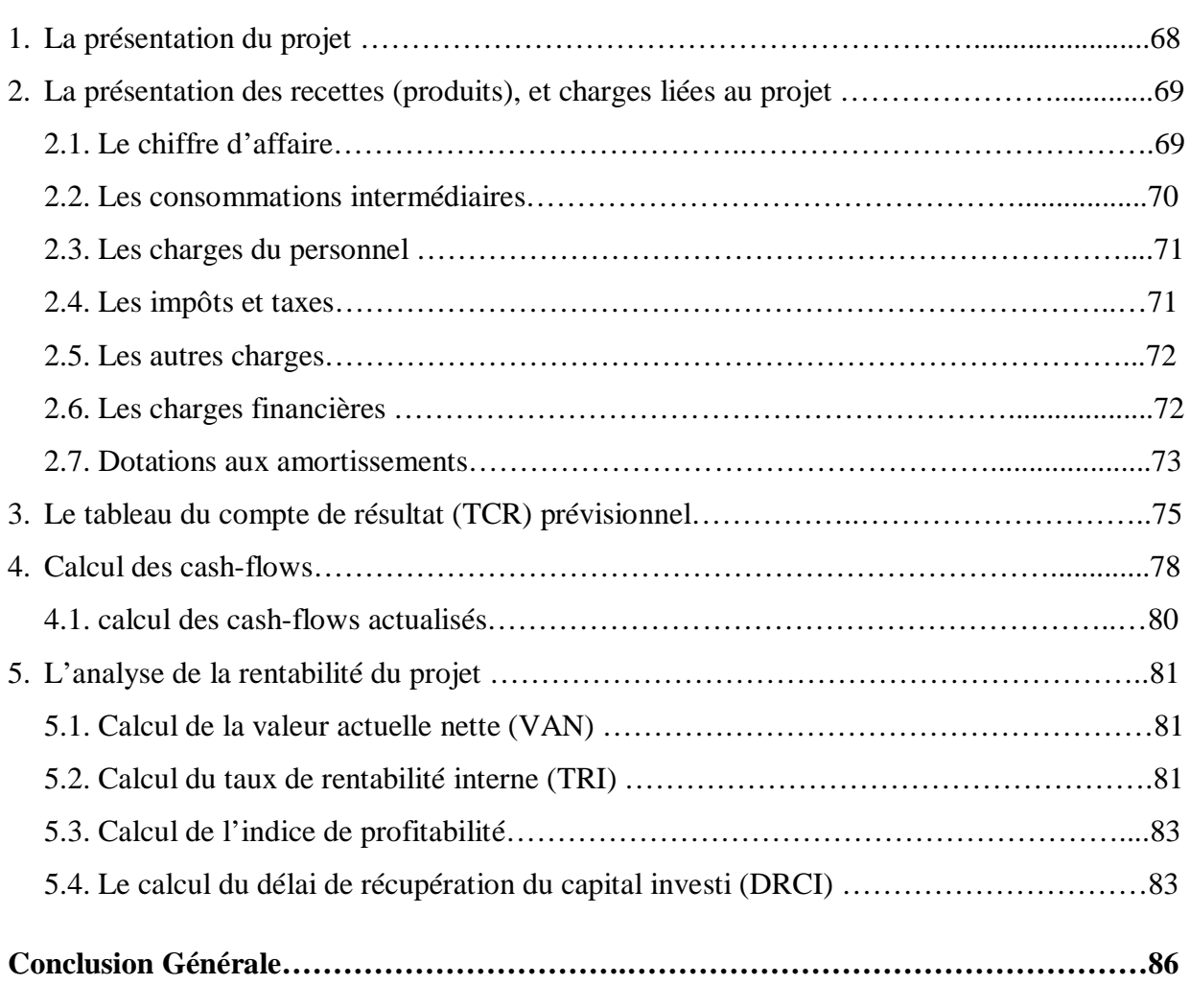

**Bibliographie**

**Annexe**

#### **Résumé**

Ce mémoire traite de l'évaluation d'un projet d'investissement pour une entreprise, et vise à comprendre la prise de décision d'investir dans le cas de l'entreprise Bejaia Mediterranean Terminal (BMT). Avant de choisir un projet d'investissement, l'entreprise BMT doit évaluer la rentabilité de projet.

L'évaluation d'un projet envisagé par l'entreprise BMT se base sur une étude technicoéconomique et sur une évaluation financière qui sert à l'estimation de la rentabilité du projet. Celle-ci est confirmée par le calcul des critères usuels de rentabilité dans un avenir certain : VAN, TRI, DRA et IP.

Le lancement d'un projet d'investissement nécessite une étude détaillé par l'entreprise en prenant en compte touts les risques liés au projet.

**Mots clés :** Projet, investissement, décision d'investir, évaluation, critères de choix des investissements, rentabilité, risque, financement.

#### **Summary**

This thesis deals with the evaluation of an investment project for a company, and aims to understand the decision making to invest in the case of the company Bejaia Mediterranean Terminal (BMT). Before choosing an investment project, the BMT company must evaluate the project profitability.

The evaluation of a project envisaged by the BMT company is based on a technicaleconomic study and on a financial evaluation which serves to estimate the profitability of the project. This is confirmed by the calculation of the usual profitability criteria in a certain future : VAN, TRI, DRA and IP.

The launch of an investment project requires a detailed study by the company taking into account all the risks related to the project.

**Key words :** Project, investment, decision to invest, evaluation, criterias for choosing investments, profitability, risk, financing.